# AN ARGUS SPECIAL SUBLICATION WEEKLY May 28-June 3 1985 No. 114 45p

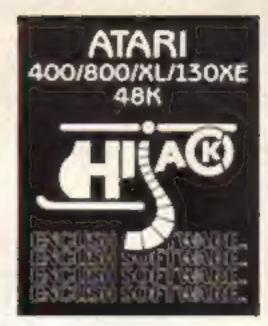

# Micromouth!

### Why HCW is the weekly to buy

review

We're on the ball with all the latest software. hardware and peripheral reviews. Our easy-tofollow rating system means you can immediately pick out the products our reviewers flipped over - and the ones that made them comatose

 Competitions with prizes ranging from robots to programmable watches, from BBC computers to light-pens. We give away hundreds of prizes from most of the big names.

The chance to get your name in print. We feature your jokes, hi-scores, letters, puzzies, reviews and views - and you get a prize for your pains! The only weekly that concentrates exclusively on the home computer scene. Place a regular order for **HCW** now!

# MSXtra memory and UK 128K

Spring is the time of birth in the microcomputing industry, judging from recent new releases and announcements

The Enterprise 128 has arrived and will be boosted with a TV advertising campaign over the next few weeks. Originally scheduled for a June or July launch, production was brought forward by six to eight weeks because "our customers are telling us that a quality 128 machine, at the right price. right now will be a winner. according to Mike Shirley. Enterprise commercial director.

The new machine will cost (249.95; the Enterprise 64 will now sell for £179.95. A major selling feature is software compatibility with the earlier model and Enterprise hopes to have 100 topselling titles for the two machines by Christmas. US Gold, Ocean, Hewson and Level Nine are among the software houses marketing conversions for the Enterprise range, and there are rumours that Firebird may convert Elite for the

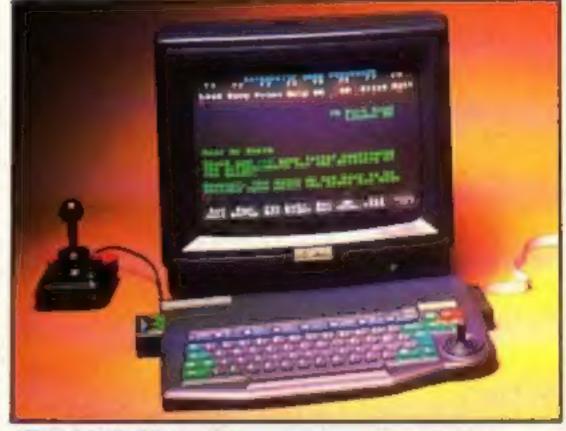

All British 128K Enterprise

The other new machine, an nounced this week, but not likely to be available before September, is Toshiba's HX-22 MSX computer.

This boasts a total memory of 344K: 80K of RAM and 64K ROM.

This ROM space is used to add the Bank Street Writer, a word processor originally developed for Apple and IBM machines. The unit also features an integral RS-232C interface and two cartridge slots. The keyboard is a great improvement over earlier models, which makes it more suitable for word processing

Compatibility of software is also being claimed by Toshiba - not simply upward compatibility. There will be an enhanced version of the MSX standard announced soon, but software written for the better graphics of the new version will also run on the earlier models. according to Toshiha's Chris Greet.

On show to the trade was a new machine with enhanced graphics with the model number HX-23. There are no plans to launch this product in the UK at the moment," said Mr Greet. "It might be here in the New Year though.

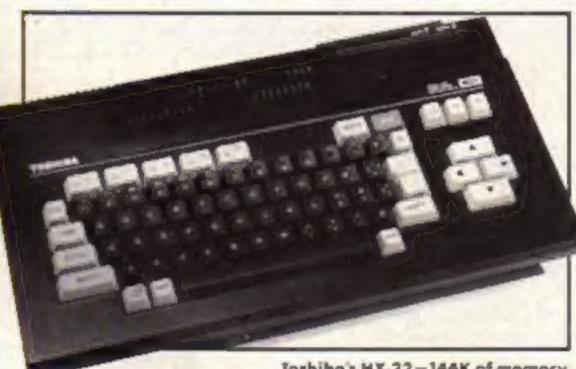

Toshibo's HX-22-144K of memory

Tea for two on your Enterprise . .

.. and TT racing for Spectrum owners Use your Oric as a word processor

Holiday spirit in Betty's household

Changing colours on the Atari

# SILVER RANGE . . . Seeing is believing

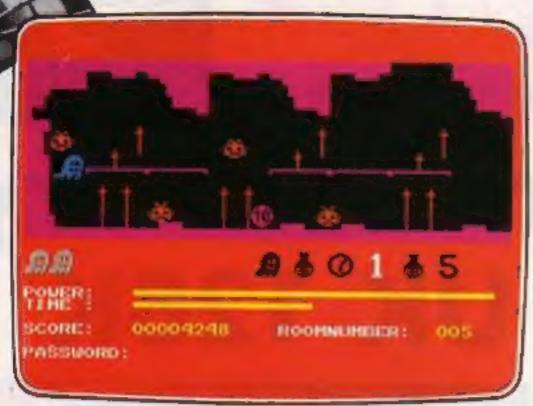

GOGO THE GHOST Arcade/Adventure 150 different haunted castle chambers

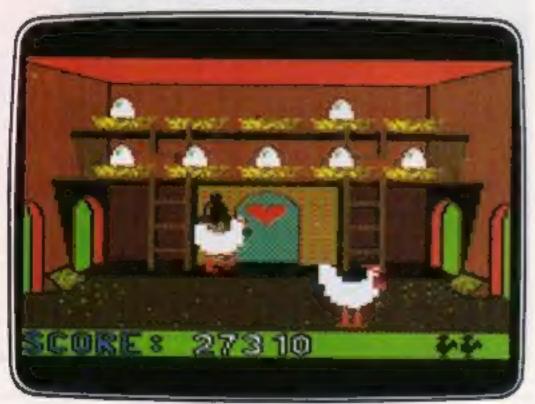

CHICKIN CHASE Arcade
Ruling the roost can be a hard life

### FIREBIRD SILVER CATALOGUE COMMODORE 64

015 MR FREEZE Arcade/Strategy Six compartments, each tougher to de-ice

017 BOOTY Arcade/Adventure
Twenty holds full of pirate loot

018 EXODUS Arcade

Strange creatures emerging from the pits

019 **HEADACHE** Arcade

Nervous Ned's quest to serve the Brain

020 ZULU Arcade

100 golden masks hidden in a magic maze

024 GOGO THE GHOST Arcade/Adventure 150 different haunted castle chambers

### 028 ESTRA Arcade

Recover the sacred statue of Estra the Snake God

032 SUBSUNK Adventure with Graphics

Trapped on the sea bed in a scuppered submarine

034 THE HELM Adventure

An amusing, stylish text adventure

038 CHICKIN CHASE Arcade

Ruling the roost can be a hard life

041 CIRCUS CIRCUS Arcade
Twenty circus rings to escape

### VIC 20 (LINEXPANDED)

002 MICKEY THE BRICKY Arcade Four screens packed with fun

### MAIL ORDER

Please state name of game (and machine) and numbers required. Enclose crossed cheque/PO made payable to FIREBIRD SOFTWARE. All offers are subject to availability. Orders are despatched promptly. All prices inclusive of VAT and postage.

MAIL ORDER: "FREEPOST FIREBIRD, WELLINGTON HOUSE, UPPER ST. MARTIN'S LANE.

LONDON WC2H 9BR

"No stamps required

Firebird and the Firebird logo are trademarks of British Telecommunications pic

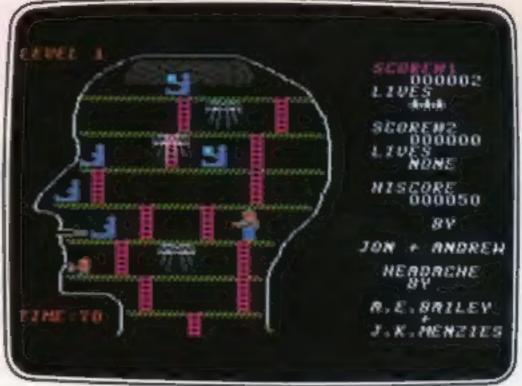

HEADACHE Arcade Nervous Ned's quest to serve the Brain

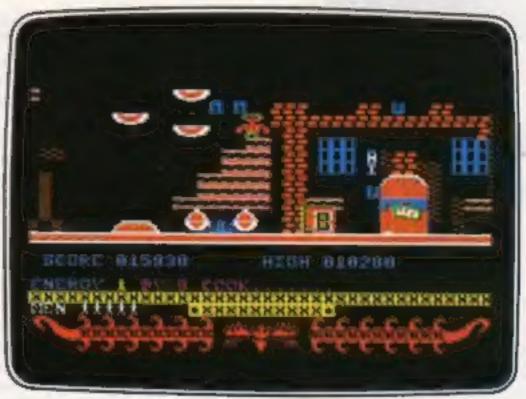

CIRCUS CIRCUS Arcade Twenty circus rings to escape

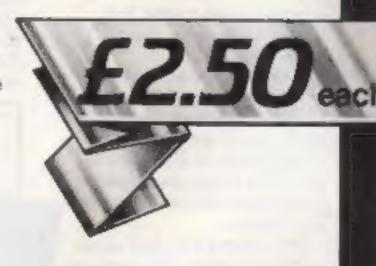

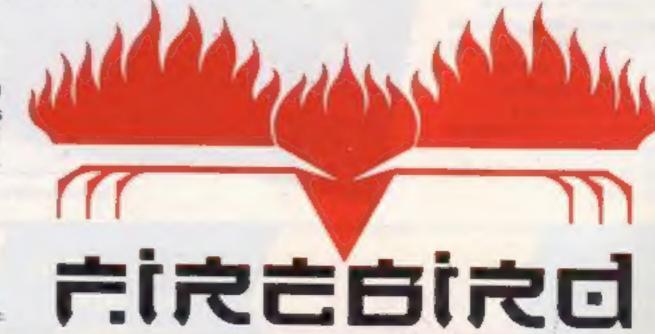

# HOME OMPUTAG WEEKLY

Editor Dave Carlos Deputy Editor Liz Graham Editorial Assistant Moria Curry Software Assistant John Donovan Group Editor Wendy Palmer Design MM Design Copy Control Kerry Fowler Ad Manager Dominic Forlizzi Sales Executive Becki Wilson Classified Advertising David Horne Publishing Director Peter Welham Chairman Jim Connell

### Soapbox

At the launch of the Enterprise 128, Mike Shirley, Enterprise commercial director suggested: "It'll be a 128K Christmas" and all current indications are that he will be right.

It set me thinking about what the user is going to do with all this extra memory power which will soon be available.

It needs to be said that an eight-bit processor, the most common type at the moment, can only address a total of 64K. This means that those machines which have more memory can only use it by switching banks at high speed.

This type of switching is not always simple and although we will see games written by experts using the added facilities I have my doubts that this extra memory will be of much use to the home program-

The message is quite simple. Although vast amounts of memory may look attractive will the machine fulfil your needs? Make sure when you buy a new machine that you examine how that memory is used and don't be swayed by large numbers. Check that the memory is usable by BASIC and only buy if you are certain that the machine will suit your Dave needs.

If you disagree or agree with anything said in this column please write to us and we will publish the best responses. We will give a prize for all letters we published too!

# CONTENTS May 28-June 3, 1985 No. 114

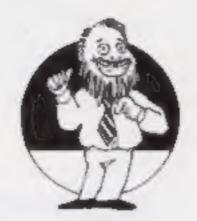

### **AMSTRAD**

Simple Simon ......26

### COMMODORE

Mini micro .......30

### SPECIAL FEATURES

HCW first Enterprise program ......38 Swot spot ......40

### ATARI

Changing colours ......8

### BBC

# ORIC

Word processing ......35

### REGULARS

News ......4.5 Reviews .....12-18 Ventures ......24 Book reviews ......34 Gallup chart ......41 Letters .......43

Classified ads start on ......44

Readers page ......46

## Argus Specialist Publications Ltd.

No. 1 Golden Square, London WIR 3AB. 01-437 0626 Home Camputing Weekly is published on Talesdays. Subscriptions and back Issues. Interested 10-13 Times House. 179 Marlowes. Hennel Hempstead. Herts HPT 188-04437 Trade distribution. Argus Press Sales and Distribution Ltd. 12-14 Paul Street. Landon EC2A 475-01-247 8231 Printed by Alabaster Passmare & Sons. Ltd. of London and Mardstone. Kent. Design and origination. MAI. Design. Circus House. 26 Little Partiand Street. Landon W.N.SAF.

### **BASIC LIVING**

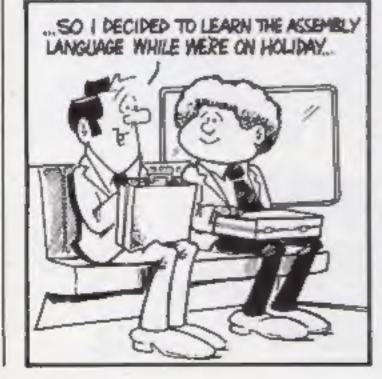

AND WHAT DOES JANE SAY ABOUT THAT?

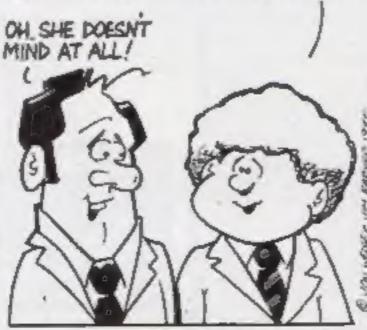

### by Jon Wedge and Jim Barker

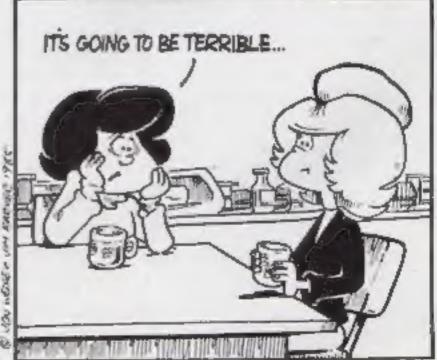

### Ink-jet quality printer

Epson unveiled its new SQ-2000 printer recently. It's the first in a new range of ink-jet printers, which, according to Epson, offer the speed of impact dot matrix machines and a print quality comparable to that of daisy wheels, without the noisiness of either.

Epson has developed new techniques to cope with ink management. The new SQ-2000 supplies a consistent ink flow to the micro-jets, thanks to the use of a special ink in a hermetically sealed contained.

If you want letter quality printing, the SQ-2000 will churn out your documents at 105 characters per second, while if you just want a draft copy, the printer will supply you with one at 176 cps.

The printer can print in pica, elite and roman fonts: expanded, condensed, italic, underlined, emphasised and proportional variants are also available.

The new Epson printer can be used with an RS232C interface, as well as IEEE-488 and industry standard centronics parallel interfaces.

The printer measures 595 x 383 mm and weighs in at 18 kg. Price: £1,925.

Epson, Dorland Hse, 388 High Rd, Wembley, Middx HA9 6UH

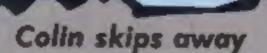

Mustertronic and KP Skips are a linking up for a major4 marketing promotion in June

Clumsy Colin, who features on Skips packets, will make his computer debut on a special game, written for the C64 and Spectrum. Mastertronic games all cost £1 99.

Clumsy Colin Action Biker game will be on sale wherever you would normally buy at packet of KP Skips, which means that a whole new area of sales will open up for Mastertronic. Walk in to your local grocer, newsagent or sweet shop and you'll be able to buy the pocket-money priced game.

And the promotion is massive: 12 million packs of Skips will publicise the Clumsy Colin game. At the same time, KP Skips is offering a free model action bike.

Mastertronic, Park Lorne, 111 Park Rd, London NW8 7JL

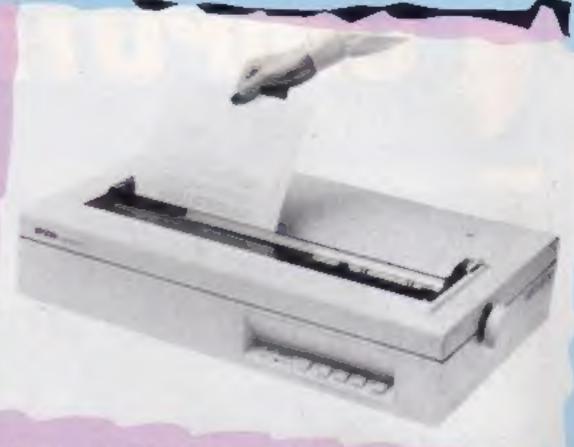

Epson's new ink-jet printer

### FAST bill one step nearer

The bill which should provide copyright protection to software has continued its unopposed passage through the British legislative system.

The Copyright (Computer Software) Amendment Bill received an unopposed second reading in the Lords on Friday May 10.

And there were words of praise for the way the bill is set out. Lord MeIntosh of Haringay commended it, saying it was "drafted as concisely and as efficiently as anyone can conceive such a bill to be drafted.?

Next stage is for the bill to be amended in minor areas in the Committee Stage. Donald MacLean, FAST chairman commented: "We are now hopeful that the legislative process will be fully completed within weeks: "

### Smart kids

The Cub National Schools Computer Challenge has proved extremely popular according | to | sponsors, Microvited,

Geoffrey Pattie, Minister of State for Industry and Information Technology has shown great G interest 🖾 in 🗈 the competition. He said: 21 am very pleased to see the standard of response to the Microvitec challenge. It illustrates very well the enthusiasm shown by many children towards computers and the imaginative ways in which they expect them to be used."

First prize for the winning team and their teacher is a five day holiday in Florida and the chance to see the US Space Shuttle, Challenger, being launched. Schools which reach the final will receive Microvitec CUB colour monitors.

Microvitec, Futures Way, Bolling Rd, Bradford BD4 7TU

The Bulge - on C64 and Spectrum

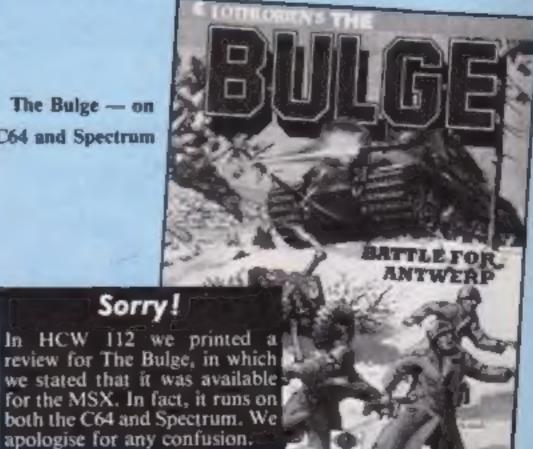

### Software update

There's a whole batch of new software out this week and the software house with the most new products is Interceptor Micros which has launched five at once.

English Software's Kissin' Kousins has been converted for Atari users, and Icon has a new game for the BBC called Flip! which, claims the company, is a new concept in computer games, "cartoon strategy".

Creative Sparks has a new range of budget software, Sparklers. The games cost £2.50 and there are already four available in the shops for Spectrum, C64 and VIC-20 machines.

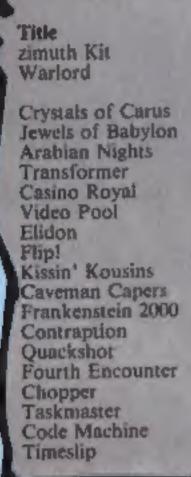

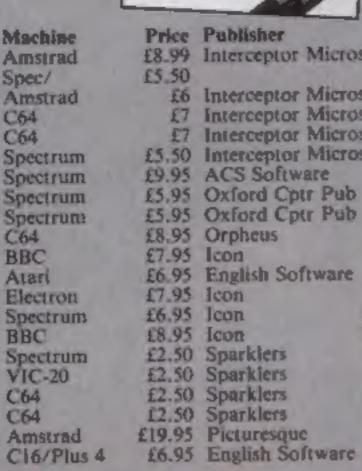

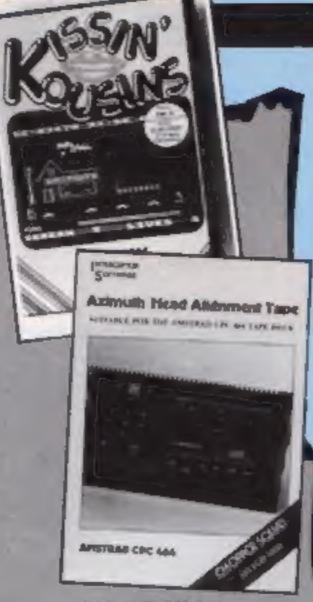

|        | The second second         |
|--------|---------------------------|
| Price  | Publisher                 |
| £8.99  | Interceptor Micros        |
| £5.50  |                           |
| £6     | Interceptor Micros        |
| £7     | Interceptor Micros        |
| £7     | Interceptor Micros        |
| £5.50  | Interceptor Micros        |
| £9.95  | ACS Software              |
| £5.95  | Oxford Cptr Pub           |
| £5.95  | Oxford Cptr Pub           |
| £8.95  | Orpheus                   |
| £7.95  | Icon                      |
| £6.95  | English Software          |
| £7.95  | Icon                      |
| £6.95  | Icon                      |
| £8.95  | Icon                      |
| €2.50  | Sparklers                 |
| £2,50  | Sparkiers                 |
|        |                           |
| £2.50  | Sparklers                 |
| 12.50  | Sparklers                 |
| C10 00 | Philadelphia and a second |

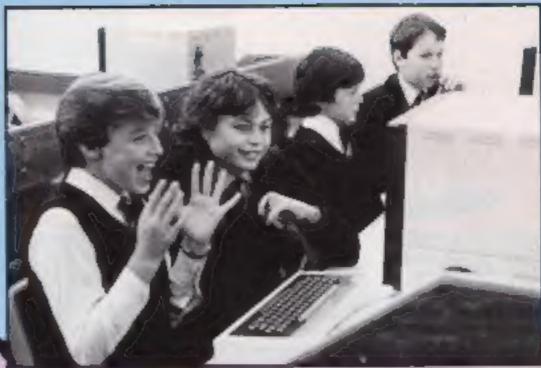

"Hey, it's a message from Prince Philip!"

### Royal link-up

A royal link-up was established between Buck House and a small primary school recently.

Prince Philip sent a congratulatory message down the phone to school children in Woodley, Berks. The message was then transmitted to other Berkshire secondary schools, using the Times Network for Schools.

The occasion for celebration was the opening of the £42,000 Centre for Computers in Education, which is housed in the Berkshire primary school. He expressed some of his ideas on computing in education:

"The opening today of the Centre for Computers in Education is a very important milestone in the development of education in computers. Whether we like it or not, we

are well into the electronic age and a knowledge of the operation of electronic systems has become just as important as literacy and numeracy.

"With the opening of the Centre, schools in Berkshire will have access to the Times Network for Schools, through which this message is being distributed. (Incidentally, the message itself was written on a word processor.) I am sure that these new teaching aids will prove to be most valuable for teachers and pupils alike and I hope they will be well used."

And Berkshire County Council is cutting costs with the help of the TTNS. Educational software is bought in bulk and the programs distributed down the phone. This reduces the cost of each program by at least £2.

### See the light-pen

Congratulations to the winners of our Trojan Light Pen competition. There were 14 words in the grid and there are 25 winners who will receive their pens direct from Trojan.

Amstrad winners: R E Gladwin, Keynsham; Tom Lynch, London; D Messenger, Kettering. A G Rouse, Ramsgate; R A White, South Okenden; P D G Soundy, Forres; R Butler, Old Hall.

C64 prizes go to: Peter Sharkey, Brandon; Joseph Toomey, London; A G Kluge, Rugby.

Spectrum pens for: S Merrett, Richmond; David O'Leary, Castlebridge: Stephen Martin, London; James Davey, Battersea; Stephen Marsh, Huddersfield; Martin Simmons, Totham; L Hornsby, Horsforth; Charles Pallister, Blyth; E McWilliams, Glasgow; T Jackson Pontefract.

Other winners are: S Langlais, London; Irfan Butt, Maidenhead; Adrian Dobbs, Bromley; Dave Davis, Surbiton; Neil Thornton, Preston-

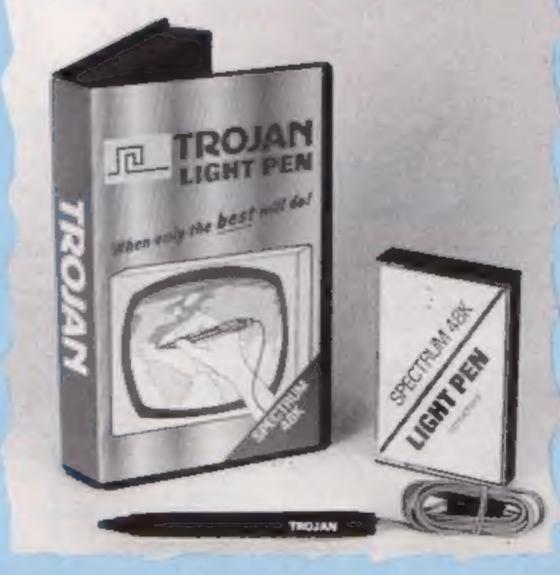

See the light-pen

### **BBC** bonus

Watford Electronics has just launched five new products for, its BBC range:

Romspell is an advanced spelling checker for the serious. BBC user, and includes at dictionary disc containing 30,000 words.

Romas is an assembler development system for the generation of assembly programs and Transferom is a sophisticated transfer utility.

If there is a fault in your BBC then the Diagnostics Disc can help out. This novel and advanced software checks RAMs. ROMs. keyboard. sound and many other features. claim the makers...

Colour art is a package to complement the AMX Mouse to add colours and patterns and can use up to 255 different shades.

Watford Electronics, 250 High St, Watford, Herts WDI 2AN

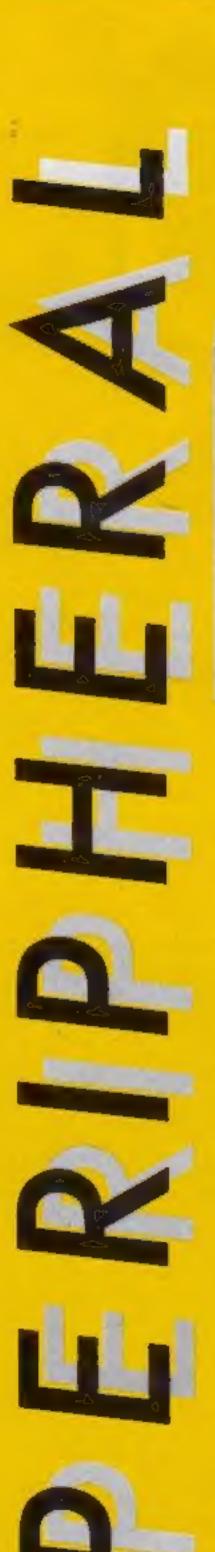

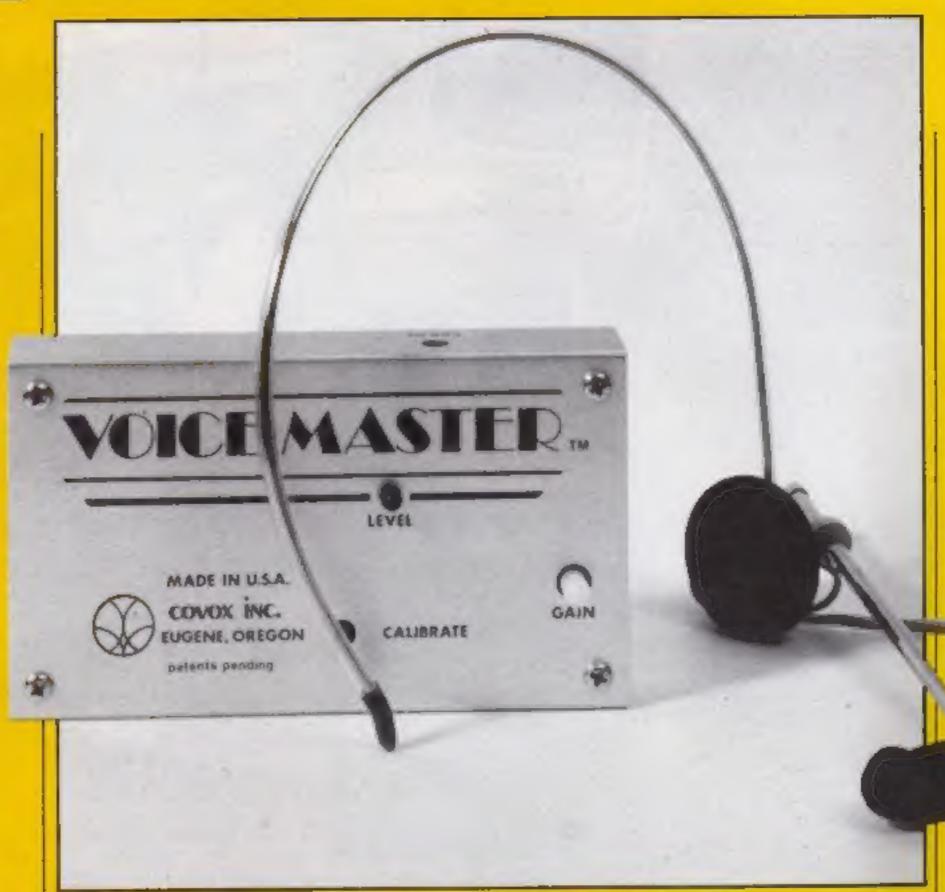

flipped by Anirog's Voice Masteri Read on

### Voice Master

Anirog's latest product is a mind-boggling box of tricks. If you've ever wanted a voice synthesiser that sounds like a civilised human being, then this is the peripheral for you. It digitises your own voice and then resynthesises it using nothing more than the SID sound chip inside the computer.

Unbelievable as all this may seem, the system works so effectively that even my dogs recognised my voice issuing from the TV set!

The kit consists of a headset with a fully adjustable boom microphone which leaves your hands free to operate the computer. This plugs into the digitiser box which connects to the joystick port and takes a sound feed from the monitor output socket on the 64. After using the cassette or disc-based soft-

ware to calibrate the system, the unit is ready for action.

Included in the package are several programs which demonstrate the capabilities of the machine, including two which show how a speaking clock or calculator can be produced.

Apart from a program demonstrating voice recording, there is also a voice recognition program which works perfectly as long as you use a flat tone of voice. There is also a composer program whereby you hum or whistle a tune into the microphone and the corresponding musical notation appears on the screen. The music can then be edited, played by the computer or printed out on a dot matrix printer.

In practice I found that all the software worked satisfactorily but the composer program required a very steady note to be sounded because it is so sensitive that even a slight warble will cause the note on the screen to oscillate up and down.

The most incredible thing about this unit is that once the voice has been captured it can be saved and reused without the hardware being attached to the computer. It is fully transportable from machine to machine in the same way as the voices on Activision's Ghost-busters or CBS Software's Impossible Mission.

I am totally knocked out with this product and no words can describe my admiration for the SID chip or for Covox, the American firm who devised this stunning add-on. If you own a 64 then buy this — you won't regret it.

Price: £59.95

Publisher: Anirog

Address: 29 West Hill, Dartford, Kent DAI 2EL

**C64** 

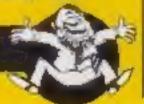

# ATARI 600XL ENTERTAINMENT PACK

Great news for games addicts who appreciate high quality graphics and sensational areade action gameplay. For Only £69, you can buy a 16K Alari 600XL Computer with two top arcade ROM carrindge littles and a joystick. These two ROM titles are the famous arcade hit Quinkey Kong and another favourite Oix (We only have a limited number of packs with Dix. When these run out. On may be substituted for an arcade entertainment cartridge of the same value). The GXXXX Entertainment Pack offers real value for money and enables you to save £63.96, hearly half of the normal RRP's of the pack dems when purchased individually. Sinca Shop have a wide range of ROM carriedges available including arcade favourites. such as Asteroids, Centipede, Missile Command Papeye O'Bert, Star Raiders, Super Cobra for only £9.95 each! The SOUXL is a programmable home computer with the Basic Programming Language built in and if you later add a 1010 Program Recorder (XLP 1010 = £34), a range of hundreds of cassette programs will become aymistic to you. The Atan 600XL is recommended as a first class games machine.

ATARI PACKS - POWER WITHOUT THE PRICE!

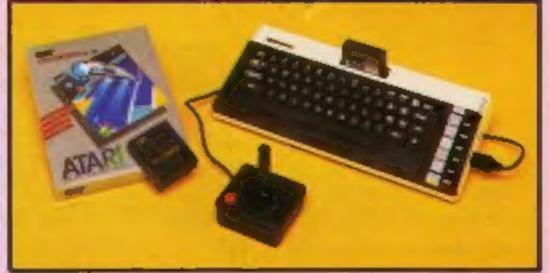

£69

# ATARI 800XL AND RECORDER PACK

The 64K 600XL is packaged here with the 1010 recorder, an economical storage and retrieval unit, a smask oil arcade game and programming aid, all for a package price of only £129 (ref: XLC 1010), a saving of £65.96 off the RRP's of the individual items which total £194.96. The game included in this pack is Pole Position Now on cassella from Aten. Pole Position is an accurate reproduction of Alaria own highly successful areade driving game which has all the thrills and spills of the grand-prix racetrack. On the reverse of this cassofte is a demanstration program of Atan's amazing sound and graphics capabilities giving an example of the high quality performance of the Alari 800XL. Also included is an Invitation to Programming I cassette which lakes you step by step through the first stages of programming in Atan Basic using After's unique soundbrough facility which allows preregarded human speech to be played through your TV speaker. All you need is a joystick (ATJ 0400 - 27 90 for Pole Position), to be up and running with this package. The Alan 800XL in this pack comes with a Silica two year guarantee

ATARI PACKS - POWER WITHOUT THE PRICEI

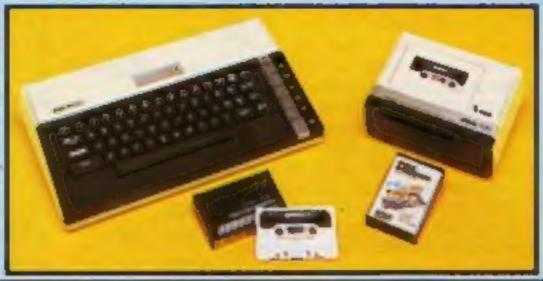

ATARI 600XL + PROG. RECORDER PACK
64K Atari 800XL £129.99
1010 Program Recorder £34.99
Pole Position + Demo Prog (C) £9.99
Invitation to Programming 1 £19.99
Total of purchased separately £194.96
Less Discount (approx 33.6%) £65.96
PACKAGE PRICE (XLC 1010) £129.00

£129

# ATARI 800XL AND DISK DRIVE PACK

This peck includes the 64K 500KL with a 1050 Disk Drive for mass storage and speedy information retrieval as well as a brand new adventure game and a powerful home help program, all for only \$249 (ref. XLC 1050), a saving of \$115.96 off the RRP's of the individual items which total C64.96. The first of these programs is The Payoff on disk, a new adventure game which is a fantasy simulation in which you play the eading role. An exching introduction to adventure programs which are always popular (with a demonstration program of Atan's amazing sound and graphics on the reverse). Also included in the pack is Home Filing Manager to here you organise your files. It allows you to catalogue and file details of birthdays, books, your stamp collection or anything else which would normally require you to use living cards. The instructions for Floring Filling Manager are on the reverse at the disk and all the disks which come in this package are in protective paper wallers. You get an extended live year guarantee on the 800XL and 100 free programs with the disk drive when you buy this package from Silica

ATARI PACKS - POWER WITHOUT THE PRICE!

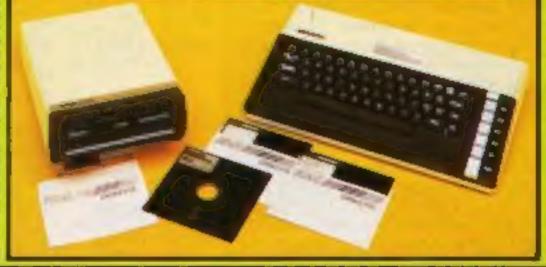

£249

# NEW ATARI 130 NE

Atan's new 176X computer the Atan 130XE offers an enormous 131,072 bytes of RAM for pay £169. The 130XE comes with built in Busic and full operating instructions and is now in a newly designed case with a modern full stroke keyboard. The XE is fully computable with both the 400,000 and the XE ranges of machines. This means that it can run approximately 80% of all Atan Computer software on the market. This provides a range of over 1,000 software titles as well as a large splection of accessory and peripheral items, initial stock of the 130XE will be limited, so it's first come first served.

E169

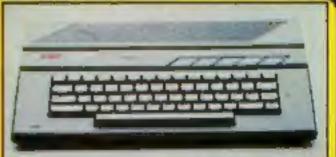

## SITIGY SHIDS

WE ARE THE UK'S Not ATARI SPECIALISTS. Since the introduction of Alan Video Galles into the UK six years ago. Since 5h to has been selling Alan projects and supporting Alan owners with a agree of all mailing service which we believe is unboatable. We stock over 1,000 Atan telated product these and have a mailing list including over 300,000 Atan 2500 VCS owners and over 50,000 Atan Home Computer Owners. Because we specialise in Atan, we aim to keep stocks of all the available Atan hardware, software, peripherals and accessories. We also stock a wide range of Atan dedicated books and through us, the owners on our list can subscribe to several American Atan dedicated magazines. We can provide a full service to an Atan dedicated magazines. We can provide a full service to an Atan dedicated magazines. We can provide a full service to an Atan dedicated magazines. We can provide a full service to an Atan dedicated magazines. Here are just some of the things we can offer you.

FREE POST & PACKING ON MAIL ORDERS FREE CLUSS & INFORMATION SERVICE HIGHLY COMPETITIVE PRICES AFTER SALES SUPPORT SERVICE REPAIR SERVICE ON ATARI PRODUCTS

If you would like to register on our making list as an Atan computer owner, or just because you are increased in buying an Atan machine let us know. We will be pleased to keep you up to date with all new developments on the Atan scene tree of charge. So post off the coupon with your order or enquiry and begin experiencing an Atan service that is second to home

SILICA SHOP LTD, 1-4 The Mews, Hatherley Road, Sidcup, Kent, DA14 4DX Tel: 01-309 1111 ORDER NOW-OR SEND FOR OUR FREE ATARI BROCHURES

| ☐ Piesse   | send me your FREE b                                                                                                    | rochures on Ateri Ho | me Computers.   |         |
|------------|----------------------------------------------------------------------------------------------------|----------------------|-----------------|---------|
| ☐ I alread | dy own a                                                                                                    | Videogame            | 1 already own a | Compute |
| Mr/Mrs/Ms: | *************                                                                                                    | Initiale:            | Surneme:        |         |
| Address:   | and the same of the same of th |                      |                 |         |

### PLEASE SEND ME-

☐ CREDIT CARD - Please debit my:

| М. | CASE | SEMP  | BE .                   |     |
|----|------|-------|------------------------|-----|
| 1  | 16K  | 600XL | Entertainment Pack     | £69 |
| 3  | 64K  | 800XL | & 1010 Recorder Pack £ | 129 |

64K 800XL & 1050 Disk Orive Pack £249
128K 130XE Home Computer £169

☐ Tenciose Cheque/P.O. payable to Silica Shop Limited for the following amount: £

Access/Barcleycard/Visa/American Express/Diners Club

© N1-3N9 1111

£129

£129

£249

Post & Packing

£169

is Free Of Charge

or the following amount: £

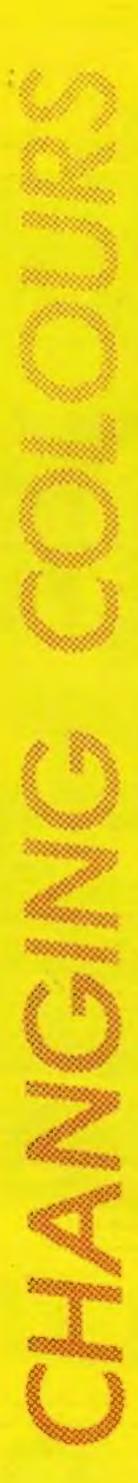

**Richard Parkes** shows you how to use the many colours available on the Atari to produce colourful title screens

The Atari is equipped with a palette of 256 colours. However, on the face of it, it appears that it is only possible to use a maximum of five, or if GTIA modes are being used (Graphics 9, 10 and 11) 16 colours. By using display list interrupts, it becomes possible to use more colours, but here I am going to use these to change the colours. I will use a locations associated with them location D40A hex or 54282 decimal - which is usually used for timing display list interrupts so they are synchronised to the drawing of the screen, to make sure that colours do not change in the middle of a line producing an unsightly effect.

Using the timing properties of this location it is possible to change a colour every time a scan line is drawn, then by changing the value of the colour register in a VBI (Vertical Blank Interrupt) scroll the resulting stripy effect.

The machine code routine I have written allows this to be done with up to two colour registers, to produce more colourful title screens to programs. The routine continues until the "START" key is pressed. Once the routine has been POKEd into memory, lines 10 to 50 of the example program, taking care over the data as one wrong number could cause the computer to crash, the routine should be called by using the following:

A = USR(1536,C1,W1,S1,C2,W2,S2)

where C2, W2 and S2 are optional parameters used depending on whether a second colour is to be manipulated or not.

C1 and C2 are the colour register numbers. They must be in the range 0 to 4 as other values may cause the computer to crash.

WI and W2 allow the bands to be altered. A value in the range 1 to 127 will give, in general, bands with the shading

Machine code listing

| STANCHINE COOK                          |           |                                                                                                    |
|-----------------------------------------|-----------|----------------------------------------------------------------------------------------------------|
| 9999                                    | 0100      | CARLO STOCK CAN A SEC.                                                                                                    |
| -                                       |           | ;DISASSEMBLY OF                                                                                                    |
|                                         |           | ROUTINE TO SCROLL                                                                                                    |
|                                         |           | COLOURS                                                                                                    |
| 0000                                    | 0140      |                                                                                                    |
| 0000                                    | 0150      |                                                                                                    |
|                                         |           | FIND IF 1 OR 2 COLOURS                                                                                                    |
| 0600 68                                 |           |                                                                                                    |
| 0601 4A                                 | 3500      |                                                                                                    |
| 2622 4A                                 |           |                                                                                                    |
| 0603 AA                                 |           |                                                                                                    |
|                                         |           | SAVE NUM OF COLS -1 IN                                                                                                    |
|                                         |           | }LOCATION *CF                                                                                                    |
| 0604 86                                 |           |                                                                                                    |
|                                         |           | LOOP TO SAVE COL REG.                                                                                                    |
|                                         |           | INUMS AND SCROLL VALS.                                                                                                    |
| 2625 68                                 |           | LOOP1 PLA                                                                                                    |
| 0607 68                                 |           |                                                                                                    |
|                                         | CD 0280   |                                                                                                    |
| 060A 68                                 |           | PLA                                                                                                    |
| 0608 68                                 |           |                                                                                                    |
| 060C 95                                 |           |                                                                                                    |
| Mark English                            | 0320      |                                                                                                    |
| 060F 68                                 |           |                                                                                                    |
| 0610 95                                 |           |                                                                                                    |
| 9612 CA                                 | 0350      | DEX                                                                                                    |
| 2613 12                                 |           |                                                                                                    |
|                                         | 0370      |                                                                                                    |
|                                         |           | SET UP VBI - LOAD                                                                                                    |
|                                         |           | X AND Y REGISTERS WITH                                                                                                    |
|                                         |           | HIGH AND LOW BYTES OF                                                                                                    |
|                                         | 0410      | JUBI START RESPECTIVELY                                                                                                    |
|                                         | 05 0420   |                                                                                                    |
| 0617 A0                                 | 51 0430   |                                                                                                    |
|                                         |           | SAVE OLD VECTORS OF                                                                                                    |
| 10.00                                   |           | ;UBI ON STACK                                                                                                    |
|                                         | 2402 0460 |                                                                                                    |
| 100000000000000000000000000000000000000 | 0470      |                                                                                                    |
| 061D AD                                 | 2502 0480 | LDA \$225                                                                                                    |
| 100000000000000000000000000000000000000 | 0490      | A COLUMN TO THE REAL PROPERTY OF THE PARTY OF THE PARTY O |
| 0621 A9                                 | 07 0500   |                                                                                                    |
|                                         |           | 3 JUNP TO ROUTINE TO                                                                                                    |
|                                         |           | ;SET VBI                                                                                                    |
| 0623 20                                 | 5CE4 0530 |                                                                                                    |
|                                         | 0540      |                                                                                                    |
|                                         |           | MAIN PROGRAM LOOP                                                                                                    |
| 1                                       |           | ; CHANGE COLOUR(S)                                                                                                    |
| 200000                                  |           | GAFTER EACH SCAN LINE                                                                                                    |
| 0626 A6                                 |           | CHCOL LDX &CF                                                                                                    |
| 100000000000000000000000000000000000000 | CB Ø590   |                                                                                                    |
|                                         | 0600      |                                                                                                    |
|                                         | D4 0610   |                                                                                                    |
|                                         | D4 0620   |                                                                                                    |
|                                         | 0630      |                                                                                                    |
| 0630 10                                 | F6 0640   |                                                                                                    |
|                                         | 0650 DAD4 |                                                                                                    |
| 0635 A6                                 | CF 0660   | LDX \$CF                                                                                                    |
|                                         |           |                                                                                                    |

|   | 0637 | B4CD   | 0670 | LOOP2   | LDY   | *CD,X     |     |
|---|------|--------|------|---------|-------|-----------|-----|
|   | 0639 | BSD4   | 9689 |         | LDA   | \$D4,X    |     |
|   | 963B | 991600 | 0690 |         | STA   | *D016,Y   |     |
|   | 063E | CA     | 0700 |         | DEX   |           |     |
|   | 063F | 19F6   | 0710 |         | BPL   | LOOP2     |     |
|   |      |        | 0720 | STEST 1 | F STA | ART PRESS | SED |
|   | 9641 | AD1FD0 | 0730 |         | LDA   | *D01F     |     |
|   | 0644 | 48     | 0740 |         | LSR   | A         |     |
|   |      |        | 0750 | ;GO TO  | CHCOL | _ IF STAF | S.L |
|   |      |        | 9769 | SNOT PR | RESSE | )         |     |
|   | 0645 | BODF   | 0778 |         | BCS   | CHCOL     |     |
|   |      |        | 0780 | 3       |       |           |     |
|   |      |        | 0790 | SET VE  | SI TO | WHAT IT   | WAS |
|   |      |        | 0800 | BEFORE  | THE   | ROUTINE   |     |
|   | 0647 | 68     | 0810 |         | PLA   |           |     |
| ı | 0648 | AA     | 0820 |         | TAX   |           |     |
| ı | 0649 | 68     | 6836 |         | PLA   |           |     |
| ı | 064A | AB     | 0840 |         | TAY   |           |     |
| ı | 064B | A907   | 9859 |         | LDA   | #7        |     |
| ı | 064D | 205CE4 | 0860 |         | JSR   | \$E45C    |     |
| ı | 9659 | 60     | 0870 |         | RTS   |           |     |
| ١ |      |        | 0880 | ž       |       |           |     |
| l |      |        | 0890 | ;UBI R  | DUTIN | E THAT    |     |
| l |      |        | 0900 | ;ENABL  | ES CO | LOURS TO  |     |
| l |      |        | 0910 | ;SCROLI | -     |           |     |
| l | 0651 | A6CF   | 0920 | UBI     | LDX   | #CF       |     |
| l |      |        |      | NEXCSC  |       |           |     |
| l | 0655 | B500   | 0940 |         | LDA   | *D0,X     |     |
| l | 0657 | 18     | 0950 |         | ELE   |           |     |
| ı | 0658 | 790402 | 9969 |         |       | \$2C4,Y   |     |
| l | Ø65B | 990402 | 0970 |         | STA   | \$2C4, Y  |     |
|   |      | 95D4   |      |         |       | *D4,X     |     |
|   | 0660 | CA     | 0990 |         | DEX   |           |     |
|   | 0661 | 10F0   |      |         |       | NEXCSC    |     |
|   |      |        | 1010 | RETUR   |       |           |     |
|   | 0663 | 4C62E4 | 1020 |         | JMP   | \$E462    |     |
| ш |      |        |      |         |       |           |     |

If the "S" parameter is zero the colours will not scroll, which can create an interesting effect.

Experimentation with the parameters is probably the best idea to see what sort of effects can be produced, although the USR statement must be checked to make sure there are either three or six parameters after the 1536 and the colour parameter is in the range zero to four as anything different from these two requirements may cause the computer to crash. Also, it is worth noting that the band width will vary depending upon whether one or two colours are being used as two colours will slow the routine down producing wider band widths relative to the band widths for one colour. Another thing to remember is that after using the routine, the colour registers used could contain any value so it is best to do a graphics call or reset the colours using SETCOLOUR.

The example program shows a few of the effects that can be produced using the routine. The machine code for the routine is entered in lines 10 to 50 as already mentioned. Lines 100 to 180 set up a screen which can be in any graphics mode in your own programs. Lines 190 to 410 contain some example calls to the routine, usually one of these would be followed by the main program. Lines 1000 to 1030 just contain a subroutine to reset the colours after one of the USR routines.

### Example program

1 REM EXAMPLE PROGRAM USING

2 REM SCROLLING COLOURS

10 FOR J=1536 TO 1637:READ A:POKE J,A:NE XT J

20 DATA 104,74,74,170,134,207,104,104,14 9,205,104,104,149,203,104,104,149,208,20 2,16,241,162,6,160,81

30 DATA 173,36,2,72,173,37,2,72,169,7,32,92,228,166,207,181,203,24,117,212,149,2 12,202,16,246

40 DATA 141,10,212,166,207,180,205,181,2 12,153,22,208,202,16,246,173,31,208,74,1 76,223,104,170,104,168

darkest at the top. Low numbers in this range give wider bands and are generally used. A value 128 to 255 will in general produce a band with the shading darkest at the bottom, with the higher the number the wider the band — high numbers are usually used in this range.

St and S2 control the speed of the scroll. Numbers in the range 1 to 127 will give faster speeds the higher the numbers, whereas numbers in the range 128 to 255 will give slower speeds the higher the numbers.

The direction of scroll is determined by W1 and S1 (and W2 and S2), usually in the following ways:

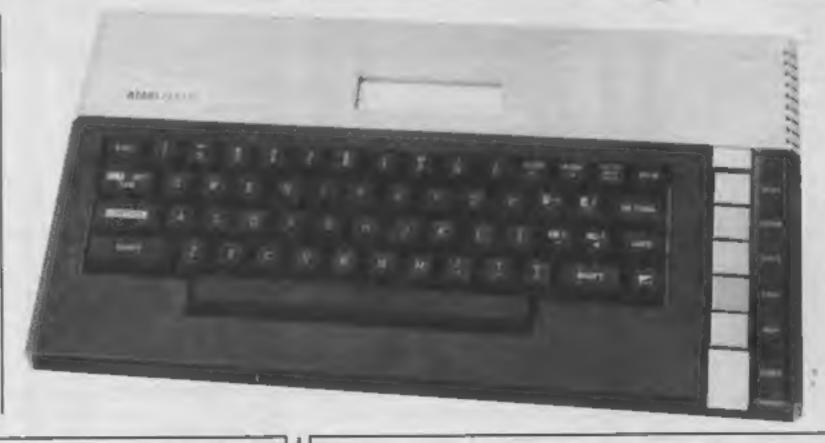

| "S" parameter | "W" parameter . | scroll direction |
|---------------|-----------------|------------------|
| 1 to 127      | 1 to 127        | up               |
| 128 to 255    | 128 to 255      | up               |
| I to 127      | 128 to 255      | down             |
| 128 to 255    | 1 to 127        | down             |

50 DATA 169,7,32,92,228,96,166,207,180,2 05,181,208,24,121,196,2,153,196,2,149,21 2,202,16,240,76,98,228 100 REM TYPE UNDERLINED CHARACTERS

110 REM IN INVERSE GRAPHICS 120 GRAPHICS 2 130 POSITION 3,1:7 #5;"\* example of 135 POSITION 3,2:7 #6;"\* 140 POSITION 3,3:7 #6;"\* scrolling \*" \*11 145 POSITION 3,4:? #6;"\* \*" 150 POSITION 3,5:7 #6;"\* ColOUTE 155 POSITION 0,7:7 #6;" \*\*\*\*\*\* 160 POSITION 0,8:? #6;"<u>\*\*\*\*</u>\*\*\*\*\*\*\*\*\*<u>\*</u> 本本本... 165 POSITION 0,9:? #6;" \*\*\*\*\*\*\*\*\*\* 170 ? :POKE 752,1 180 ? " PRESS START TO CONTINUE" 190 A=USR(1536,4,1,255) 200 GOSUB 1000 210 A=USR(1536,4,2,1,2,2,254) 220 GOSUB 1000 230 A=USR(1536,0,1,1,1,255,1) 240 GOSUB 1000

250 A=USR(1536, 2, 2, 2, 3, 254, 255)

290 A=USR(1536,4,254,2,1,2,254)

270 A=USR(1536, 4, 2, 254)

310 A=USR(1535,0,5,0)

250 GOSUB 1000

288 GOSUB 1000

300 GOSUB 1000

R

P

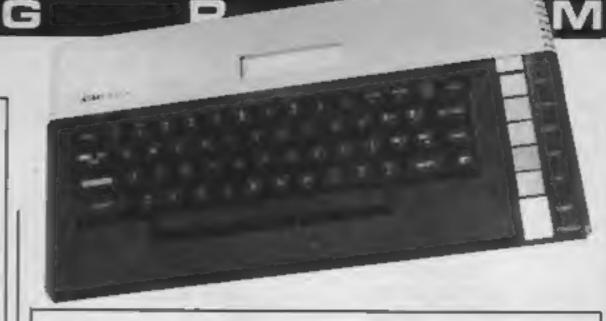

320 GOSUB 1000 330 A=USR(1536,2,253,2,1,5,0) 340 GOSUB 1000 350 A=USR(1536, 4, 6, 0, 2, 2, 2) 360 GOSUB 1000 370 A=USR(1536,4,255,0) 380 GOSUB 1000 390 A=USR(1536,1,137,47) 400 GOSUB 1000 410 A=USR(1536,4,120,135) 420 GOSUB 1000 430 GOTO 190 999 REM SUBROUTINE TO RESET COLOURS 1000 SETCOLOR 0,2,8:SETCOLOR 1,12,10 1010 SETCOLOR 2,9,4:SETCOLOR 3,4,6 1020 SETCOLOR 4,0,0:FOR J=1 TO 200:NEXT 1030 RETURN

OUR

## SHEKHANA COMPUTER SERVICES

\* \* \* SPECTRUM \* \* \* OUR Choelbusters Knight Lors Underwurlds 7.50 Deley Thomp Decathton 4.99 Matchday 6.90 5.90 apper Moon Crests 5.75 Spy Hunter Every Ones A Wally 6.90 7.50 7.50 Gyrpn Matchpoint 7.95 Technician Ted 5.95 4.45 Shodow Fire 7.50 Dark Ster 7.96 Star Strike Animated Strip Poker 8.85 5.50 Hunchback II 6.90 5.25 TIr Na Nog P.98 7.50 6.95 Airwolf 5.50 6.96 Pyjamarama 6.50 Confuzion 5.50 Pole Position 7.99 6.70 Raid Over Moscow 7.95 5.90 6.95 World Cup Football 5.30 91178 5,50 Super Gree 9.95 7.50 Rock & Botte 7.95 Congo Bonga 7.95 5.90 Project Future 8.95 22.96 5.95 7.95 Ram Turbo Interfece 18.00 Manic Miner 3.50 J Barr Squasty 5.90 7.95 5.90 7.50 Sabre Wull 9.95 7.50 Lords of Midnight Gramlins 7.50 6.96 4.75 Starion 7.95 5.90 Buck Rogers 5.90 Monty Mole 8.95 5.50 Full Throttle 6.95 5.50 A View to Kill 10.99 Up and Down 7.95 6.90 World Series Baseball 7.95 5.50 14.95 T.50 8.90 7.90 14.95 American Football 9.00 Fantastic Voyage 0.96 6.50 Bruce Lee 5 80 7.85 Allen 8 9.95 7.50 All Level 9 Manie Minor 9.99 7.99 Elite (Case) All Prices include pap in UK. Alien 8 Europe add 75p per laps. Elsewhere at cost.

· · · SPECTRUM · · · PAP PRICE Death Star Interceptor 7.95 5.90 Zammon 7.95 5.00 Fighter Pilot 735 6.90 Kong Strikes Beck 6.95 Hobbett 14.85 Witterdo Lair Night Gunner 6.95 Dragontoro 7.95 **Grand National** 7.25 Chucky Ego 2 6.95 5.75 6.95 4.99 Rocky Homor Show 4.75 4.95 Bystem 15000 7.90 4.90 9.90 Testmetch 6.95 Flight Simulation 5.50 7.96 Steve Davis Snooker 5.90 7.86 Street Hawk Jet Set Willy 6.86 6.25 Mirroter 0.90 7.50 Frankie Goes To Hollywood 9.95 Super Gren Adventure 7.50 Delay Toma Buparing Spy V Spy 6.95 5.45 0.99 7.50 Kokotini Will 5.95 4.75 Leonerdo 7.95 5.90 \* \* \* AMSTRAD \* \* \* **Buper Gran** 9.95 Archon 11.95 9.99 Everyone's a Wally 9.95 Beach Head 9.95 7.50 Raid over Moscow 9.95 7.50 Daley Thomp Superiest 8.95 6.75 **Dun Darach** 0.95 7.60 Combat Lynus 8.95 8.80 Fighter Pilot 8.95 8.90

9.95 7.50 Knightlore 9.95 7.50 Ghostbusters 10.99 8.90 Street Hawks 8.95 6.75 Azimuth 8.95 8.90 \*\*\* 886 \*\*\* Hampeteed Scrabble 12.98 10.50 All Level 8 8.00 7.25 Combat Lynxs 8.95

8.95

14.95 11.50

9.95 7.50

RRP PRICE 14.95 11.25 On court termie On field football 10.99 Star League baseball Btrip Poker Tir Na Nog 7.50 Twin Kingdom Valley 9.50 4.99 7.50 Solo Flight 14.95 11.20 Death Star Interceptor 9.95 7.50 Bruce Lee 9.95 Nato Commender 9.95 7.60 Spitfire Ace Ghoetbusiere 10.99 8.40 Rettle For Midway Frankie Goss To Hollywood 9.86 7.50 Delay Toms Superissi 7.95 5.90 All Lives B 9.90 8.00 TEL 2.90 5.90 **Kototini Will** 5.20 7.50 ZEAHOR 9.95 Summer Games 14.95 11.20 Quo Vadie 9.95 7 60 Shartock 14.96 10.88 Dambusters 9.95 7.50 Matchday Raid Over Moncow 7.95 5.90 9.95 7.50 Staff Of Karnath 9.95 7.50 Blue Men. 9.95 7.50 Tepper 7.50 8.96 Eurwich 14.95 8.99 Int Basketbell 5.99 4.99 Jump Jet 9.95 7.50 Manic Miner 7.95 5.95 Daley Thomp Decathlon 7.95 5.90 12.95 10,99 Fighter Prior 7.50 9.95 10.96 8.25 Jet Set Willy II 6.75 8.95 Quasimodo 9.95 7.50 Dummy Run 7.50 9.95 Street Hawks 7.95 5.90 American Football 0.90 7.50 A view to kill 10.90 8.99 Spy Hunter 7.50 World Series Baseball 7.95 5.90 Fathul of Fun 9.95 7.50 Spittire 40 9.90 7.50 Slap Shot 8.95 7.50 Web Dimension 10.00 8.99 7.25

\* \* \* COMMODORE \* \* \*

\* \* \* COMMODORE \* \* \* RRP PRICE Hobbitt 14.95 0.00 Kongs Revenge 7.90 5.90 **Buper Husty** 15.95 P.99 Combat Lynx Lords of Midnight 1.95 8.00 9.99 7.50 Ub and Jown 7.50 9.95 Shadowline 7.50 Arabian Nights Ced Cem Warriors F15 Strike Eagle 14:95 11:20 Black Thunder Archon Impossible Mission Castle of Tarror 7.50 9.95 Hunchbeck II 8.90 7.90 Matchpoint 5.95 7.50 7.50 7.95 Raid on Bungling Bay 6.95 Cyphoid 8 9.05 tim Loves Cricket 7.50 8.95 System 15000 9.90 14.95 Internet Football (Rom) 14.96 11:20 Colossus Chees 7.50 9.95 7.80 Gramling Jut Set Willy 7.95 5.90 the Bose 7.50 Super Gran 7.50 9.95 Everyones A Wally 7.50 9.95 Roland Rat Race 7.95 5.95 Bounty Bob 9.99 7 50 7.50 5 90 7 50 9.95 Cauldron 7:95 Azimuth (Head Alignment) 8.99 Choplifter 7.50 9.95 Hard Hat Mack 9.95 7.50 Resim/Impossibility 0.95 7.50 Groge Revenge \* \* \* CIMPLUS 4 \* Crazy Golf 6.90 5 25

6.95

8.95

5.95

7.95

9.95

7.95

5.95

0.95

5.25

5.25

\$.50

7.50

5.25

4.99

5.50

Rig Attack

Las Veges

8.95

9.95

7.95

7.50

5.90

Lunar Docking

Cance Slatom

Games Pack 1/2

Super Gran Adventure

Super Gran

Roller Kong

Compand pick as your Sellmare at "Marbles Shopping Centre, Unit 11–12, E77-831 Oxford St., London W1R 1DD (1 min from Marble Arch Tube Stn)
Further titles and offers available at our shop which is open 7 days a week from 10am-18.00. Above discounts applicable on production of this Advert at our shop.

Boulder Dash

Spy vs Spy

Cheques/PO payable to: SCS, Dept (HCW), 853 Green Lance, London MS 9QY, Tel: (01) 800 3156.

SAE for list.

# MODEM HOUSE

The Single Source Solution for ALL Computer Communications.

Modern House are pleased to announce the following special offers, available from your local dealer, or direct by mail.

### Micro Packs

All micro packs include all necessary stems to turn your micro into a communicating machine

Open the door to a whole new world.

| Spectrum (all models) VTX 5000 modem Optional extras for use with VTX 5000 User to User software (on cassette) Ascii format software to link to bulletin boards | , £3.9                                   | )5   |
|----------------------------------------------------------------------------------------------------|------------------------------------------|------|
| MICRO PAG                                                                                                    | CKS                                      |      |
| BBC B micropack                                                                                                    | £59 9                                    | 15   |
| Commodore 64 micropack                                                                                                    | the termination of Loop c                | 712  |
| Commodore Pet range                                                                                                    | L991                                     | 15   |
| Annie il range excluding lic                                                                                                    | t L95.2                                  | 70   |
| Appletic                                                                                                    |                                          | 70   |
| Dragon 32 & 64                                                                                                    | LOS :                                    | 15.0 |
| Tandy Model 1 & III                                                                                                    | and the same and same and the Lord of    | ,,,  |
| MSX machines including word processor and                                                                                                    | 2012000                                  |      |
| ACT Apricot                                                                                                    | manth t                                  | _    |
| ACT Sirius                                                                                                    |                                          |      |
| Victor 9000                                                                                                    | 7 - 17 1 1 1 1 1 1 1 1 1 1 1 1 1 1 1 1 1 |      |
| IBM PC & most compatibles                                                                                                    |                                          |      |
| Dec Rainbow 100                                                                                                    | L1793                                    | 10   |

\* Sinclair QL Complete Comminications Pack \* \*
including V21, V23 Auto Answer Modem
P O A

|                                           | M     | OD    | EN    | 18    |       |     |       |       |       |     |       |         |
|-------------------------------------------|-------|-------|-------|-------|-------|-----|-------|-------|-------|-----|-------|---------|
| Modem 1000                                |       |       |       | * 7 * |       |     | 44.4  | 4 * 2 |       |     | 110   | £49.95  |
| Modem 2000                                |       |       | 4     |       | 4     |     | 1 4   |       | * * * | ++- | + 6.5 | F 24 35 |
| Telemod 3                                 |       |       | 4 + 4 | + + 1 | 0.00  | 111 | 7.74  | * * * |       | *** |       | £139.95 |
| Teletext Adaptors                         |       |       |       |       |       |     |       |       |       |     |       | £129.95 |
| TTX 2000 (Spectrum all models)            |       | 111   | 4 1   | * * * | * * 4 |     | ***   |       | 447   |     |       | 2140.00 |
| Optional Extras & Speres                  |       |       |       |       |       |     |       |       |       |     |       | 615.00  |
| BBC (Micronet) Rom                        | 0.00  | H + h |       | * * * | 4 4 5 | *** | h = 6 | 4 1   | 7114  | 111 | 4 4 4 | £57.50  |
| IBM PC Colour Rom                         | * * * |       | b b   | u a h |       |     |       | 4 2 4 | ***   |     |       | £57.50  |
| IBM PC Monochrome Rom IBM PC Hercules Rom | -1-   | 1141  |       | * *   | 3     | 111 |       |       |       | 411 |       |         |
| Leads                                     |       | 444   |       |       | 446   |     | 411   |       | 411   |     | 4 1 1 | P.O.A.  |
| FCOORS                                    |       |       |       |       |       |     |       |       |       |     |       |         |

A complete range of multi-baud rate moderns are also available at prices ranging from just over £100 to over £2,000. We think it is the biggest stockholding in Europe. Just ring.

Modem House

Computer Communication Consultants.

Iolanthe Drive,

Exeter.

Tel: 0392 69295

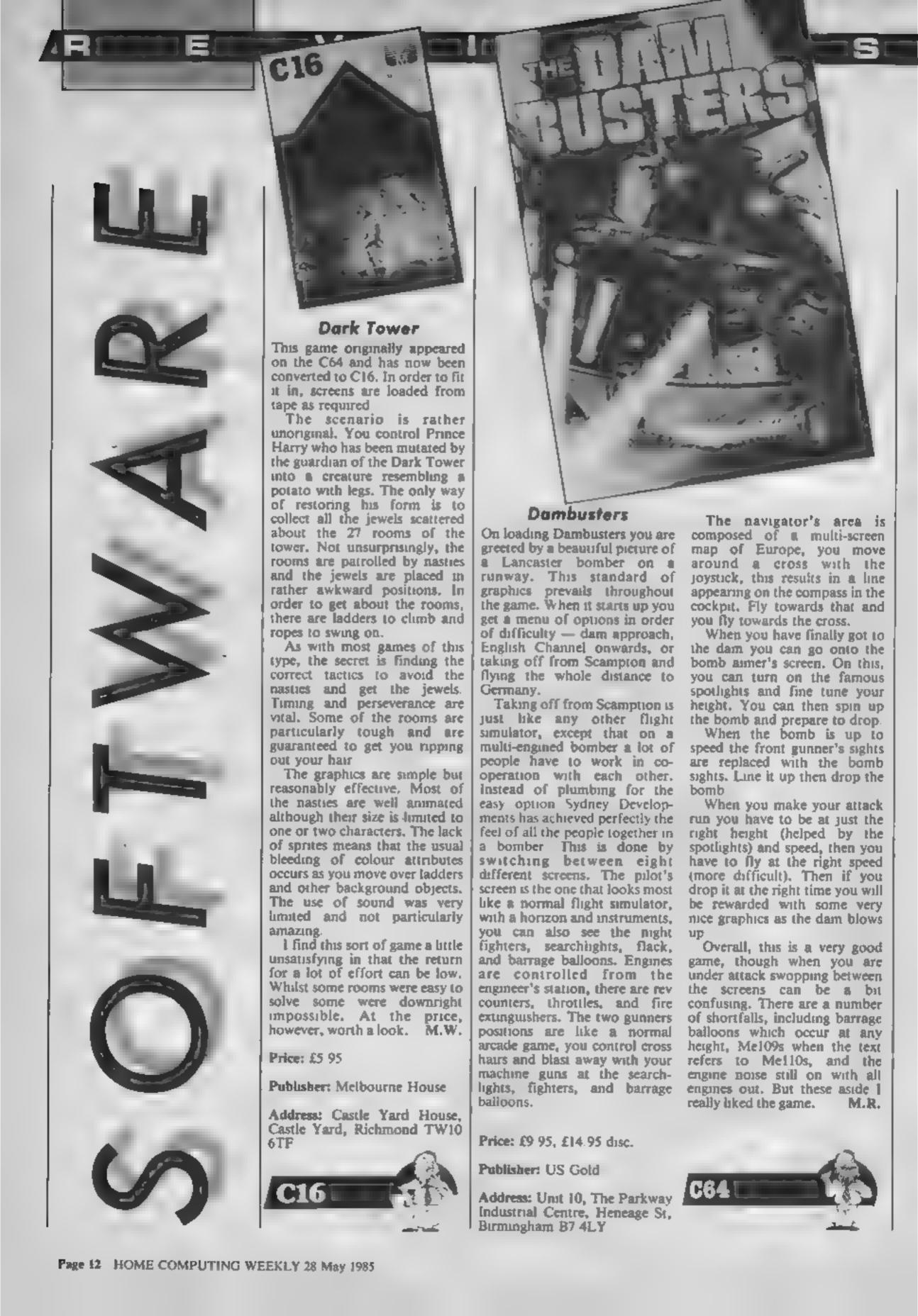

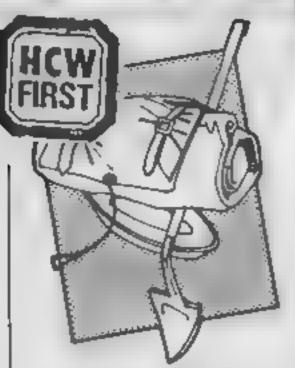

### Charlie and the Chocolate Factory

The cover blurb for this piece of software boasts "4 arcade games plus a multi-screen arcade adventure", which sounds like good value for £8.50, or £9.95 if you want a copy of the book by Roald Dahl too.

The only problem is that it doesn't work out like that. The four arcade games on side one of the tape actually load as a single 48K block of code, so what you really get is a single game with four screens and none of them are particularly interesting, despite being (loosely) based upon characters and incidents in the book.

The arcade adventure on side two is somewhat better, though that's not really saying much. It is a straightforward JSW clone set in a chocolate factory with forty three rooms, through which you must guide Charlie in order to locate six golden keys.

Although the rooms in the factory are quite well designed and present some interesting problems as you attempt to find your way through them, the graphics are pretty primitive, and look like a bunch of UDGs rather than animated sprites. They are all very flickery and seem to move one character space at a time rather than in pixeis.

Even with the four screens on side one taken into account this "multi-screen adventure" simply does not justify its high cost. I can recommend the book to kids of all ages, but frankly I'd forget about the software if I were you.

Price: £8.50, £9.95 with paperback

Publisher: Hill MacGibbon

Address: 8 Grafton St. London W1

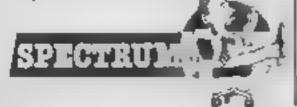

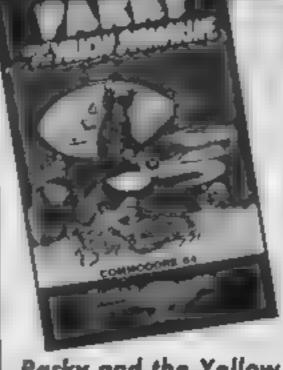

### Parky and the Yellow Submarine

In addition to involvement with hardware for the 64. Cheetah also now produces software. This game is essentially a maze game with a large number of screens. The plot is simple. You control Parky, a South Atlantic Penguin, in his search for his twin brother Perry. The unfortunate Perry is trapped somewhere in the maze of subterranean caverns, each inhabited by a variety of nasties which move about in varying pattern. There are also moving barriers. Contact with any of these, or the walls means instant loss of life

The solution of the game involves timing and sorting out the correct method of avoiding each nasty. The space available in some areas is extremely limited making careful control essential I found this feature of the game a little unsatisfying. instead of using a special display sequence to show Parky's demise, the screen simply goes blank with a simple written phrase.

The graphics are competent but unexceptional with simple unanimated hi-resolution sprites for the nasties. The background music comprised of the Magic Roundabout theme. This was sufficiently irritating to have me reaching for the volume control.

As a bonus, a partial map of the caverns is supplied with the game. The first 50 people supplying a complete map will receive a free copy of the follow-up. Overall a tough and tolerably challenging game which is fair value at the price M.W.

Price: £6.95

Publisher: Cheetahsoft

Address: 24 Raw St, London ECIR 3DJ

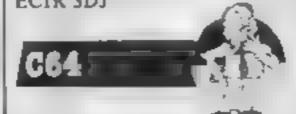

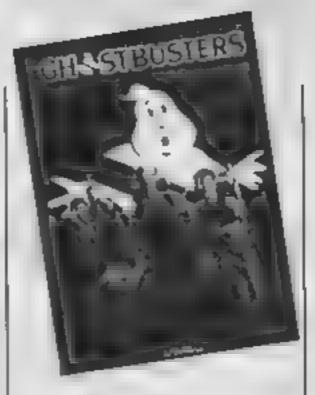

### **Ghostbusters**

After the enormous success of this game on other computers it has at last arrived for MSX machines. Its popularity was helped by the timing of the release to coincide with the film but also by the inspired combination of music, graphics and game content.

There are three stages: in the first you are given money with which to buy a car and some ghost-catching equipment; next you plan a route from HQ to part of the town with troublesome ghosts; and finally you drive through town to arrive and capture the creature. It's a fascinating game that depends on your ability to perform well at areade games but includes the added dimension of the business element. The main object is to make money

The inevitable question is: how does it compare with the other versions? The graphics are as good as the original with excellent use of sprites. It's colourful and responsive giving good control with joystick of keyboard. The music, which was so vibrant in the 64 version, is reasonable but lacks the same harsh quality that gave it a menacing air

it's a brilliant game and it's a shame it arrived after Ghostbusters fever had died down. If you haven't seen the film then maybe there will be a revival with the video. However, if you haven't played it ... buy it M.P.

Price: £11.99

Publisher: Activision

Address: 15 Harley Hse, Marylebone Rd, Regent Pk, London NWI 5HF

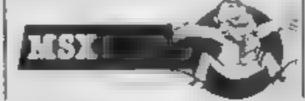

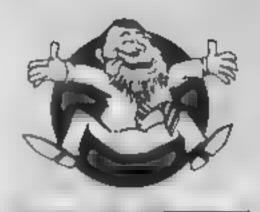

Flipped

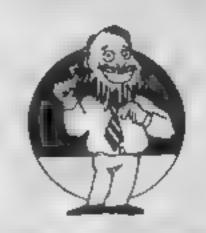

Hooked

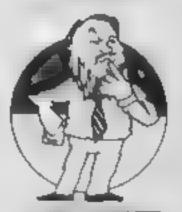

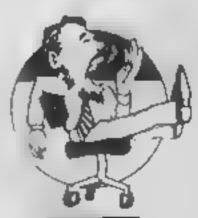

Yawning

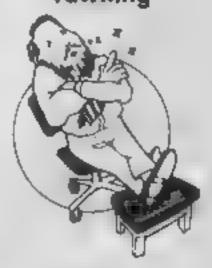

Comatose

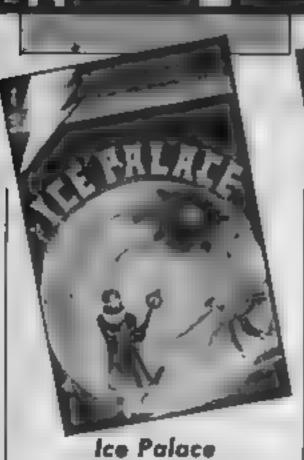

Up to date I have seen quite a few text/graphics adventures. A lot of these come in the form of an adventure game with pictures added as a sideline. Ice Palace is rather a game which uses text to help the graphics along

The main playing screen contains a palace made up of many hexagonal rooms built on ice. You may rotate the rooms to place the exits where you need them and then move around to explore the palace. The controls are quite complex and require a good joystick.

The second screen will let you select one of a series of functions available. These might be: examining where you are, getting/dropping objects, asking for help, etc. There is quite a long list of them, all of which may be selected using the Joystick.

Ice Palace is a real-time game; when you are using the text screen there will still be things happing on the graphics screen. If you are in danger when you can't see the playing area then thankfully a warning indicates this to you.

The graphics are very good --the text layout is very neat and pleasant to read. The instructions are quite clear; they are all supplied on the cassette inlay card and are useful for reference purposes. My overall opinion of the game is quite high. It does take quite a long time to learn how to play but the end results make it worthwhile. K.I.

Price: £6.95

Publisher: Creative Sparks

Address: Thomson Hse, 296 Farnborough Roadd, Farnborough, Hants

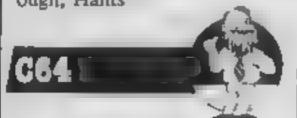

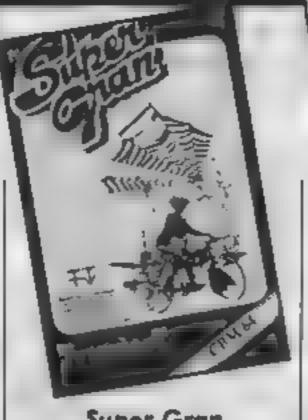

### Super Gran

Recently there have been many games based on either films or television programmes. This game is based on the children's television series by Tyne-Tees.

The game contains eight different screens which you must complete. There are no instructions supplied telling you what to do, and I haven't managed to get past the first screen yet

The instructions tell you the controls to use - keyboard or joystick. Other than this it is covered in pictures and copyright messages. The back of the inlay card contains a "free" poster offer - even though it's free you still have to send off 50 pence for it

The running demo displays the first four screens. In the first two you must fight off supergrans on flying bikes, hot air balloons and aircraft. In the third you must guide a square blob through a jerky scrothing tunnel. The last one consists of various platforms which you must climb.

The quality of the graphics is appalling. The pictures are made out of big chunky blocks and contain more than an average amount of flicker. It is dreadful that the inlay card states the game has "superb graphics". There is also a rather repetitive boring tune playing constantly in the background. It certainly succeeded in giving mea headache.

My personal opinion is that Tynesoft shouldn't even have made the effort of producing the game — it's rubbish! K.I.

Price: £9 95

Publisher: Tynesoft

Address: Addison Ind Estate. Blaydon, Tyne and Wear NE21 4ZE

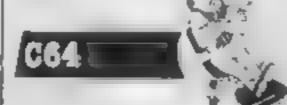

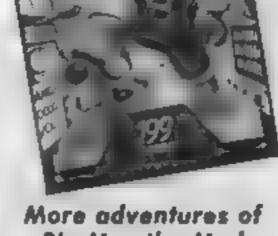

### Big Mac the Mad Maintenance Man

Mastertronic has once again come up with an incredibly addictive game at a very competitive price. It is well written and does not contain any obvious bugs.

The objective is to get Big Mac through 18 different vaults of a power station, in each vault he must turn off all the power switches before continuing on to the next screen. There are various traps set by the security system which may kill him if given the chance. Of course even if you avoid the traps he may still suffocate when the oxygen supply runs out.

The screens contain items such as force fields, conveyor belts, ropes, platforms, etc. There are quite a lot of animated displays and colourful graphics which make the game exciting and fun to play.

When you are not playing, the computer will display some introduction screens, hi-score table and go through the various levels. It also comes complete with its own annoying repetitivé tune.

The idea behind Big Mac may not sound very original, which it isn't, but for the asking price it represents excellent value for money. The quality of the game is up to the same standards as other programs based on the same idea

The instructions give you a brief for your mission and tell you the keys that may be used; a joystick is optional. Along with these there are some examples of the playing screens printed on the inlay card — they might even persuade you to buy the game

Price: £1 99

Publisher: Mastertronic

Address: Park Lorne, 111 Park Rd. London NW8 7JL

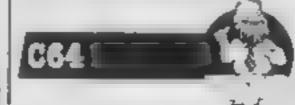

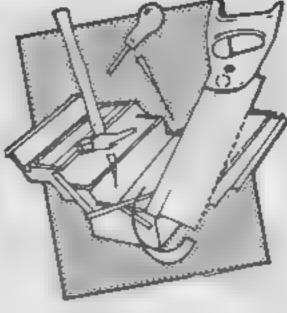

### **Azimuth Head** Alignment Tape

All cassette players used with computers have an adjustment which should be accurately set. This is angle between the vertical gap in the recording head, and the path of the tape. If your head is out of alignment you may have loading problems, or tapes you make won't load on friend's machines. This package allows you to make the adjustment without expensive equipment.

A detailed manual shows the screw to be turned with the meely made jewellers screwdriver included. A cardboard pointer is slipped over the shank, then the tape loaded. An index counts to 1000. Noting the starting position, the screwdriver is turned until the index fails to register, then just back far enough to allow accurate registration. The pointer angle is marked. The same operation is carried out in the opposite direction, and the screwdriver finally turned to the midpoint of the marked angle. And that's it! After careful study of the manual, it took me 5 minutes. A test game -Chopper Squad, recently reviewed - is included with a fast loader. Any problems... try again, though I didn't have any.

Does it work?... the side of Sorcery — the fastest loader I've seen - which wouldn't load, now does so with ease. and my old tapes recorded with the head out of alignment still function perfectly

Great product, but don't get into a pickle using it, or your warranty, and your adjustment may be lost! Study the manual first.

Price: £8.99

Publisher: Interceptor

Address: Lindon House, The Green, Tadley, Hants

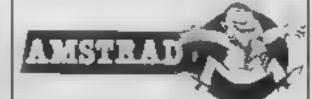

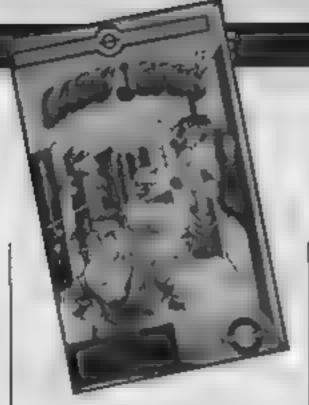

### Lazy Jones

This is one of the better games to be converted from the Commodore. It will appeal to the arcade fan who enjoys variety.

The cassette inlay provides an amusing introduction teiling how Lazy Jones tries to avoid work. He works in a hotel and has to deal with his manager and the ghost of his previous manager? There is also a trolley of cleaning equipment. The sight of this gives Jones a heart attack — the thought of all that work!

If he can avoid these he enters various rooms on three levels—there are 18 altogether—most of which contain a game. You have to accumulate points by scoring on these games. One or two rooms do contain surprises that make the game very enter-

The animation is excellent As Jones walks into a room it is filled with an enormous screen on which you play an areade game. There are versions of breakout, scramble, invaders—all the old favourites—and one or two new versions like Cocktail Bar. Each is detailed but quite straightforward.

You can only enter a room once but if you survive all 18 then you start again with the increased difficulty

Each time you play the rooms are relocated making it more interesting. You can also govern the difficulty by choosing the number of lives you have — anything up to nine. Control is with joystick or keyboard and very responsive.

Very enjoyable. The children found this very watchable and entertaining. M.P.

Price: £8 95

Publisher: Terminal Software

Address: 28 Church Lane, Prestwick, Manchester M25 5AJ

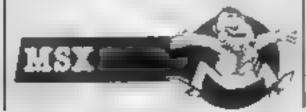

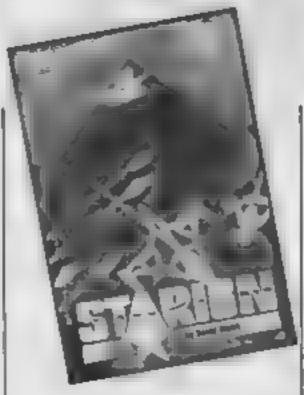

### Starion

This is a game to cater for all tastes. There is enough hish speed slaughter to appeal to the arcade freaks among us and thers an element of thought required to suit the brainier types.

In order to provide this mix, the author has come up with a slightly contrived scenario. You pilot a spaceship called Starion which has the unusual ability to travel time. You must travel through different time zones correcting the havoc wrought by some nasty aliens.

These aliens have removed items of historial significance from their correct time zone and moved them to another. You must return these items to their correct time. The first step is to destroy aliens. As you kill an alien, you are given a letter from the name of one of these items. When you have all the letters, you must find the appropriate time zone. Get it right and your fuel and oxygen are replenished and you move onto the next type of alien.

The use of graphics is excellent with fast, flicker free, 3D vector graphis. The screen gives a view out of the front of your ship, the stars give a superb feeling of motion

This is a graphical tour deforce which is testing both for the reactions and the brain. It's a shade pricier than many Spectrum games but it's worth every penny.

M.W.

Price: £7.95

Publisher: Melbourne Hse

Address: Castle Yard House, Castle Yard, Richmond, TW10

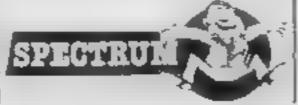

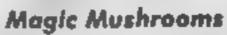

From the start ther is little doubt that this game is a ladder and levels clone.

The hero is a small gent with a hooked nose named Murphy. He seems to be hooked on a diet of rather nasty looking toadstools, described in the documentation as mushrooms. They look more like Death Caps to me and I cannot appland Acorn for encouraging children to believe that such growths are edible.

Having said that, the graphics are very attractive indeed and although the monsters have a look of previous games the whole screen is very bright and colourful. So what is there to make this game any different?

The answer is that you can customise each game to your own desires. There is a full screen design and editing facility built into the program You can modify existing screens, create new ones from scratch, test screens to see if they are playable and then save your creations to cassette or disc for re-use later.

I say this with my tongue in my cheek, this facility is certainly provided but when I tried to make use of it the program crashed and had to be re-loaded. I cannot this being a major problem and I feel sure that by the time you read this Acornsoft will have solved the difficulty.

Whist this is one of the most visually attractive games that I have seen this year I still feel that it is a little outdated. R.S.

Publisher: Acornsoft

Address: Betjeman Hse, 104 Hills Rd, Cambridge CB2 1LQ

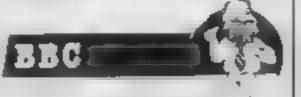

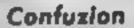

imagine a rectangle covered in short paths which lead in complex ways from one area and edge to another. Then imagine that by steering a black square about, you could change the layout of the paths. Now imagine that by changing the paths you can direct something along them towards a target. In effect that's it.

The targets are bombs along the edges, the paths are fuses, the black square is a steerable pallet, and the thing to be directed is a spark. Get the spark to the bombs before your time runs out and you amass points. Success on one level gets you another much more difficult, and even a rolling opponent, which must simultaneously be steered away from your spark. Your objective is to explode all the bombs in 64 different areas.

Oraphically, this is excellent, with super smooth animation and no attribute problems. Rather like a cartoon in fact. Action is fast and furious, but not a little confusing! Every conceivable control variation is available, together with skill levels, start point choice, and multi-player facility, if you can fathom out how to get them to work from the not-too-clear instructions. Sound too is good, with music on the flipside of the tape.

Sad to report, therefore, that I found this rather a damp squib. The blurb is right. This is an original idea, and superbly implemented, but it didn't make me want to go on playing. If, however, you like the concept, it's very well done.

D.M.

Price: £6.95

Publisher: Incentive

Address: 54 London St, Reading RG1 4SQ

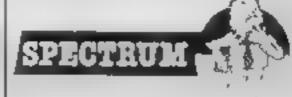

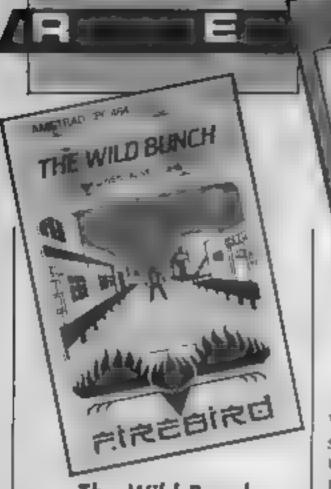

### The Wild Bunch

Set in the Wild West, this is by far the best adventure program I have seen in many, many months

Instead of struggling to communicate with the program, all the available options are listed on the screen and require just one key press to provoke a response that will move you forward through the desert. With no incomprehensible messages to content with the entire game time is devoted to working out the best strategy.

Trying to track down a murderer, being hunted yourself for the crime, locating the whereabouts of the Wild Bunch and then identifying the real villain, will have you planning ahead

continuously.

Ciues can be bought from the telegraph office, money may be won at poker in the satoon and the store will sell you all the victuals necessary for several days journey between the five towns depicted on a map.

The realistic storyline is easy to relate to, and comes as a refreshing change from dungeons, wizards, castles and vampires

I can't wait to return to Dry Gulch, Dodge City, Bulletville and Deadmans Creek, only next time I'll remember to buy some

bullets first

A worthy addition to your software library that will move most other adventurers to the back row.

Get this one... have a lot of fun, oh and don't forget to feed your horse! D.H.

Price: £2 50

Publisher: Firebird

Address: Wellington Hse, Upper St Martins Lane, London WC2H 9DL

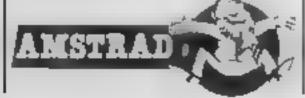

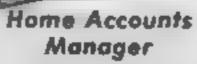

Very much more than the title suggests, this neatly prepared utility program comprises four main options.

Home accounts, bank account, address file and utilities are all menu driven sections of the main program and themselves lead to further nested menus as appropriate.

The home accounts section is split into four further parts which allow you to tailor the records to your own personal requirements, enter all the latest expenses incurred, view the records either individually or collectively either on screen or as from the printer.

Bank account is divided into six further parts covering all main banking transactions. Included are credits and debits, standing orders, banking and

interest charges.

Address file allows storage of names, addresses and telephone numbers. Additionally a very useful sort routine is included which accesses any of six different fields within the main address file. Thus sorting by name, street, town, county or even telephone number, is readily available. Again output is either to the screen or printer.

Utilities is the last section of this comprehensive home accounts program. Here a check can be made on the amount of memory and free space that is still vacant for the files, or a file may be removed from the records

Also within this section is a very useful loan calculator that handles various interest rates, though i foxed it with a zero interest loan which caused some confusion.

To sum up then, a thoroughly worthwhile program that is exceptional value for money and ideal for anybody who takes life really seriously. D.H.

Price: £8 95 Publisher: Amsoft

Address: 169 Kings Rd, Brentwood, Essex

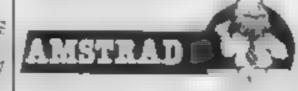

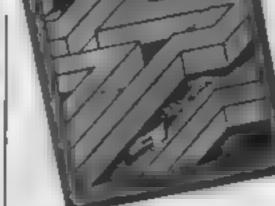

### The Prize

Armed with a stock of laser pulse torpedoes, replenished by visiting a power plant, this shoot-out maze chase will keep you entertained for hours

Exceptionally quick thinking and ultra-fast reactions are essential to avoid the four aliens known collectively as guard-

With little or no thought for their own security, mutants fight like ants and shoot on sight without warning. One hundred points are awarded whenever a mutant is killed

Crushers require some careful thought as they are not armed to kill which allows time to assess the best strategy to employ in passing them.

More survival problems are encountered against death drones and messengers.

Energy bases scattered throughout the maze offer unmunity against the murder-ous guardians.

Well worth careful study are the concise instructions printed on the inlay. Complete comprehension is vital if you are to discover the secret of the maze whilst journeying in spaceship Almazoon

Control by joystick or keyboard is optional, defining keys is not offered.

A very addictive implementation, though there is nothing original in the concept, nor in the Amsoft high price.

A quick flip back amongst recently published reviews reveals several games in this category at competitive prices. With little or no appreciable difference in quality or style, it will undoubtedly pay to shop around.

D.H.

Price: £8 95

Publisher: Amsoft

Address: 169 Kings Rd, Brentwood, Essex

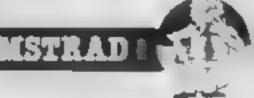

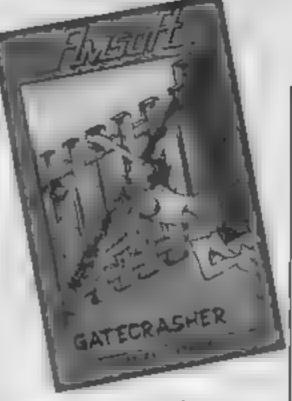

### Gatecrasher

In this game you must roll barrels through a maze and into one of nine boxes at the bottom of the screen.

The vertical walls of the maze are gates that change their inclination as the barrels pass through.

The order and manner in which the barrels must enter the boxes becomes more difficult at each of eight levels. Although this change in objective adds variety, it is more suited to younger players as it becomes rather repetitive

Penalties are invoked whenever a barrel enters a box aiready occupied. When the supply of barrels is depleted,

the game ends.

The excellent eye catching title page is a forerunner of the splendid graphics, confirmed in the demonstration sequence.

Chasing a high score is well catered for, with the scores spiralling upwards in the higher levels. Full instructions are presented on screen and are duplicated on the cassette inlay.

This seemed best suited to the keyboard. Joystick control is available. Pressing 'E' causes ail gates to be reset randomly, a useful ploy when the going gets tought as it does in the higher levels.

Another aid is the ability to scroll the centre of the maze to change the playing area.

Nice to see an original idea that works well as a result of its simplicity.

D.H.

Price: £8.95

Publisher: Amsoft

Address: 169 Kings Rd, Brentwood, Essex

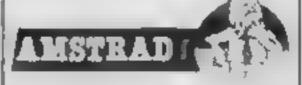

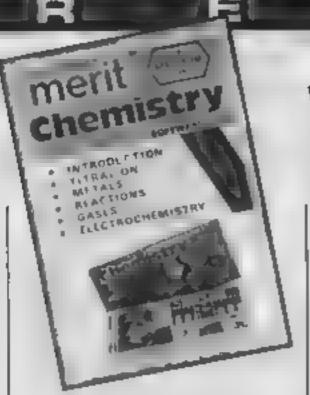

### **Merit Chemistry**

Ment has long been producing chemistry sets for junior scientists. Now Ment and Cloud 9 software are producing a chemistry tutorial software package. The tape contains six programs, each of which requires much of the Spectrum's 48K of RAM. So in terms of bytes per £, this product appears to offer excellent value for money.

The first program is the introduction, which provides a general guide to the other five, and advertises Merit Chemistry sets. It is certainly to the advantage of the user to either have a chemistry set, or access to the booklets which come with them

The general level of the information in the programs is around 'O' level standard, but the programs could be suitable for younger scientists. Each program, on titrations, metals, reactions, gases, and electrochemistry offers several pages of text, followed by a simulation, games, or exercise. The titration simulation is good, allowing the user effective control of a burette, and good colour imitation of actual acid/base indicators.

The games, for example a metal 'space invader', are very simple, but, of course, the object is to educate white offering mild amusement. The answers to the metal 'space invader' game were not covered in the 'notes' provided, so a chemistry text book alongside the Spectrum is a must.

Overall, this set of programs was well designed, and provided a lot of useful information in an interesting manner.

Price: £5 95

Publisher: J&L Randall Ltd

Address: Potters Bar, London

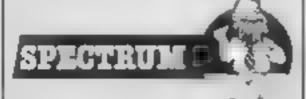

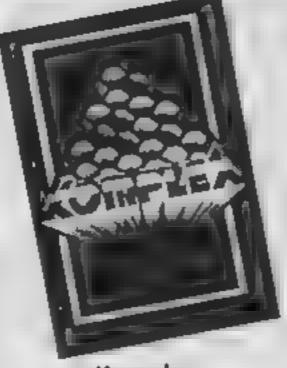

### Komplex

It's taken me ages to fathom this out, and after two mights, I'm still not sure I've got it right. There is a manual, but it's laid out in a very peculiar way. Details of controls come before the object of the game, and the layout of the pages suffers from not being properly typeset; very confusing and strange from the company which brought us Valhalla.

Broadly, it's an arcade adventure. You are cast adrift on an alien-built artificial asteroid. In order to stabilise it in Earth orbit, so its secrets can be studied, you must find your way around its decks and levels, recovering lettered modules from closed racks. There are seven spread around, and they must all be returned to the central racks of the controlling computer. Travel between levels and decks is accomplished using transit tubes, and these too are found on each deck. In order to either open a rack, or gain access to a tube you must dock with them, with help from your on-board guidance system.

If the manual is poor, the graphics are superb; 3-D lines in one colour they may be, but the effect is stunningly realistic as you zap your way through guardians and monitors thus rebuilding your shields. As you move towards them, static lazers raise their heads and fire! Beneath this superb view, lies your instrument panel me colour.

Complex, addictive and frustrating — perhaps because it crashed each time I used it great graphics, great idea, shame about the lack of finish D.M.

Price: £9 95

Publisher: Legend

Address: PO Box 435, Station Rd, London E4 7LX

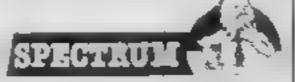

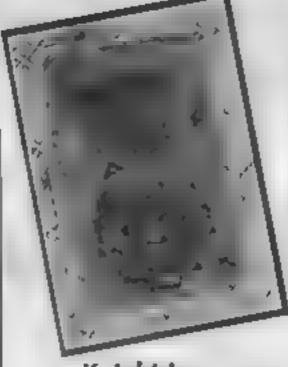

### **Knight Lore**

It's a classic from Litimate for the CPC 464! You find yourself in the unfortunate position of being a werewolf during the hours of darkness, and in order to dispel the spell you have to consult the wizard of Knightlore Castle, but you have to find him first! Not only that, you have to find your way about, and recover various charms so you can deposit them in a cauldron and thus find release.

That's the plot, which could be that of any adventure, but here, it's areade style, and the graphics are tremendous. Your viewpoint is above and slightly to one side of all the locations, giving an incredibly realistic 3-D

Movement is by joystick or keyboard, and takes a bit of getting used to, but when you do the movement is so smooth it's like watching a film. In and out of stone arches, behind pillars and boxes you go to find various objects. This isn't easy either, because they are usually at the top of something requiring jumps, of worse still, you have to push things around to climb on them. The sun eventually sets, and as the moon rises you are transmognified into the werewulf, and your quest continues.

All manner of moving objects balls, spikes, flames, guardians bar your path. Very, very good, even better than the Spectrum version because of the higher resolution graphics. It's a little disappointing that all the Amstrad's graphic superiority wasn't taken advantage of, and the music is sparse.

D.M.

Price: £9 95

Publisher: Ultimate

Address: The Green, Ashby de la Zouch, Leics LE6 5JU

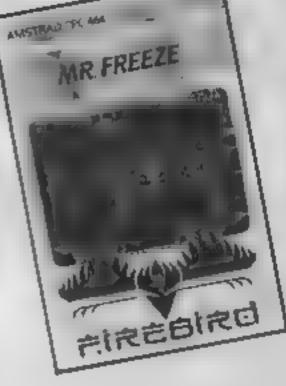

### Mr Freeze

Had this program been launched about two years ago before all other ladders and levels games, it would undoubtedly have been a best seller.

At this price it should still do well, if you need one of these to complement your software library then look no further.

Good sound and fast smooth moving graphics are evident on each of six different screens.

The object is to de-freeze six refrigerated compartments by moving along the various levels and up or down the ladders to reach a button that will effectively cause the compartment to defrost.

Boredomsville has been abandoned by allowing you to start on any screen, a feature lacking in earlier versions of this popular game. This is quite a bit more difficult even amongst experienced players, which serves to increase the challenge.

A multitude of moving hazards must be avoided whilst navigating towards the target area. Additionally a laser guards the ladders intermittently, providing instant annihilation

Use of the joystick is optional, I found it better to use the keyboard especially as this can be programmed to use keys of your own choice.

Detailed instructions are printed on the cassette inlay, augmented by a revealing demonstration sequence that provides newcomers with all but their ice-pick.

D.H.

Price: £2 50

Publisher: Firebird

Address: Wellington Hse, St Martins Lane, London

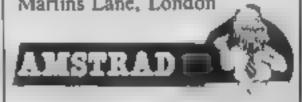

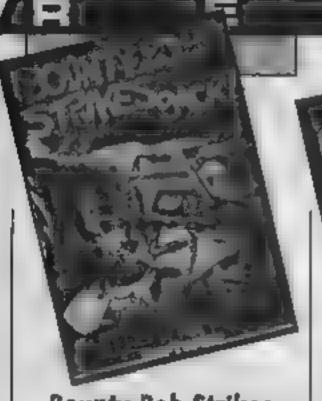

### **Bounty Bob Strikes** Back

Many dedicated games players will no doubt have heard of Miner 2049er. Bounty Bob Strikes Back is a follow-up to this game, and it's even tougher now!

There are 25 mines through which you must guide Bounty Bob. Each mine contains various platforms, lifts, traps, ladders, slides and mutant organisms. You must collect any special items you find, trample on the mutants and walk over every section of the platforms. Believe me — it's extremely hard.

The game includes an excellent hi-score entry method. You must select the letters of your name from a special factory and operate all of the machinery in it - it's a much fun as playing

the game. Also featured is one of the nicest self demos I have ever seen. There are numerous title screens and a variety of different sounds — not just the same tune over and over again. For those of you who have trouble playing, the demo actually shows you how to complete the

lirst screen.

Before you start playing there is the option to set up the game parameters and configure it to your own specifications. There are a total of 13 fields which you may customise. Either joystick may be selected although the keyboard is not supported.

The graphics, sound and instructions are of an extremely high standard and cannot be criticised. The price may seem a bit steep but it is definitely worth it. K.I.

Price: £9 95

Publisher: US Gold

Address: Unit 10, Parkway Ind Centre, Heneage St. Birmingham B7 4LY

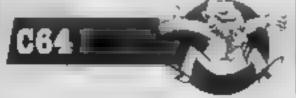

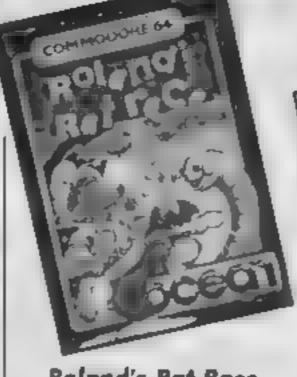

### Roland's Rat Race

Yes, thus is a winner! It's a sort of rodent Impossible Mission In another piece of namedropping software, it's megastar Roland Rat whose part you take against the force of computer concocted evil

it's a true arcade/adventurestyle game, set in the sewer maze under London. Our hero has had to revert to his natural habitat to take a short cut to get to his Breakfast TV show — but

things have changed!

To start with there are energy-sapping wellies to avoid. The accompanying notes don't quite explain why this is, nor why he has to collect pieces of door which are scattered around the underground caverns, other than to enter the inner sanctum for the final conflict. But then, why spoul a good game with logical justifications?

Roland is armed with a stic-omatic glue-gun to slow the wellies down, and also to temporarily stop the underground train, so that he can hitch a ride on the circle line — this my fiveyear-old son considers to be the real object of the game

The graphics are excellent and I love the continuous stop/ go traffic jam carrying on above ground. It isn't difficult to stay alive and even amass a reasonably score by eating energy-replacing food or catching the train. But getting a good score and pacing your food consumption to be able to complete the door takes more skill, That's the way to make a game wide-ranging and longlasting in attraction.

Price: £7.95

Publisher: Ocean

Address: 6 Central St, Manchester M2 5N5

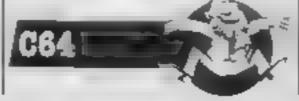

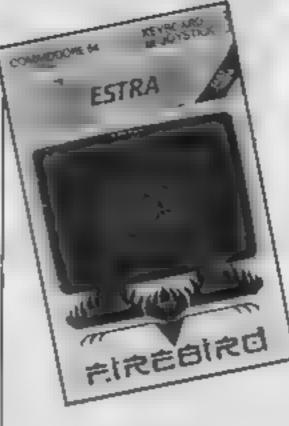

### Estra

Firebird is one of a few companies that produce low-cost software. You should of course remember that you only get what you pay for. I would imagine that Estra is a game for the younger members of the family. The basic idea is simple and playing it is not complicated in any way,

The object is to collect the 24 pieces of a statue and take them to the temple in the middle of the screen. Only one piece may be transported at a time. As each portion of the statue has been deposited in the temple it is put into its correct position by the computer.

As in most games of this type there are a few meanies wandering about that will kill you if given the chance. Some of them are destructible by you although others are not.

The instructions for playing the game are given in the program. Although they are good I always like to see them printed on the inlay card as well just in case I want to look them up in the middle of a game. Either a joystick or the keyboard may be used to play, and a pause feature is included.

The graphics and sound are very straightforward and do not hold any fantastic secrets. I would consider the game to be good value for money but not all that hot when compared with the more expensive games

Price: £2 50

Publisher: Firebird

Address: Wellington Hse, Upper St Martins Lane, London WC2H 9DL

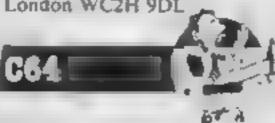

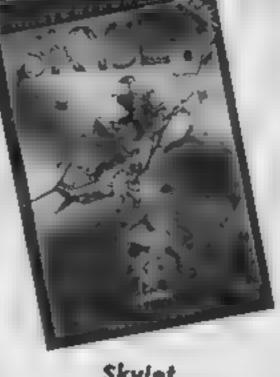

### Skylet

Skyjet is yet another game based around flying over the enemy terrain and shooting or bombing anything that moves. There are already quite a few games out that are very similar to this. Mastertronic's Skyjet is far from being the best but it is the cheapest in the range. If price is more important than quality then this might just suit

You control a small helicopter with the joystick. The aim is to destroy ships, submarines and aircraft. A continual flow of missiles will be fired at you from the enemy. These may be exploded in midair by shooting at them or simply avoided. I am still not exactly sure what I should be doing - the few instructions that are supplied don't say all that much except if it moves, shoot it!

The instructions are given in five different languages. If the English translation is anything to go by then they would have been just as well leaving the inlay card blank because they tell you nothing to help you play the game.

The graphics are quite colourful and look very nice. As you fly left and right the screen display scrolls to show more of the landscape. The game is quite noisy with all the missiles and bombs exploding and flashing on the screen, not to mention all the other sound effects.

Skyjet seems playable enough, although more instructions would be a great help if it is to be understood.

Price: £1.99

Publisher: Mastertronic

Address: Park Lorne, 111 Park Rd, London NW8 7JL

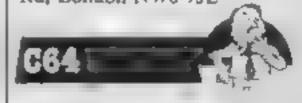

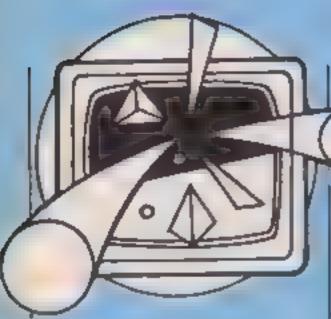

# 

This week Jon Revis shows you how to centre heads on your Amstrad or BBC

The centring of headings and on-screen messages is a simple way of giving any of your programs a professional appearance. However the centring of such headings often requires several attempts before you get it quite right. Following each modification you must rerun the program to ensure that the correction was successful. This can be a downright nuisance if the message is only displayed when a new high score has been achieved.

To help reheve the frustration associated with this task I have written a couple of subroutines for use with Amstrad and BBC computers. They can be easily modified for other machines as they are written using very basic BASIC

Both subroutines work in the same way. They take the length of the message and subtract this value from the total number of columns available in the screen mode being used. By printing the message at a distance of half this value from the left-hand side of the screen you will find that the text will be centred.

The following information is required by the subroutine:

1 The number of columns avail able in the screen mode being used. This will be constant for any one mode

2 The line on which the message is to be printed. This is the Y coordinate

3 The message that is to be displayed. This is held in the variable words.

```
REM EEEE Ametrad version $220
    MEDDE 1
    Yeoprd . 5
    words - THI there readers
    G05UB 1000
40
    END
1000 REM Control test routing
1010 as + 40
100% word - LENTWOODS
1030 IF word - col THEN PRINT "Hemmage too young for this acreen

    RETURN

                    worders arecord a FRINT words
+040 LOCATE LEGE
1050 RETURN
```

The routines provided are t quite functional, if somewhat crude. It is quite possible to provide modifications that will cope with strings of greater length than the width of the screen. The routine could split the string roughly into two halves, at a gap between words, and then centre the two halves on successive lines. [ will probably add this modification at a later date, but us such a small amount of extre effort is involved in calling the subroutine twice with two shorter strings, it didn't seem to be

worth the trouble.

The more observant of you will probably already be thinking that the routine can't cope with messages that are an odd number of characters in length, and you would be quite correct. A string containing an odd number of characters will always be offset to one side of the screen. One way of tackling this problem is to use a graphics mode and calculate the number of graphics co-ordinates required to centre the message and then print the message at the graphics cursor.

```
REW Test at Braphica turnor (DOC version)
REN Sustable for codes 0,1,2,4,2
PRODuentrat"Ha knare resdern
```

```
LOOD DEF PROCESSIVE (words, Yeard
     col = 40 : BER This should be equal to the number of columns
svallable in the mode being used
1020 Jan a LENGuarder
 1020 If Inn 20 cal THEN PRINT "Message too long for this mode
EMPPROC
 1040 VOU I & WEN Join test and graphics cursors
 1050 Icoord # ((co) | lange2) # 32
 105% Yeoord # 1024 | Freoord # 33
 1060 NOVE Ecoord, Vocated a PRINT words
 1065 VDU 4 1 DEN Beparate test and graphs a cursors
 1070 ENDPROC
```

```
REM RESS BIC VIVILON TESS.
    PROCessive ("Ht there readers
1000 DEF PROCeentratwords, Vaccord)
1010 col = 40 : REN col contains the number of columns evaluable in
the screen mode butne used
1020 Lon @ LEN. vord9)
1030 IF ion be col THEM PRINT "Message is too long for this screen
mode 1" : ENDPROC
1040 PRINTIAB(1900) - 1mm1/2). Yeografi words
T 8 3
```

The BBC version of the routine works perfectly, placing text in the exact centre of the screen. The Amstrad version however suffers from one slight drawback: when using TAG to place text at the graphics cursor the computer also displays all non-printing characters. The

result is perfectly centred text followed by a couple of arrows, representing a carriage return. A quick phone call to Amstrad revealed that this quirk can be corrected by placing a semicolon directly after the string being printed.

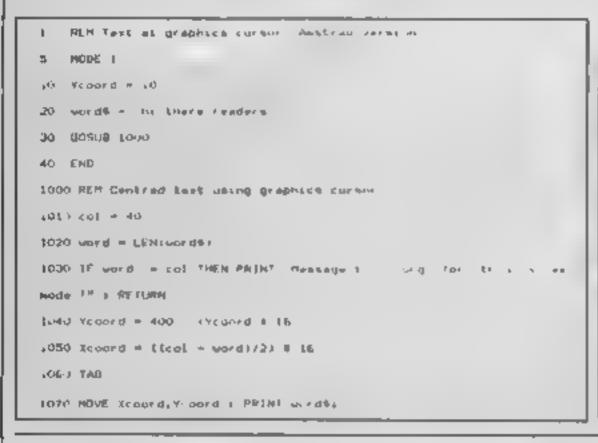

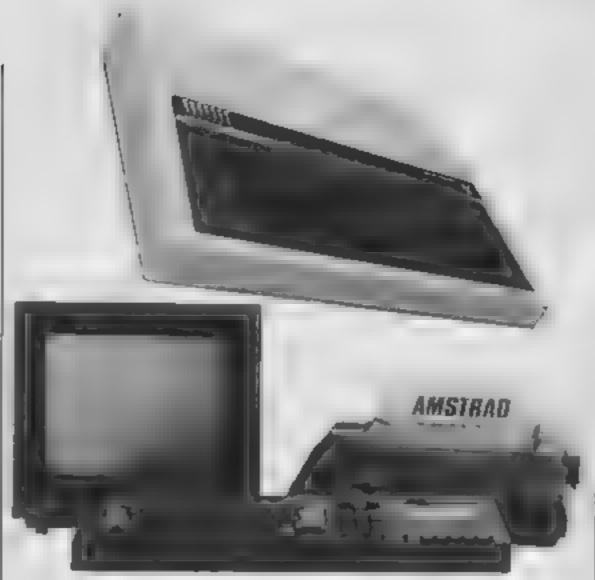

1000 TABOUR I PRO RETURN

We now have the facilities to display perfectly centred text on both machines.

РОЗВНА

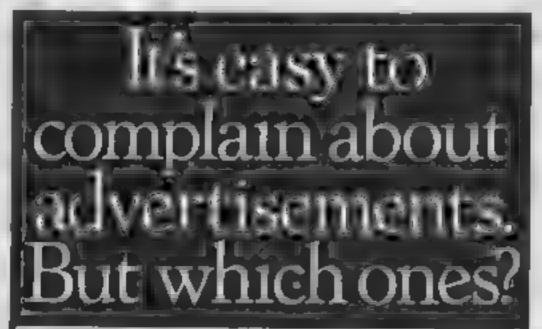

Every week millions of advertisements appear in print, on posters or in the cinema.

Most of them comply with the rules contained in the British Code of Advertising Practice.

But some of them break the rules and warrant your complaints.

If you're not sure about which ones they are, however, drop us a line and we'll send you an abridged copy of the Advertising Code

Then, if an advertisement bothers you, you'll be justified in bothering us.

The Advertising Standards Authority. If an advertisement is wrong, we're here to put it right

ASA Ltd. Dept 2 Brook House Torrington Place. London WCIE 7HN

This space is donated in the interests of high standards of advertising

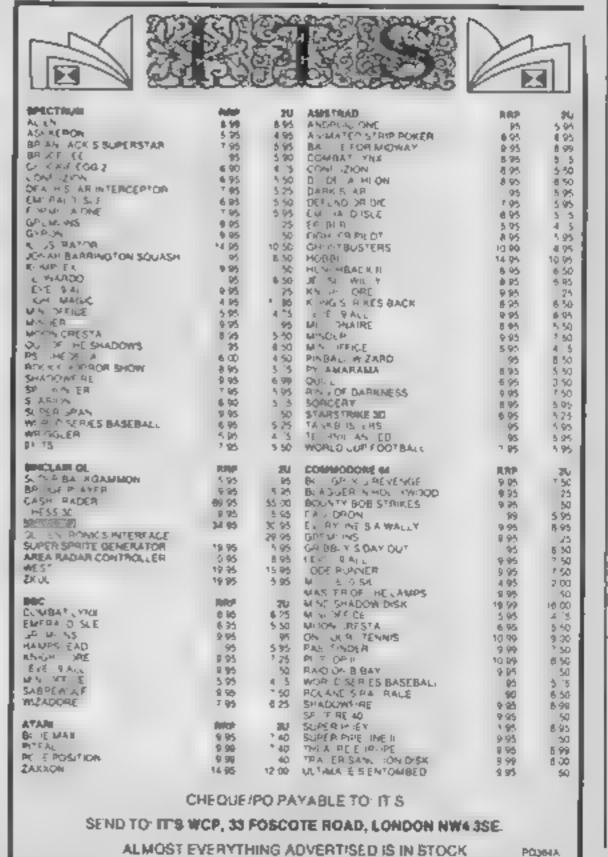

# BLUCKBUSIERS BLUCKBUSIERS

Blockbusters is the catings-topping button-popping mind-stopping quiz game of the decade and now it's been adapted for your micro computer!

Central TV's popular programme attraction of 12 million fans, and now it is all set to become number one in the personal computer charts as well! Blockbusters is fedutainment of the highest level for all the family, providing a perfect introduction to the home computer.

Two players pit their wits against each other and the clock in a game which tests mental agility and general knowledge. \*\*\*

Exciting: educational and intense with a appeal as wide as the micro itself.

If you've got a computer in the ramily you've got to get Blockbusters. And if you haven't lit's worth getting one just to play. Blockbusters! Now available from High Street stockists or direct from Macsen Software.

ust fill in the coupon below and try to contain your excitement we'll deliver within 14 days

This is what the experts have to say a surprisingly addictive family game with considerable educational side-benefits. CRASH MICRO MAGAZINE

Macsen Software, GBA Limited, 17 Nott Square, Carmarthen, Dyfed, SA3 1PQ.
Please send me a Blockbusters programme for my

COMMODORE 64 (Tick appropriate box)

Price £7.95 + 60 pence p&p

Lenclose Cheque/PO number

for £8 55 made out to Macsen Software or please debit my ACCESS/BARCLAYCARD, number

Signature (Mr/Mrs/Miss)

Address

Postcode

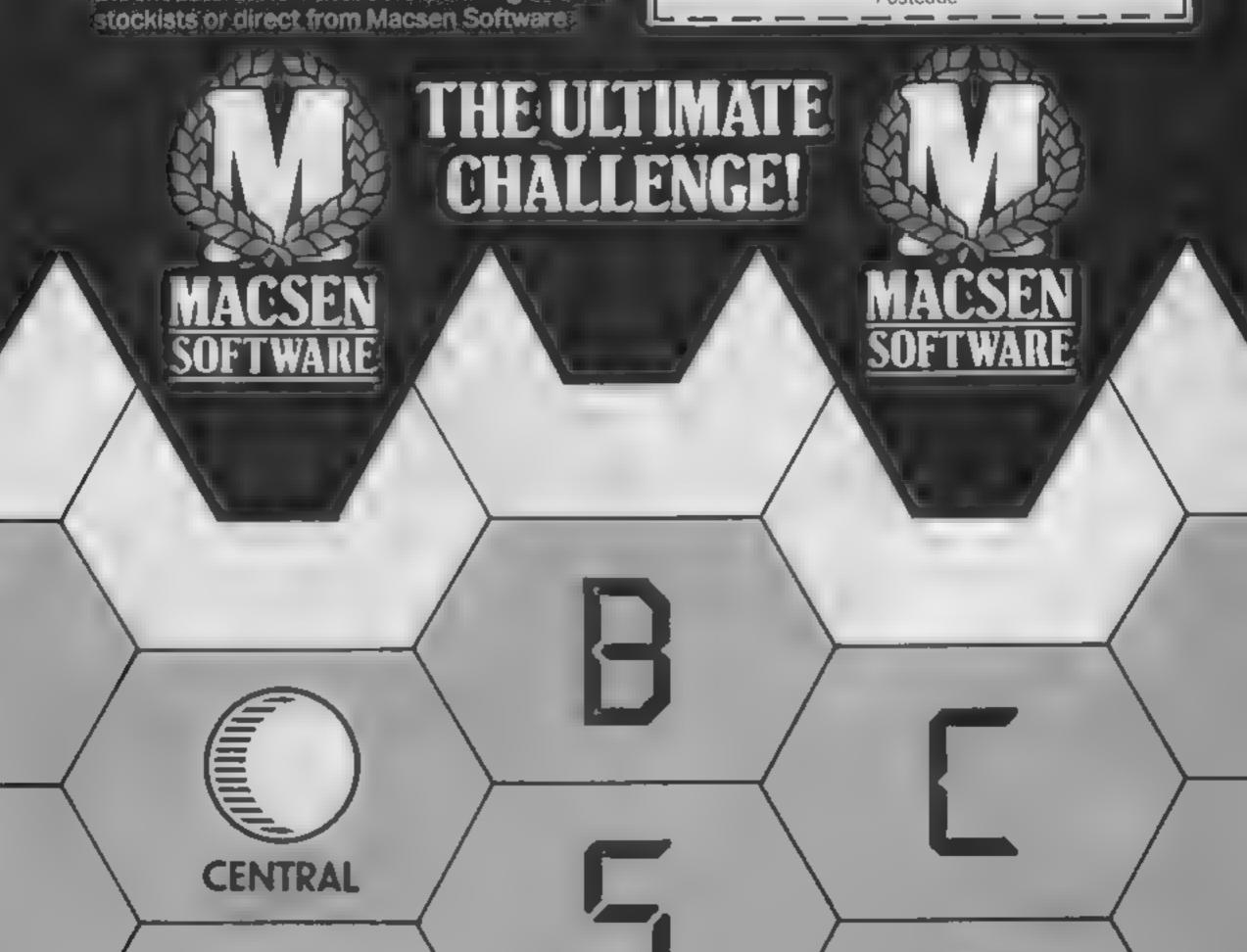

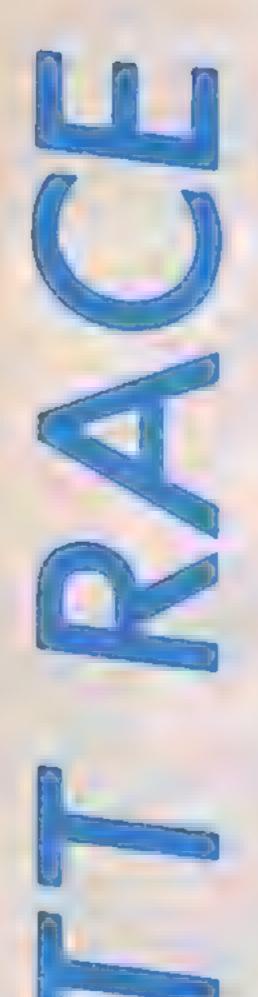

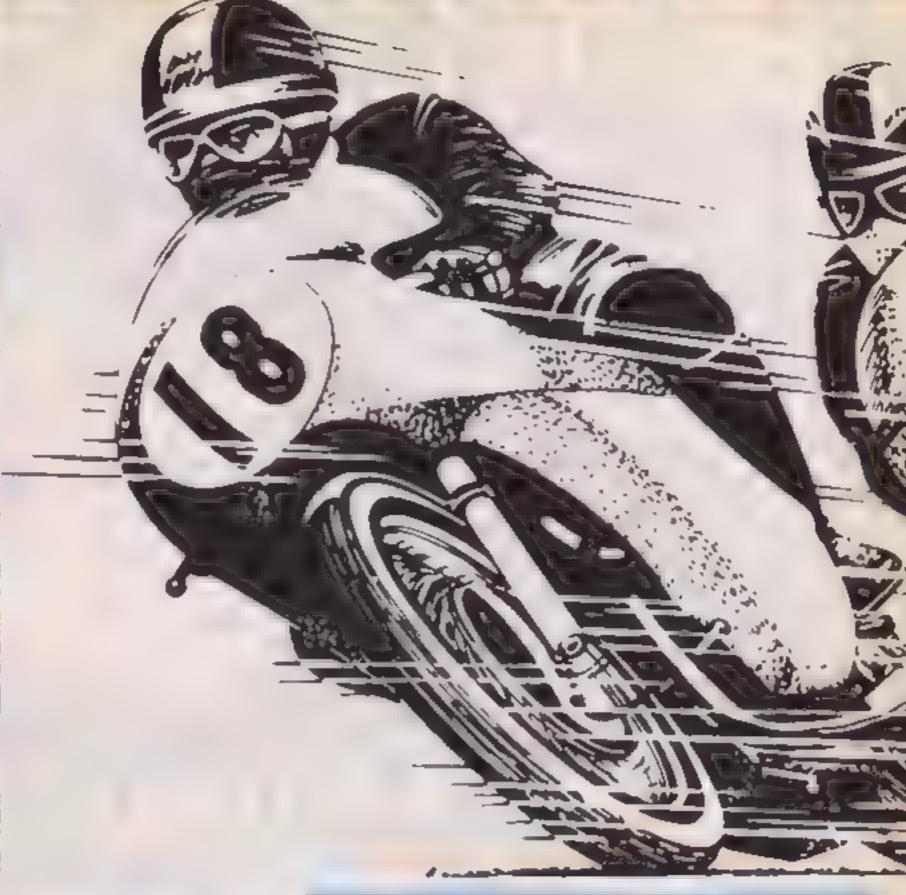

Andrew Bird's
game gives you all
the thrills and
spills of TT racing

To coincide with the Isle of Man TT races, we are pleased to present your very own TT race on the Spectrum.

What you must do is steer your bike around three laps of the TT circuit without crashing off the road or into other hazards

Check your time at the top of the screen. Good luck and a safe ride!

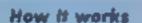

1-40 initialising, variables
50-500 main loop of game
1000-1020 prints back markers
6000-6050 crash routine
6500-6540 win routine
7000-7480 instructions
9009-9010 graphics
9100 set clock to zero

AFM IT Race Dy A.G. Bird 7 PDFE 23689,48 4 BORDER 7: FACER 7: INV 1: CLS 5 FANDOMIZE 6 CO SUD 90001 GO SUP 7000 8 DEF EN ELIZEINT (65536+PEEN 21674+756+PEEV 23 673+PEEK 23672)/50) 18 GO SUB 9186 15 LET fin=21: LET ain=0: LET sec=0: LET lap=0: LET VALS LET de- By LET 65+13 THE LET WATE LET YAPE 18 ET e-1: LET 5-148 4B FRINT AT 28.4: "Start" 49 RES Main Topp 50 INF 4: PRINT AT 21,04 BR PR NT 100 POVE 23692,2 IND PRINT 128 IF BCREENS (44+1,6514)" " THEN BO TO 6898 148 PRINT AT as, bb; INK 2;"@";AT as+1,00;""" 158 LET onc-FN t() 168 IF sec=59 THEN LET stresin+le LET sec=8: 80 BLB 9100 178 PRINT AT 8,24; INVERSE limin; "1"; sec 188 PLOT y x,8: DRAW -yes,8 185 PLOT y-x.8: DRAW x, 6 198 PLUT b a,8: DRAW a, 8 195 PLUT 5-4,8: DRAM 254 6+4,8 208 PRINT AT au,bb; IM 2;" "; AT au+1,bb; """ 218 REEP . 8085, 25 228 IF RMD>.95 THEN 80 SUB 1988 238 LET d=INT (RND+v)-(y/2) 248 IF y<38 THEN LET d+8 250 IF b>220 THEN LET d= 8 260 LET weds LET and 278 LET 9\*9\*x 288 LET 6\*6+4 298 PRINT AT ea,bb;" ";AT ea+1,bb;" " TOR LEY bb=bb+ (!NVEV##B") - (!NKEY##"5") .8 IF RND>.2 THEN GO TO 488 328 LET As-as+(INT (RND+3)-1) 158 IF eac5 THEN LET 44-5 348 IF maxIS THEN LET aness 480 LET VAVE 2 4.8 IF wodin THEN LET well LET lapelapels PRINT AT 21,0/8+21"Lap ": Lap 428 IF lape's THEN LET finefinel: IF finess THEN

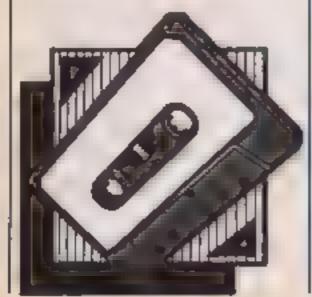

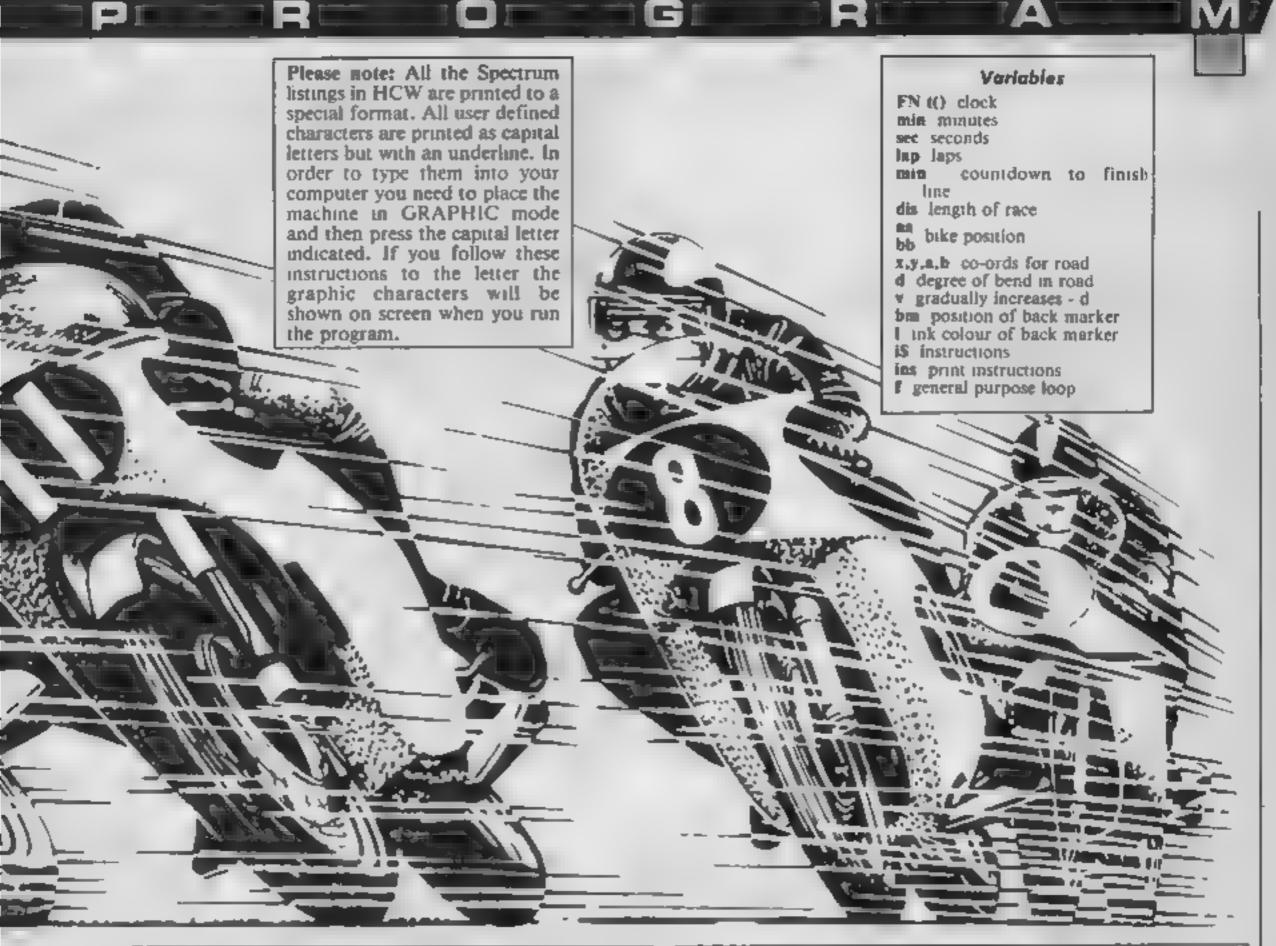

```
DO TO 6500
500 GO TO 50
979 REM Back markers
1888 LET ba-3+19/8)
1885 LET 1-INT (RND+4)
1818 PAINT AT 28,60; INK 1;" ": AT 21,60;"" "
LOCAL RETURN
5999 REM Crack
6888 PRINT AT as, bb( PAPER 2) INK 6; FLASH 1; "@"; A
ABIB FOR 4-38 TO -38 BTEP -3: BEEP . 0:, fi NEXT fi
BEEP .5,-40
6000 BORDER St PAPER St 1Mk 7: CLS
6838 PRINT AT 8,41"880 LUCX ... You managed"; AT L1
,4:"to stay on your bike for"; AT 15,8; ein; " ain ";
seci" seconds.
6848 PRINT AT 21,21 "Press any kny for another go"
6050 BEEP 1,0: PAUSE 0: RUN
6499 REM Win
6500 FOR 4=1 TO 100: OUT 254,4: NEXT 4
4516 SORDER 8: PAPER 7: [HK 8: CLS : FOR 1-0 TO 21
6528 PRINT AT 18,18: PAPER 6;" MEUL DONE ";AT 12,
AF AOO DID IL .
6538 FOR 448 TO 58: BEEP .81,4: BEEP .81,4:1: BEEP
.BI, f-2: NEXT #
6548 PRINT AT 21.0; PAPER 4;" Press any key for a
nother go "I PAUSE 9: RUN
6999 REM Instructions
7000 PRINT AT 8,0; PAPER 5; INF 8;" TT Race
A.G. Bird. 1985
7818 INK 1: CIRCLE 64.82.12
7026 PLOT 36,64: DRAN 56,8,3: DRAN -56,8. 1
7038 PLOT 56,48: DRAW 16,8,-2
7040 INK 8: PLOY 60,8: DRAW 8,8: DRAW 8,34: DRAW -
8,0: DRAW B, 34
7858 FOR 4-34 TO 2 STEP 2: PLUT 68,4: DRAM 4,-2:
DRAW 4,2: NEXT 4
7868 PLDT 56,48: DRAM 8,-26: DRAM -4,8: DRAM 8,27:
PLUT 72,40: DRAW 8, 26: DRAW 4,8: DRAW 8,27
7878 INK 1: PLUT 40,63: DRAW 15,48,-1: DRAW 16,8,
11 DRAW 16,-48,+1
7888 PLOT 46,68: DRAW 7,17, 1: PLOT 92,48: DRAW 7
,17,1
7898 INK 0: PLOT 50, (88: DRAW 28,6,-3.5
7100 PLOT 55,115: DRAW -2,16: DRAW 22,8,-2: DRAW -
```

```
7118 PLOT 68,137: DRAW 8,28: DRAW 8,8: DRAW 6,-28
7128 FOR f=157 TO 139 BIEP -2: PLOT 60.f: DRAW 4.-
2: DRAW 4.2: NEXT F
7138 PLUT 57,73: DRAW 2,2: DRAW 10,8,2: DRAW 2,-2
7148 PLOT 56,135: DRAW 8,18: DRAW -6,8: DRAW 2,-35
| PLOT 72,1351 DRAW 8,181 DRAW 6,81 DRAW -2,-35
7150 PLUT 59,70: DRAW +2,+4: DRAW 8,-8: PLUT 78,78
1 DRAW 2,-4: DRAW 8,-8
7200 LET id-"Steer your bike round 3 laos of the
TT circuit without creshing off the road or in
to those slow back earkers whose
7218 LET is=is+"you must get pastYour time will be
displayed at the top of the screenSo good luck and
be careful ! Controls for left% right are 5 %
8.
7300 LET 10s= 16
7310 FOR f=3 TO 17 STEP 2
7328 LET Ins=ins+17
7330 PRINT AT f.15;1#(ins TO ins+16)
7348 BEEP . 0005, 40: MMISSES
735# NEXT #
7368 PRINT AT 21,17; INK 4; "Press any key": BEEP .
1,-30: PAUSE 8
7378 FOR f=3 TO 17 STEP 2: PRINT AT +,15;"
         " | BEEP . 8005,48: PAUSE 4: NEXT #
7389 FOR 4-4 TO 16 STEP Z
7390 LET inseins+17
7400 PRINT AT f, 15:10(los TO Ins+16)
7418 BEEP .8885,48: PAUSE 3
7420 NEXT fi BEEP .1,-38; PAUSE B
7450 FOR f=4 TO 21: PRINT AT f,15:"
 " MEXT (
7468 PRINT AT 8,16; "Input length"; AT 18,16; "of rac
#"¡AT 12,16;"5 to 9 miles.": INPUT dis
7478 IF d1445 OR d1429 THEN GO TO 7448
7486 LET dis-dis-5; CLS : RETURN
8889 BIDP
8779 REM Braphics
9806 FOR 4-USR "a" TO USR "b"+7: READ at POKE f.a:
NEXT FI RETURN
9818 DATA 24,24,36,68,24,24,24,68,98,182,68,8,24,2
4,24,24
9077 REM Set clock
9198 POKE 23674,81 POKE 23673,81 POKE 23672,81 RET
TURN
9999 SAVE "TT Race" LINE 1
```

# ENTITURES

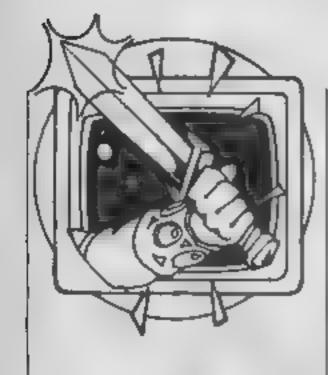

Peter Sweasey is stuck in the dark, damp dungeons. This weeks he reviews Runesoft and answers lots of your questions

ello again. Welcome back to Ventures. HCW's regular(ish) column dealing with the mysterious but always enjoyable world of adventures, and the odd areventure too (surely you know what an arcventure is by now, dear reader?). I'm stuck in the dark, damp dungeons of the hideous, enormous Argus Press Towers, with only my elfling secretary Gorand to help me This time [ shall be reviewing Games Workshop's new Runesoft, a program destined to make an impact on the Spectrum software scene, as well as the regular helpline looking at, amongst others, Valhalla

But before the review, a few things to mention. Firstly, adventure clubs seem to be springing up all around. I shall be mentioning Simon Martin Clarke's International Adventure Club in a future issue, but recently news came to me of another body, called The Adventurers' Club (original name, huh?). For a modest price you receive a monthly dossier containing adventure reviews, solutions and news; a helpline service; discounts off games, and the chance to enter a Master Adventurer competition with first prize of £5000. It all sounds an admirable affair, particularly as the club promises to support the less popular machines like the Texas and Lynx (does anyone reality own a Lynx?) For more information, 'phone 01 794 1261.

Secondly, you may have noticed a slight change with Ventures. Now you get a bigger helpline, more general chat, longer reviews and less areade type games. This is what you want...

Runestone is a new game from the company that brought you, amongst others, Tower Of Despair. It is written by Alan Davis who wrote the acclaimed Journey, and published by Temptation. With that pedigree it should be good, and I'm glad

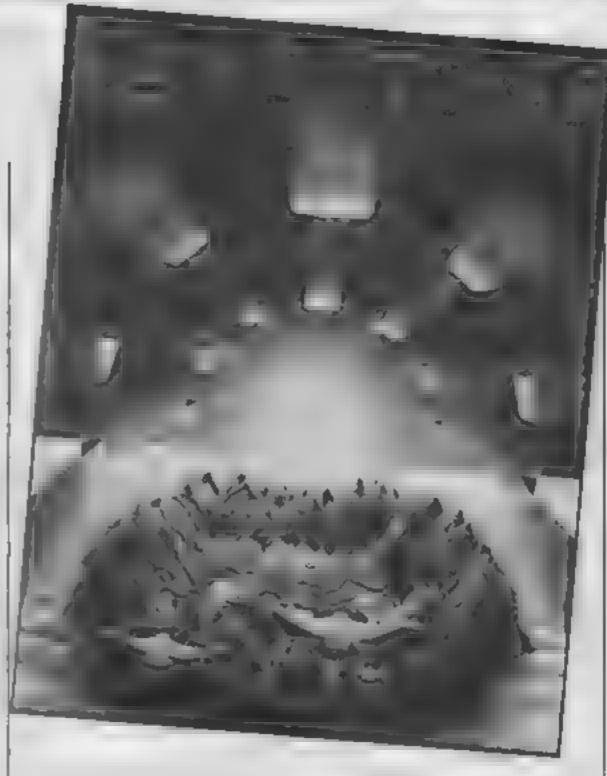

to say that it is. There is just one slight problem; it looks remarkably like a certain bestseller called . . . The Lords Of Midnight! Not that that is a bad thing, particularly as this game is in some ways more sophisticated, but a few buyers might feel a bit ripped off

You control three different characters in an epic quest to find the Runestone of Zaphir, and with it defeat the Dark One, Kordmir, a nasty piece of work if ever there was one. You must also seek some mages and discover the secrets of the Saromunder. To hinder you, ores are afollowing, but to help you are various ampable people: princes, princesses, merchants and other folk with generally silly names (why is no-one called Peter in middle earth?) There are 2000 locations. stretching over forests, lakes and mountains, 40 different characters, and the game is played in real time.

The three characters you can control are Morval the warnor, Eliador the elf, who shoots a mean bow and arrow, and Greymare the wizard, who can eventually cast spells. You can change from one to another at any time. Within the one task are many other problems to be solved, plus some wargaming is needed to defeat the ores, and there is plenty of treasure to be hunted down

The screen is divided into

three sections: a couple of lines at the bottom of the screen for input, then two roughly equalhalves above. The top half contains the graphics, and very pretty they are too. There are 8000 different views, all quite similar though ... made up of different sized mountains. lakes, tress, huts, towers and so on. They are attractive, although rather cold looking, since they are almost entirely in blue. Only inside the towers do they change colour - but here the graphics are a let-down, dull and flat, and tend to all look the

The middle section of the screen is where this game differs from the Midnight programs. Here, reams of text unfold in front of your eyes, descriptions, conversations and battles all appear. The characters interact with each other, and you, in the slightly random Hobbit style.

Input is generally good. No more fiddling with one-letter commands; full sentence input is allowed. This is a bit fussy, in that it won't allow you to type 'FLDRIC FOLLOW ME' à la Vathalla; and the vocabulary isn't massive by any stretch of the imagination, but generally acceptable.

There are a few other flaws.

If the program doesn't understand your input, it simply prints '(your character) scratches his head and wonders what to do next' rather than

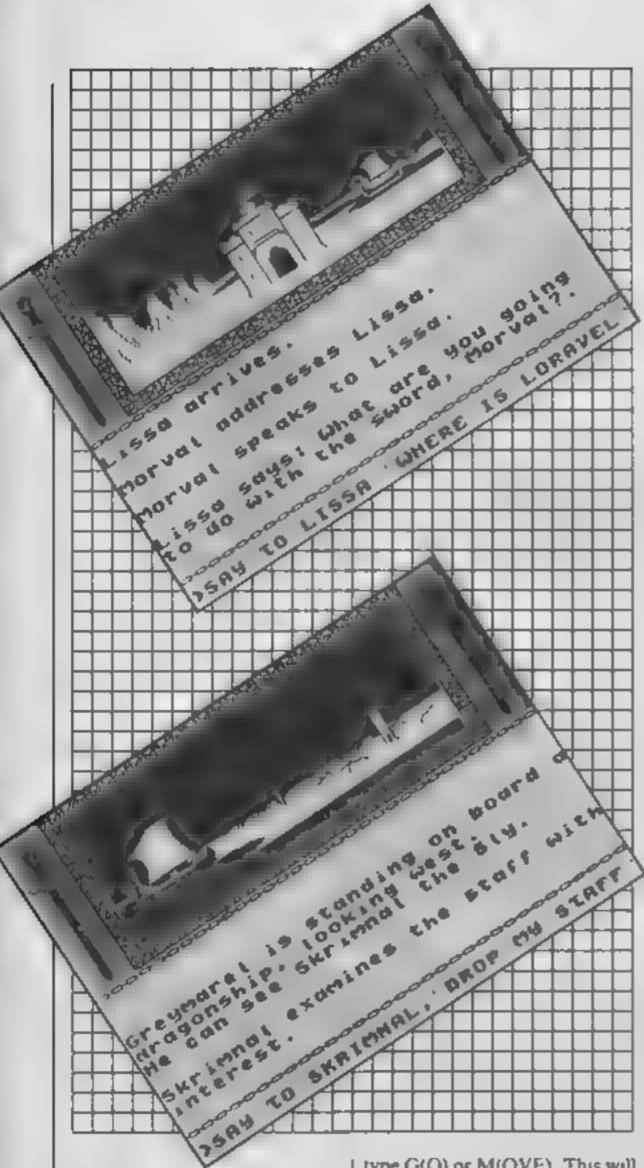

stating what it does not understand — frustrating. Once again, the computer game industry shows outstanding sexism in making not one of the lead characters female. Also, there is a daft character called Skrimnir who will appear from time to time, steal something of yours, and grin. You then have to go through a laborious process to regain it — a pointless touch.

The movement routine is non-standard, and takes a little getting used to. Typing N, S, E, or W will simply swivel you round in that direction. To do something, you first have to

type G(O) or M(OVE). This will take you in the direction you are facing. Typing something like GO E will cause you to first look east, then move. Rather unnecessarily complex.

The packaging to Runestone is very attractive. To a certain extent the obligatory hype is right for once too. This is a very high-class, polished piece of software. Features like a pause control, excellent editing facilities, a redesigned character set and superb screen display all add up to make a great game. Runestone is wonderful; it is all the excellent features of Lords of Midnight combined with a decent adventure. I loved it

Price: £7 95

Publisher: Games Workshop

Address: Games Workshop Mail Order, 27-29 Sunbeam Rd, London NW10 6JP

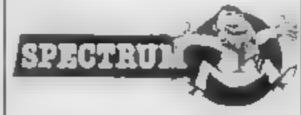

### Helpline

The letters have been flooding in — keep them coming. You seem divided about whether I should give direct solutions, or clues, to games. Well, for now, I will continue with straightfoward answers, unless a large number of you object. One thing I won't be doing, however, is coding answers — something totally pointless in my opinion

Firstly, congratulations to Chris Lovelace who has solved Artic's Golden Apple. He was stuck for ages with a ball, a can of spray paint and Medusa. The solution, for anyone else stuck at such an advanced stage, is to roll the sphere down the slope It will smash into glass fragments. Spray these and you have a mirror. If you make sure you are holding the mirror when you go to the chamber from the safe, Medusa's stare

One surprisingly popular game is Legend's Valhalla, even though it is one and a half years old. Nigel Yarranton of Kent can't even get started, Kormal O'Conner of Dublin can only get Ofnir, and Simon Heighes of Sheffield can reach the next quest, but no further. Well, for these people and the rest of you Norse fans, here are some very comprehensive tips from Aldershot resident John W Rundle

will be deflected.

OFNIR: From the start (Valheim) go to the plain in Midgard (SW,SW,W,W,N,N,N,W,W,SW,S,E!) You need Boldir before you can go North to Krank's hall. It is a good idea to wait a minute or so before summoning someone. Once in Krank's Hall, fight and defeat Krank. Once he's gone, you can go NW, where Ofnir can be found — if you can open the chest. You need the help of someone strong; John suggests Boldir, although I found Thor

or Odin more reliable.

DRAPNIR: Now go SE, and jump Go SW, SE, and W. Give Office to Tyr once he turns up. Then SW, E, E, jump. To go North from Hel's hall, you need Hel to be present. To go North again, you must not be carrying a sword. Drapnir is in the chest North from Despair; again, you need someone strong to open it.

The next quest is Skornir. Go E,S,SE. Get Ofnir back off Tyr. Head E as far as possible, then jump, go north, jump. From now on, it's up to you... at least until the next column, when John will be giving more hints.

A few trivial hints of my own to help you on your way first. If you want someone to do something particularly Saga, say please. And if you want food or wine — trade your weapon with someone who obviously already has one. They will accept, give you the food, but not be able to take the weapon! Pretty dumb people, considering they're ancient gods,

Graeme Davidson, aged 13, of Glasgow, wants some help with Fantasy's spacebound areventure, Backpackers Guide Part I. Well, the double-headed emu needs love poems, the unidragon hydrogen, the snottoid a handkerchief, and the ice monster a fridge. And the crystals act as teleports. These tips were supplied by Tim Lawes and should help improve your score, Graeme, which is pretty good anyway at 42%.

Technician Ted is still causing problems, and I have yet to hear of anyone completing it. Still, I managed to reach the eighth task. After the Fuming Cupboard, go to The Clean Room, then The Silicon Etching Tank, then The Canteen

And now a few pleas for help. Although Gorand and I can defeat Level 9, Scott Adams, Artic and more, some games just have us stumped. So if anyone can send in part or complete solutions to the following, we would be extremely grateful...

Valkyrie 17 (stuck with the plane), Heroes Of Karn, Forest At The World's End, Sim Zaia Bun (have yet to play these), Everyone's A Waily (morning tea break) and Technician Ted (after The Canteen).

someone strong; John suggests That just about winds it up Boldir, although I found Thor for this time. Happy Venturing!

# SIN

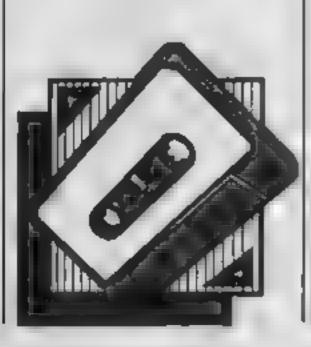

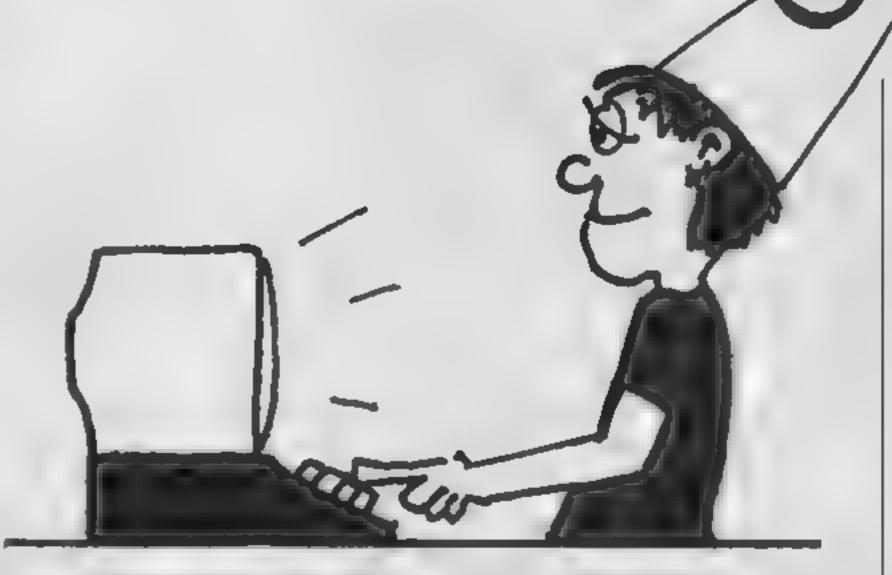

### This old favourite is cleverly executed for the Amstrad by Liam Warder

For all you people out there who have never played Simon before listen up, yes you too Grandad

Simon is a game of memory. The computer sets up a random sequence which you must follow using the keys:

- 4 yellow
- 5 red
- 2 light cyan

### 1 white

on the numeric pad.

OK Grandad, I'll give you an

example.

Suppose the computer flashed red to begin with. You would press number 5. Then the computer adds another colour, say yellow. The computer would flash red then yellow. Now it's your turn to follow by pressing 5 then 4. This carries on until you make a mistake.

Happy now, Grandad? The higher the skill level the

My hi-score is near 3500

### Variables

Simon (100) computer's sequence

HISS (10) Player's names on

hi-score table HIS (10) scores

SC score during game

SCI score increment, increments

by 5 each correct go

SIM number of goes in sequence L.T.R.U.AS general variables

LEVEL player's level x 30.

Used for delay

PLAY player's input NAMES player's name for hi-

score table

PIT pitch for sound

Z,X colour changes for INKs

- 10 REM \*\*\*\*\*\*\*\*\*\*\*\*\*\*
- 30 REM \* set up variables \*
- 40 DATA He Man, 2000, Me, 1750, Sabre W 14, FUU, M. or Will, 1480.
- tr 1 0,4 rt Fi e.800,Eugene.500.Roland Rat,475,Anomyro....
- 00, 11 Hamster, 75
- [0 DIM simon(100, his#(10), his 10
- 60 FOR tel TO 10:HEAD his#(t), his()):NEXT
- 70 sc 40: sc1=5: s1 m10
- 90 RFM \*\*\*\*\*\*\*\*\*
- 90 REM \* print titles \*
- 100 REM \*\*\*\*\*\*\*\*\*\*
- 110 MOIE 0:FAPER 4:0.5:80ADER 08 120 FOR 1 1 TO 16 STEP 15:FOR t 1 TO 14
- 170 LOCATE 1, t:PEN 5: PRINT 'SIMON'
- 140 BOTHO 1,100,7:FOF F 1 TO DOD:NEXT
- 150 NEXT NEXT
- 160 LOTATE 8.10: FEN C: PRINTS ME 11
- 170 LOCATE 6,12: PEN 2: PRINT written by
- 180 FEN RELOCATE 8,19: FRINT LIAM"
- 190 LOCATE B. 20: PRINT WARDER
- 200 LOCATE 6,24:FRINT'FRESU C "
- 210 WHILE INFEYS " : WEND
- 270 PEM \*\*\*\*\*\*\*\*\*\*\*\*\*\*

```
230 REM * like instructions *
医多洲 下巴州 非关系长者非常保持的法保护的法保持的
PAPER 4:CLS:SPEED INK 20,20
260 PEN 1: INK 1,1,6:LOCATE 6,10: INPUT"Would you life instruction! (Y,N)";A*
270 IF A$<>"Y" AND a$<>"Y" THEN 380
CLS: INK 1.16
290 PRINT"The computer sets upa random sequence which you must
                                                                     follow usi
ng the
         keys:-"
300 LOCATE 7,10:PRINT"4
310 LOCATE 7,16:PRINT"1
320 PEN 3:PRINT"On the numeric pad"
330 LOCATE 15,20:PEN 2:PRINT*PRESS ANY KEY
340 WHILE INKEY = " " : WEND
350 REM *********
360 REM * input level *
370 REM **********
380 PAPER DICLS: PEN 3
390 LOCATE 5.5:PRINT"(5) Beginner"
PEN 5:PRINT:PRINT TAB(5)"(4) Average"
410 PEN 12:PRINT:PRINT TAB(5)"(3) Good"
PEN 7:PRINT:PRINT TAB(5)"(2) Very Good"
430 PEN 4:PRINT:PRINT TAB(5)"(1) Brilliant"
Mad LOCATE 1,24:INPUT "What skill level":level
450 IF level(1 OR level)5 THEN 300
Man levelevel
470 level=level+30
480 REM ********
REM # draw circle #
500 REM **********
510 PAPER 5:CLS
520 a=3
MIN FOR t=1 TO 360:DEG
540 PLOT 320,200,a
550 DRAW 320+190+COS(t),200+190+5IN(t)
MAN IF t=90 THEN 4=12:605UB 1160
570 IF t=180 THEN a=4: GOSUB 1160
MMM IF t=270 THEN a=2: GOSUB 1160
SWM NEXT
600 GOSUB 1160
610 INK 2,1:INK 3,1:INK 4,1:INK 12,1
FOR t=1 TO 1000:NEXT
BEM REM ##########
AND REM # SEGENCE #
NEM REM ##########
表数数 simon(sim)=INT(RND(1)+4+1)
670 FOR t=0 TO mim
MON GOSUB 910
690 SOUND 1,pit,level/3
MMM INK E,x
710 WHILE 50(1)>128:WEND
720 INK z,1
730 NEXT
740 REM ***********
750 REM # player input #
760 REM **********
770 FOR t=0 TO sim
780 as=INKEYs:IF as="" THEN 780
790 play=VAL(a$)
800 IF play<1 OR play>5 THEN 780
810 IF play=4 OR play=5 THEN play=play-1=
820 GOSUB 910
830 IF simon(t)<>play THEN :SOUND 1,2500,200,15; INK z,x:GOTD 990
840 SOUND 1,pit,level/3
BWW INK z.x
860 WHILE SQ(1)>128:WEND
870 INK z,1:FOR p=1 TO 50 ENEXT
MEXT
890 FOR u=1 TO 500:NEXT
```

PERCOGEREAM

900 sc=sc+sci:sci=sci+5:sim=sim+1:GOTO 660 910 IF simon(t)=4 THEN z=3:x=6:pit=50 920 IF simon(t)=3 THEN z=12:x=18:pit=100 930 IF simon(t)=1 THEN z=4:x=26:pit=150 940 IF simon(t)\*2 THEN z=2:x=20:pit=200 950 RETURN 960 REM \*\*\*\*\*\*\*\*\*\*\*\* 970 REM \* hi score table \* 980 REM \*\*\*\*\*\*\*\*\*\*\*\* 990 WHILE SQ(1)>128; WEND 1000 INK 1,16: INK 2,20: ZONE 17: MODE 1: CLS 1010 sc=sc\*(6-lev) 1020 IF sc(=his(10) THEN PRINT"You're not on the histore table with a score of" [SC"SORRY!!!":FOR t=1 TO 3000:NEXT:GOTO 1100 1030 PEN 3:PRINT"########### HISCORE ############## 1040 FOR t=1 TO 10 1050 PRINT t; his\*(t), his(t):NEXT 1060 PEN 2:PRINT:PRINT"You're on the hiscore table" 1070 PRINT: PRINT: INPUT" In no more than 14 letters state your name"; names 1080 t=1 1070 IF sc>his(t) THEN FOR 1=10 TO t STEP-1:his\*(1)=his\*(1-1):his(1)=his(1-1):NE XT:his\*(t)=name\*:his(t)=sc:GOTO 1100 ELSE t=t+1:GOTO 1970 1100 CLS: FOR t=1 TO 10 1110 PRINT t; his\*(t), his(t):NEXT 1120 LOCATE 3,19:PRINT"press any key to play" 1130 WHILE INKEYS="": WEND 1140 MODE D: INK 4,26: INK 3,6: INK 12,18 1150 sc=0:sim=0:sci=5:GOTO 250 1160 FOR j=1 TO 15 1170 SOUND 2,235,5,7 1188 SOUND 2,245,5,7 1190 SOUND 2,200,5,7 1200 SOUND 2,230,5,7 1210 NEXT 1220 RETURN

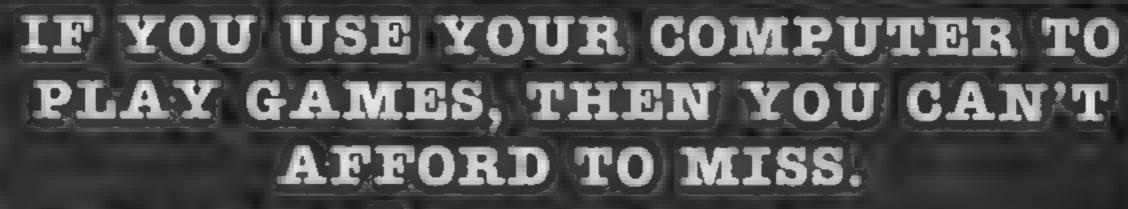

1 Comparte

This fantastic new magazine appears on the fourth Friday of every month price of 95p.

Interplanetory Adviser who on his home planet, Aargon, is a member of the Association of Supreme Players. He will be monitoring developments in the games industry and advising Computer Gamer readers with all their gaming problems. Included in each issue will be pages of review of the latest games releases, special Adventure features and a help-line, invaluable articles on how to 'crack' specific games a high-score page, exciting programs to type in for most of the popular home computers, news, competitions, reviews peripherals and computers themselves if relevant to the games field and LOTS more.

Also, all readers of Computer Gamer will have the opportunity to join our tremendous Reader's Club — each member will receive a membership card and a regular newsletter which will contain up-to-the-minute news and all sorts of offers on a variety of products.

So all-in-all there's no way you can afford to be left out of the great new revolution in games computing rush out and buy your copy NOW!

This program by David Rees gives you a valuable insight into how your computer works

One of the probems with learning machine code is that when you try out a new routine it's not easy for you to see what et is doing. In BASIC, a PRINT will allow you easy access to the program, but all you can do in code is POKE. Another problem is that when you mess around with some code for fun. you can easily make a mistake and trap the computer in code. To escape, you have to switch the computer off and on again. and so you can't see what the mistake was.

The following program is intended to help solve these problems by creating a fictitious computer, where you can see everything that is going on inside it. I call it a mini-micro as it has a meagre 64 bytes of RAM! It also uses a set of simple instructions, based on real 6502/6510 instructions, which means that many of the routines made in the mini-micro can be used in the real Commodore machines (except those routines with JMP and ISR instructions).

On running the program, it will tell you how to enter machine code and what the instructions mean. There are about 20 instructions, each having at least one mode. The mode tells the computer how the instruction is to be used. For example: "Is there supposed to be a number following the instruction, and if so, how is it to be used (as a number for sums, or as a location for where to PEEK or POKE)?"

After instructions, you come to the main screen. At the top are a row of numbers showing contents of the registers of the main chip. These are the units of memory that the computer uses to do most of the work. PC is the program counter, which tells the central processing unit where to get the next instruction from. A and X are explained in the program, and are where the computer does all its sums (PEEK or load from memory to A, do a sum, and POKE or

store the number back). C is the carry register, and is set if you do a sum that involves more than one byte of space (acting as a minth bit). Z shows whether the last number used was zero or not. Finally, ST is the stack pointer, showing how many numbers the CPU has to remember (for JSRs) Below this lies a grid, showing all the memory locations in the

mini-micro. As soon as you put in some code or run 8 routine, changes will instantly be shown on this grid. It also indicates the grid position of where your code is to be placed. Whenever a routine is run, the instruction being used is highlighted on the grid.

At the bottom lies the space for you to type in your code (one instruction at a time) and room for error messages. There

showing the instruction mnemonics while they are being executed. The lowest line indicates what each function key can do.

us also

a line for

Now you can freely use the commands, with no fear of fouling up the computer, with only one restriction. All routines must end with RTS, You GOSUB to a code program, so RTS acts as a RETURN to BASIC.

One added advantage of the mini-micro is that the machine code instruction numbers are the same as those used in the real machine. This means that you can use some routines created in the mini-micro in the Commodore 64, Also, if you want to know how other people's routines work, you can compare them with the routines you have made in the grid.

Hopefully, by using this program, you will be able to gain a much better understanding of code and how it works than from books or from using the real thing.

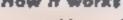

10-50 set variables and display 60-140 show instructions and compuler 1000-1360 code names and aumbers 2000-2960 instructions subtoutine 3000-3030 read data 3040-3090 key press subroutine 3100-3340 print computer display 3400 move cursor 4000-4200 input text 5000-5920 interpret instruction entered 6000-7910 run code 6000-6070 Input start 6080 set registers 6100-6117 print registers and instruction 6118-6140 error 6150-6640 what each instruction 6700-6715 stop code error

ines

7800-7910 errors

8000-8029 end program

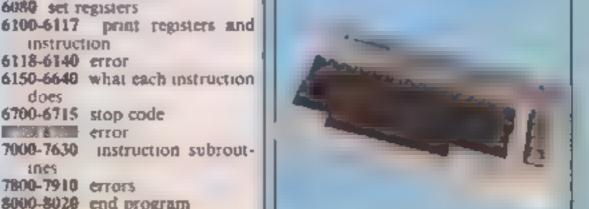

### Variables

AR accumulator register
C carry
MC start of a real code routine
P program counter
SU stack pointer
XR X register
Z Z register

### Conversion

Only the basic idea could be transferred to other micros, as some have different CPUs and all of them have different displays from that of the Commodore 64.

```
I REMacasasasasasas
2 REM#
        MINI MICRO
3 REMA
             BY
4 REMt
        DAVID REES
5 REM#
6 REM4 JAN
               1885
7 REManagagagagagaga
18 DIMC#(255),L%(83),T%(255),CC#(37),N(37)
20 V=532481POKEV+32,81POKEV+33,8
38 POKEV+17, PEEK (V+17) 0R64
## POKEV+34,51POKEV+35,81C0-5529615C-1024
## POKEY+36,8:MC+65520
40 GOSUB 3060:GOSUB 2068
#6 6#=""IFOR N=0 TO 3918##$#+" "(NEXT
MO GOSUD 3168
100 X-01Y-191G08U83400
116 FOR Nº8 TO SIPRINTSSIINEXT
120 GOSUB3400
138 PRINT'INPUT INSTRUCTION'
140 Is=**(L=0
150 GOBU84000: IF A=13 THEN 5088
160 IF A=28 THEN 4188
170 IF A-29 THEN AS-* *
160 IF A=133 THEN 6000
198 IF A-134 THEN 8000
HOW IF A-135 THEN GOSUP 2000 (GOTO 90
#18 L-L+111F L)28 THEN L-28:00T0158
228 PRINTAFFILM-IS+ASTBOTO 158
1000 DATA168,LDA 11,6
1010 DATA165,LDA 22.2
E,XX ADJ, 18:ATAG B981
1040 DATA133,8TA 22,8
1050 DATA149.STA ZX.3
1876 DATA98 ,RTS 1M,5
1080 DATA232, 1NK 1M,1
I,MI KEG, SOSATAG BEBI
1188 DATA238, INC 22,2
1118 DATA246, INC 2X.3
1126 DATA198, DEC 22,2
1138 DATA214,DEC 2X,3
1146 DATA162,LDX 11.8
1150 DATA166,LOX 22,2
1168 DATA134,8TX 22.2
1178 DATA224,CPX ZZ,2
ILBO DATAITO, TAX IM, I
1190 DATA138,TXA IM,1
1200 DATAIGS, ADC II.6
1218 DATA101,ADC 22,2
1226 DATA117, RDC ZX,3
1230 DATAP33,88C 11,6
1246 DATA229,880 72,2
1250 DATA245,58C ZX,3
1266 DATA281,CMP 11.6
1278 DATA187,CMP ZZ,2
1298 DATA248,BEQ RE,4
1300 DATA208, BNE RE, 4
1318 DATA 78,JMP 22,2
1320 OATA 32,JSR 22,2
1330 DATA144,8CC RE,4
1340 DATA178,BCS RE,4
```

1350 DATA 24, CLC IM, 1

1360 DATA 56,SEC 1M,1

```
1999 REM#{CLS1[YELLOW](RVS ON]
2000 PRINT' TAB(10) INSTRUCTIONS'
2010 PRINTIPRINT
2019 REM#(CYAN)
2020 PRINT' COMMAND FORMATIO
2030 PRINT
2039 REMA (YELLOW)
2040 PRINT'M
                15 LOA 11 32U*
2049 REMAIPURPLE)
2050 PRINT*#
                    4 4
                44
                            +NUMBER *
2060 PRINT*
               tt t MODE"
2078 PRINT*
               YT COMMAND"
2000 PRINT"
               * POSITION OF COMMAND*
2080 PRINT
2098 REM#[L.8LUE]
2186 PRINTID COMMANDS MAY BE ENTERED IN"!
2118 PRINT" INPUT MODE, TO RUN THE "I
2128 PRINT PROUTINE, PRESS 'FI' AND "!
2130 PRINT'ENTERTHE GRID ")
2148 PRINT-POSITION START.
2156 PRINT" TO ESCAPE FROM THE CODE "J
2160 PRINTWHILE IT IS
                         RUNNING, OR "J
2170 PRINT'FROM THE MAIN PROGRAM, PRESS':
2188 PRINT" 'F3', "
2186 PRINT
2200 GOSUB 3840
2209 REMAICLS]..[RVS DN]
2216 PRINT" L"TAB(14) * MEOMMANDS *
TAIRS BESS
2230 FOR N=0 TO 16
2248 PRINTCE#(N),, CC#(N+17)
2250 NEXT
2260
2270 PRINT
2279 REM+(CLB)(RV8 ON)
2286 PRINT" TAB(8) # ADDRESSING MODES"
2290 PRINT
2300 PRINT"IM: IMPLIED*
TAIRS BIES
              NO EXTRA NUMBER NEEDED"
2318 REMAIDUN1
2328 PRINT'MILL IMMEDIATE"
2338 PRINT*
              USE THE FOLLOWING NUMBER'
2340 PRINT®
              DIRECTLY FOR CALCULATIONS"
2349 REM+[DWN]
2350 PRINT'EZZ: ZERO PAGE"
              USE THE FOLLOWING NUMBER"
S360 PRINT"
2376 PRINT®
              AS A ZERO PAGE LOCATION.
2379 REM*(DWN)
2380 PRINT'MEX! ZERO PAGE+X*
2396 PRINT* USE THE FOLLOWING NUMBER + K*
2406 PRINT* REGISTER AS A ZERO PAGE LOCATION
P469 REMAIDUNI
2418 PRINT" RELATIVE
2428 PRINT" GOTO LOCATION RELATIVE OF
2430 PRINT" THE PRESENT LOCATION
2440 PRINT
2450 60909 3040
2499 REM*[CL6][YELLOW][RV8 ON]
2588 PRINT"_ TAB(8) "COMMAND MEANINGS"
2518 PRINT
2519 REMOALL [YELLOW]...[E.BEUE]
2528 PRINT BLDAD LOAD ACCUMULATOR (A)
2546 PRINT" LDX LOAD X REBISTER (X)"
2560 PRINT " STALL STORE ACCUMULATOR"
2500 PRINT BTXL STORE K REGISTER
2600 PRINT" DEXLEX REGISTER-1"
2520 PRINT DECU MEMORY LOCATION-1"
2640 PRINT" INKU X REGISTER+1"
2660 PRINT" MINCO MEMORY LOCATION+1"
2688 PRINT" CPXD COMPARE X WITH ...
2706 PRINT BEMPU COMPARE A WITH ...
2720 PRINT' TAXO TRANSFER A TO X"
2740 PRINT TXAD TRANSFER X TO A"
2768 PRINT" ADCO ADD TO ACCUMULATOR"
2780 PRINT BBCD SUBTRACT FROM A.
2808 PRINT" JMPD JUMP (OR GOTO)"
```

2820 PRINT " SRI GOSUB" 2840 PRINT" BEQUI BRANCH IF RESULT ZERO" 2860 PRINT MANES BRANCH IF NOT ZERO" 2860 FRINT BCCO BRANCH ON CARRY CLEAR 2900 PRINT MCLCS CLEAR CARRY" 2926 PRINT' SECU SET CARRY' 2846 PRINT #RTSU RETURN (TO END CODE)" 2960 GOTO 3040 3000 FOR N=0 TO 33 3818 READA:READC#(A),TX(A):N(N)=A:CC#(N)=C#(A) 3020 NEXT 3036 RETURN 3039 REM&..[HOME] 3040 PRINT"PRESS ANY KEY TO CONTINUES 3050 GETA#: IFA#\*\*\*THEN3050 3090 RETURN 3099 REM\*[CLS][YELLOW] 3100 PR[NT"\_#": 3109 REMAIRVS ON) 3110 FRINT #PC: 1.6 ×1 3120 PRINT'C1 Z1 571 3129 REM#[HOME FLDWN] 3130 PRINT" \*\*\* 3139 REM\*[RVS ON] 3140 PRINT # 1/ 3150 FOR N=0 TO 71PRINTN" "11NEXT 3160 PRINT" "1 3170 FOR N=0 TO 39:P=SC+40+N 3180 POKEP, PEEK (P)+644NEXT 3140 FOR N=0 TO 7 3199 REM\*[RVS ON]..[RVS ON] 3200 PRINT" " " FRINT" "N 3218 NEXT 3219 REM\*(RVS ON)(L.BLUE) 3220 PRINT"#1" SESO FOR N=6 TO SSIPRINT" "JINEXT 3239 REMACHOME J (DOWN) 3240 PRINT"###\*# 3250 FOR N=0 TO 7:PRINT:PRINT 3280 FOR M-0 TO 7 3269 REM#..(UP) 3278 PRINTTAB(M#4+2)JL%(M+N#8)"[]"J 3280 PRINTINEXT 3290 NEXT 3299 REM\*[DWN\*6] 3300 3309 REM\*[RVS ON] 3318 PRINT" FIT RUN F3: STOP F5: HELP "J 3319 REM#..(UP#2] 3320 PRINT" F71 PAUSECO" 3340 RETURN 3400 POKE/81,YIPOKE782,XISYSMCIRETURN 3999 REM+(RV8 ON) 4000 PRINT" "# 4010 GETASI IF AS-" THEN 4010 4020 A-ASC(A\$) LIF A-13 THEN 4200 4030 IF A>31 AND A(81 THEN 4200 4040 [F A-29 OR A-20 THEN 4200 4050 IF A>132 AND AC136 THEN 4200 4060 GOTG 4010 4100 IF L<1 THEN 150 4118 L=L-L(PRINTAS) (14-LEFT\*(14,L)(GOTO150 4189 REMACLEFTICAVE OFFI. (LEFT) 4200 PRINT # # : FRETURN 5000 C\*-"" 5010 :YE=M[DE(14,1,1)!/Y=VAL(YYE) 5015 IF YY=0 AND YY=(>\*0" THEN 7800 5020 XX#=MID#(I#,2,1)!XX=VAL(XX#)!P=XX+9+YY 5025 IF XX=0 AND XX\$()"0" THEN 7900 5025 1F XX>7 OR YY>7 THEN 7800 50 80 IF PK63 THEN 5060 5040 ES="POSITION TOO HIGH" 5050 GOTO 5900 5060 FOR N+3 TO L 5070 [F M[O\*(1\*,N,1)()" " THEN 5100

5090 E#=\*COMMAND MISSING\*160T0 5906 5100 Cs=MID\$(1\$,N,6):D\$=MID\$(1\$,N+4,2) TILD FORM+8T033:1FC#+CC#(M)THEN5148 5120 NEXT 5138 E## NONEXISTANT COMMAND "IGOTO 5900 5140 IF D#()"IM" AND P+1/63 THEN 5048 5150 L'. FJ=N(M/1X=2+XX+41Y=3+1742 5155 REM: .. [LEFT\*4] 5.68 GOSUB 3400:PRINT" MININ(M) 5170 IF D#="IM" THEN 100 5180 V==M1D=(1=,N+6,L-N+6):V=VAL(V=):XX=XX+1 5198 IF V)255 OR V(8 THEN 5388 5200 (F XX)? THEN XX=XXAND1:YY=YY+1 5210 121 144:17311742 5 .0 IF D#="RE" THEN V=(V-P-1)AND255 5.30 IF D\$="RE" AND V(128 THEN V=V-1 \*240 L%/P+1>+VIGOSUB 3400 5249 REMO.. (LEFT 04) 5268 GOTO 188 5300 E## "NUMBER OUT OF RANGE" (GOTOS900 5900 X-0:Y-19:GOSUB 3400 5910 FOR N=0 TO 31PRINTS#11NEXT 5919 REMO(UP) 5920 PRINT"["E#160TQ 120 6000 X=8:Y=19:GD568 3400 5010 PRINT"START WHERE(Y,X)? ... 5020 GOSUB 4000:V=VAL(A#) 6838 IF A(48 OR A)55 THEN 6828 6040 PRINTASI LYYSV 6856 GOSUB 4888:V-VAL(A#) 6060 IF A(48 OR A)55 THEN 6050 6070 PRINTAGIXX-VIP-XX+YY+B 6000 Z = | 10 +01A +01X +01SU = | 6099 REMAINOMETERIGHT#31(PVS ONT. LLEFT#3) 6100 PRINT' 6182 REMOTHOMETIRVS ONT. (LEFT+4) 6103 PRINT" TAB(9 )/" BRIDGE AR 6105 REM#[HOME][RVS ON]..[LEFT#4] 6106 PRINT" TAB(15)1" (Married - XB) 5188 REM& (HOME ) [RVS ON] 6109 PRINT" TAB(21)/C 6111 REM+[HOME][RVS ON] 6112 PRINT" TAB(27)17 6114 REM#[HOME][RVS ON] 61(5 PP[NT"=#"TAB(34):5U 6116 CC=L%(P) 6117 X=17:Y=23:GOSUB3400:PRINTC#:CC) E+S#(8/9)TM1#Y#S+P#(50MA9)#X 8118 6119 GOSUB34861PRINT"#"CC 6120 IF TX(CC)()0 THEN 6150 6130 E#="NO SUCH COMMAND" 6140 GOSUB 3400:PRINTCC:GOTO 5900 6150 IF TX(CC)()1 THEN 6250 6160 P-P+1 6170 IFCC=232THENA=1+GOTO7000 6180 1FCC=202THENA=-11GOTO7000 6190 IFCC=170THENKR+AR:Z=1-SGN(XR) 6200 IFCC=139THEN9R=XRIZ=1-5GN(AR) 6216 IFCC#24THENC#8 6220 IFCC=56THENC=1 6230 GOTO6500 6250 IF TX(CC)()2 THEN 6390 6260 P=P+1+N=L%(P)+P=P+1 6278 IFCC=165THENAR=LX(N):2=1-6GN(AR) 6280 IFCC=133THENK=AR:GOTO7600 6296 IFCC=230THENA=1:GDT07300 6295 IFCC=198THENA=-11GOTD7300 6300 IFCC=166THENKR=L%(N):Z=1-SGN(XR) 6310 1FCC+134THENK+XR1G0T07600 6320 IFCC=224ANDLX(N)=XRTHENZ=1 6338 | IFCC=197ANDL%(N)=ARTHENZ=1 6340 IFCC = L01THENN=L%(N):80T07100 6350 1FEC=229THENN=LX(N):GOTO7200 6360 IFCC=76THENP=N

6370 IFCC=32THEN7500

SORO NEXT

6300 GOTG6700 6398 IF TX(CC)()3 THEN 6488 5400 P=P+LIN=(L%(P)+XR)AND631P=P+1 6418 IFCC=181THENAR=LX(N)IZ=1-SGN(AR) 6420 IFCE=149THENK=AR | GCT07600 6430 IFCC=246THENA=1180T07300 6448 IFCC=214THENA=-1:60T07366 6450 IFCC=117THENN=LX(N):GOTO7106 6468 IFCC=245THENN=LX(N):80T07288 6470 GOTO6700 5480 IF TX(CC)()4 THEN 6560 6498 P=P+||N=L%(P)|P=P+||[FN(128THENN=N+P 6508 IFN) 127THENNOP-(257-N) 6518 IFCC=246ANDZ=ITHENP=N 6528 1FCC=268AND2=0THENP=N 6530 IFCC=144ANDC=0THENP=N 6548 IFCC=176ANDC=1THENP=N 6550 BOTOB 200 8560 IF TX(CC)()5 THEN 6598 6578 SU-SU-11P-S(SU)11FSU)8THENS788 6579 REMO., (RVS DFF) 6586 GOSUB 3400:PR(NT'W'CC 6585 E## FINISHED 180705988 6598 P=P+|1N=L%(P)1P=P+1 6600 IFCC#169THENAR=N(2=1-5GN(N) 6610 IFCC=162THENNX=NIZ=1-8GN(N) 6620 IFCC=105THEN7100 6630 IFCC=233THEN7200 6648 IFCC=201ANDAR=NTHEND=1 6700 GETA## IFA## "THEN6720 6704 REM\*[F3] 5705 IF AF-"E" THEN 5598 8710 GETAS: [FAS-""THENG? 10 6714 REM4[F3] 6715 IF ASP'S" THEN 6588

6719 REM#[RVS OFF]

GOSJB3408:PRINT" CC 6730 IFP(63THENS100 6740 Ese\*POSITION TOD HIGH\* 6750 GOTO5908 6999 END 7000 XR=XR+A: 1FXR:0THENKR=XRAND255:0=0 7010 [FXR)255THENKR=XRAND255:C=112=1 IF KRCH THEN Z-0 GOTO6 700 7188 AR=AR+N: [FAR)255THENAR=ARAND255:C=1 7110 Z=1: IF AR()0 THEN Z=8 7120 GOTO6700 AR-AR-NI IFAR (OTHENAR-ARANDESSIC-D 7218 Z=111F AR<>8 THEN Z+0 G0T06700 7308 K=L%(N)+ALIFK)255THENZ=1 7310 IFK (OTHENN-8 K=KAND255:G0T07688 7500 S(SU)=P1SU=SU+1:P\*N IFSU >9THEN7530 7520 GOTO6500 7538 GOSUB 3408 PRINTEC E#= "TO MANY JSR'S" 1GOTD5800 MINISTRUCTURE NEW YORK NEW YORK NEW YOR 7610 K=(NAND7) #4+21Y=1NT(N/8)#2+3 7619 REMA.. (LEFT#4) 7628 GOSUB 3488(L%(N) - KIPRINT" 7630 X+X11Y=Y1:GOTO 6700 ES-"LINE NUMBER TOO LARGE" 7610 00TO 5900 7900 ES="LINE NUMBER MISSING" 7910 GOTO 5968 7999 REMO.. (CLS) 8868 V-53248 PRINT" POKE V+32,14 POKE V+17, PEEK (V+17) AND LBL 8050 EVD

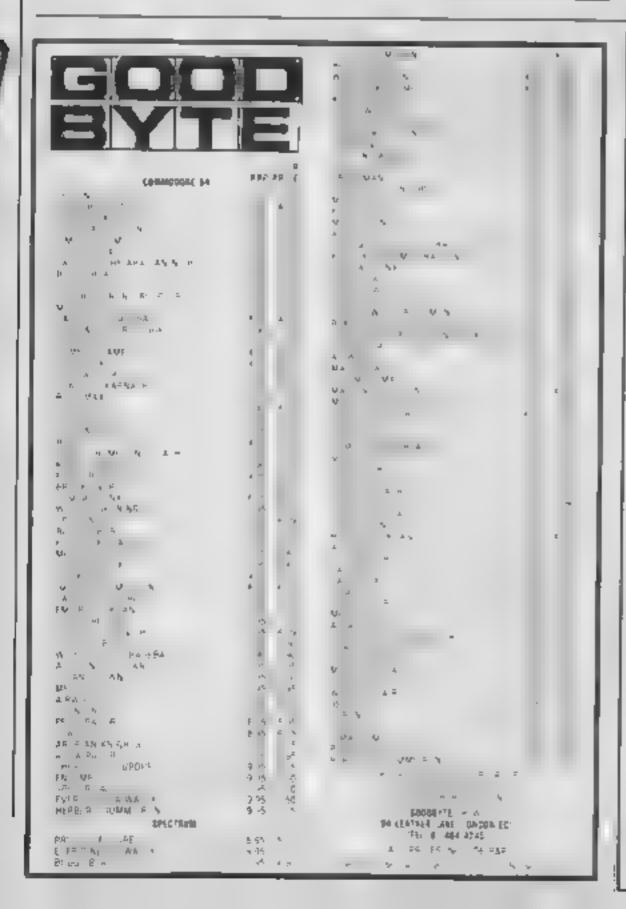

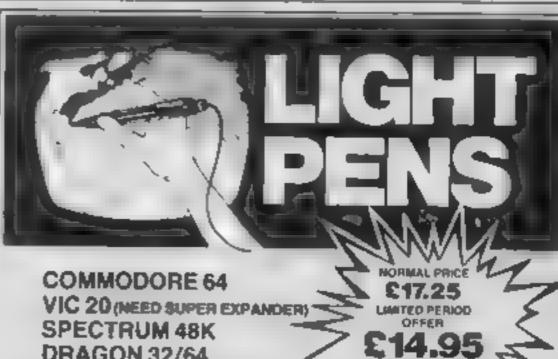

DRAGON 32/64 TANDY COLOUR 32K

Discover the excring world of creating your own graphics on screen

The Tojan Light Pen will draw boxes, circles, lines, freehand pictures, save and load pictures with full erase facility

All in Hi-Res screen in any of 4 colours for the Dragon/ Tandy, 8 colours for the Spectrum and Vic 20, and 16 colours for the Commodore 64

For educational or leisure use

# TROJANI

Micro Computer Software & Accessories

Send cheque/P O. to TROJAN PRODUCTS 166, Derlwyn, Durivant, Swansea SA2 7PF Tel: (0792) 205491 TRADE ENQUIRIES WELCOMED

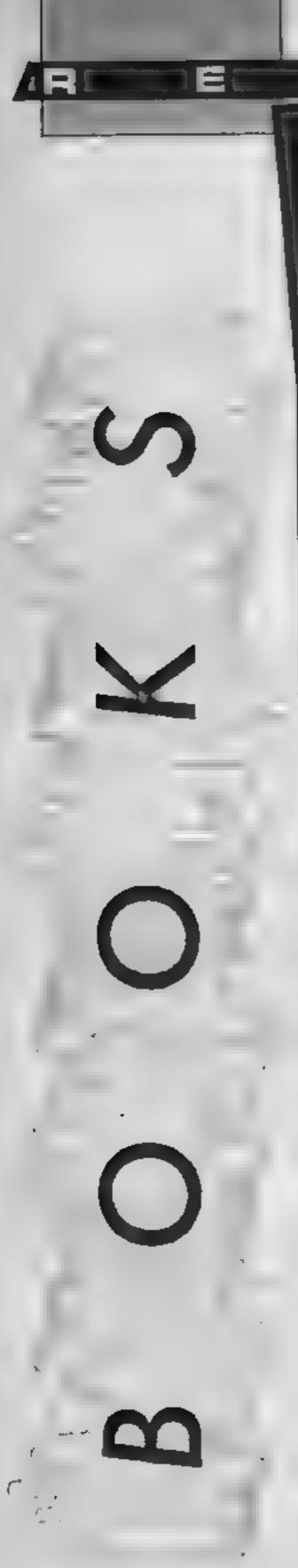

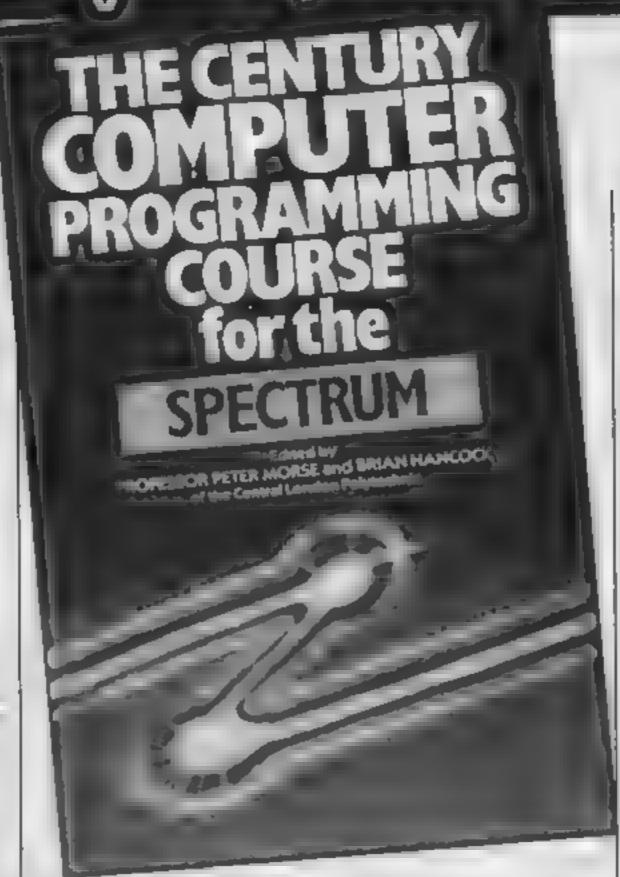

### The Century Computer **Programming Course** for the Spectrum

This huge, expensive book, running to 544 pages is a first. instead of trying to give a superficial overview of a machine, and throwing in a few listings, it seeks to teach the art of structured programming and complete program documenta- There are some rather contion, using the Spectrum as its vehicle. Certainly all the Spectrum commands are well explained, and a good deal of information missing from the Spectrum + handbook is included, in addition to ROM routines and Microdrive operations.

What is particularly praiseworthy, however, is the use of the Spectrum as an introduction to "real" computing. Nothing appears to be missed in the 24 sections. With this sound basis, the authors claim, you could go on to learn another language on

Price: £12.95

Publisher: Century Communi-

Address: Portland House, 12-13 Greek St., London W1V 5LE

a much more sophisticated machine, applying the good practices taught here without having to "unlearn" bad habits. Even so, it's not easy. The language needed to handle such an abstract subject is often complex, and needs reading twice. Exercises and explanations abound, each requiring serious study.

it isn't perfect, however. fusing typographical errors, and exemplifying REPEAT-UNTIL and IF-THEN-ELSE etc. on the Sinclair isn't easy, given that Sinclair BASIC doesn't have them. As a result, the authors simulate them fairly successfully. All illustrations and explanations feature the Spectrum 48K keyboard, not the Plus, and there are a lot of mathematical examples.

Everything you need to know about serious programming, and the Spectrum. Well worth checking out to see if it suits your purpose.

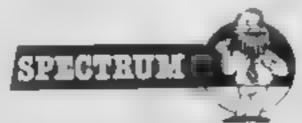

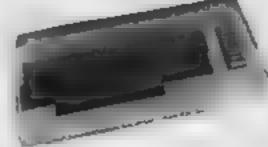

### The Anatomy of a Commodore 64

I view any book which, like this one, has four authors, three editors and one translator, with a great deal of trepidation. The first glance would put most C64 owners off - almost half the book is a ROM listing from A000 to BFFF and E000 to FFFF - not exactly bedtime reading!

But this book isn't really for most C64 owners. Mind you, some of the sections, like the explanation of hexadecimal and the introduction to the machine code monitor and machine code programming are very clearly written and can be understood by a novice.

However, the book is aimed at the serious programmer wanting to stretch the 64 to its considerable limits. This of course involves working in machine code, or more likely, in assembly language, and making use of the routines already available in the machine's

operating system.

If that's what you'd like to do, this book will take you through a multitude of applications, including input and output to peripheral devices, programming the RS232 interface, the SID sound controller chip, analog/digital conversion, graphics with the VIC chip, sprites and getting behind the BASIC interpreter. There's also a short chapter on converting VIC and PET routines to the

Specialist authors can often get too carned away into unintelligible terminology, understandable only to those in the know. Here complicated topics are handled in plain English perhaps that's where they used the translator. A first class publication from First Publishing

**Price:** £8 95

Publisher: First Publishing

Address: Unit 208, Horseshoe Rd, Pangbourne, Berks

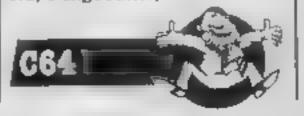

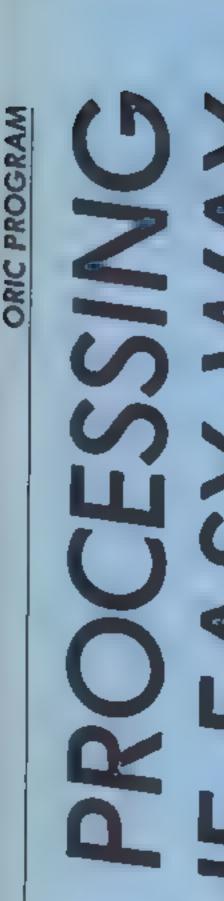

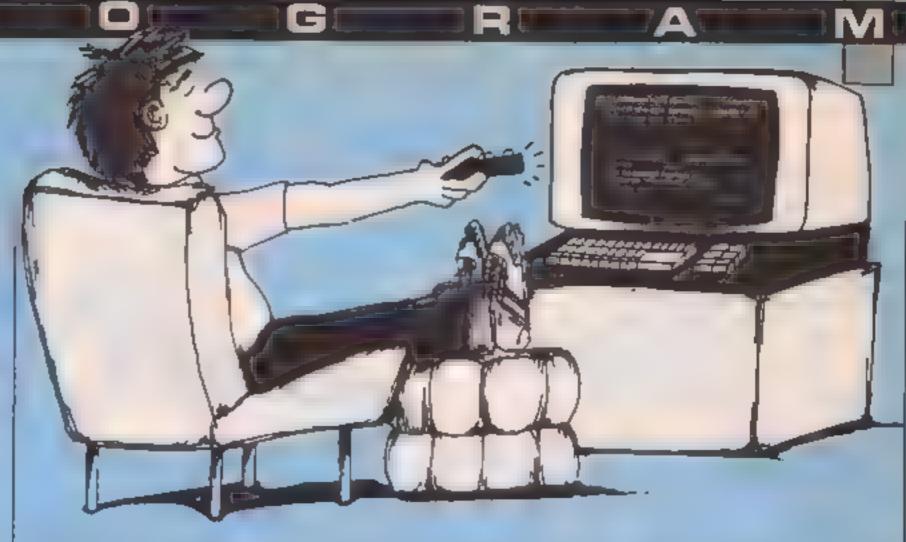

This basic word processor, by Steve Hunt, holds 25 pages in memory so that you can edit them at will

TEXTOR is a program which allows entry of up to 20 pages of text into the memory of the 48K Oric. The text is entered directly from the keyboard, and can be edited on screen using a simple set of commands and the cursor keys. Once the text is finalised, it can be recorded to cassette for subsequent reloading and further editing if required.

### How it works

400-440 initialisation.

500-550 main loop 600-800 subroutine calls 1000-1130 machine code loader and data 2000-2030 page index display 2040-2150 enter new page title/ select page number 2500-2550 delete page routine 3000-3110 key entry and command separation 4000-4080 display selected page from memory 4500-4590 load data from tape 5000-5070 save data to tape 6000-6540 display menu and sciect 10000-12000 command subrout.nes

The main cycle of the program is conventional and largely self-explanatory, using menu selection of function and prompts to request information. When entering data a title for each page is requested, and this is then entered automatically into the page index before a blank page is displayed with the title at the head.

Text can be entered at any position on the page by normal use of the cursor control keys and alpha-numeric keys. The only character which is not accepted is the apostrophe, and my Oric refuses to process this, though I may have a defect!

Limited text manipulation is provided for, in that a blank line may be inserted at the cursor position by typing CONTROL-B, the word following the cursor position may be deleted and succeeding text on the same line closed up by typing CONTROL-N, and all text to the right of the cursor and on the same line can be moved one space right by typing CONTROL-O. CONTROL-T and CONTROL-L have their normal functions, Cursor movement does not overwrite any text, but individual characters can be deleted by use of SPACE. When finished, the page is stored by pressing the backslash key twice.

When a page has been completed, the data entered is moved by a simple machine code routine into an area of memory above the program. This move is very quick — but the routines which carry out the editing commands above are all in BASIC, and are slower. Both sets of routines make use of the cursor current address locations at DEFK(18) (address at start of current line) and PEEK(617) for current cursor column

I have omitted all REMs from the program in order to make the maximum space available for text — in fact over 25 pages can be comfortably accompanied with a little redimensioning and adjustment of the odd variable.

I have found the program reliable, but here are a couple of hints. My tape recorder has a preset and accurate DiN output which is a perfect match to One. Consequently I have no

trouble with loading at high speed. A little adjustment of the machine code would allow lowspeed recording of the data, but the time taken would be frightening! There are few keystrokes which cause any problems with the program -I have mentioned the apostrophe. Use of CONTROL-L will totally destroy the contents of the current page beyond recovery. Any text which is pushed off the screen during editing will also be lost - there is no automatic transfer on to the next line or screen, so beware!

### Voriables

AS general answers to prompts
AD address variable for m/e
POS,PO m/c value to be POKEd

FLAG flag to route the program for new page or edit routines

N general count variable

IIS page name

M page number

T\$ input text/command character

Z general count variable, command sorting value NAMES page index entry of

P3 tape file name

W address for name search and cursor address

X general count variable E address of end of text file

SEL menti selection

WW cursor address memory for temporary use

WX ASCII of character to be moved

Conversion for other machines would require a fair amount of adjustment to address values, and would be difficult for any machine which did not have a memory-mapped screen. The BASIC code uses no out-of-the-ordinary tricks, and the standard methods of avoiding the REPEAT-UNTIL and similar routines not available to all users should work

The machine code is only a

memory-move routine which incorporates an address calculation to place pages in sequence above one another in memory. This can be done equally well in BASIC provided the equivalent operating system variables are available, but a m/c memory move is almost essential because of the time required to move a whole screen through BASIC, All the PEEKs and POKEs are to locations 18 (address of current cursor line), 616 and 617 (value of current cursor row and column location respectively) or to screen areas. The screen used is 28 lines by 40 characters. The odd codes used single operation.

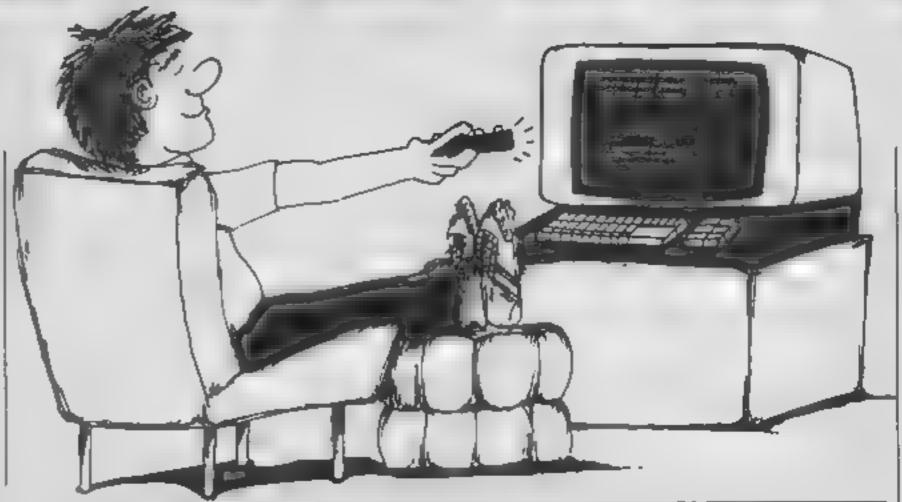

characters. The odd codes used in initialising are purely to preset the Oric screen attributes, and are unnecessary for other machines. DEEK and DOKE merely provide doublebyte PEEK and POKE in a simple operation.

No facility, for printer output is provided, simply because I have no printer, and cannot therefore test any routines. Printout could very easily be arranged, however — a simple screen dump would be the simple operation.

simplest method. 400 GOSUBIDOO: REM INITIALISE MACHINE CODE 410 DIM NAME# (20) 420 PAPEROLINK7: CLB: PRINTCHR# (29) 430 FORP=1T020:CLS:DOKE#405,48000 440 DDKE#408, (10200+P#1120) | CALL#400: NEXT 500 BOSUB 6000 REM MENU AND SELECT 510 ON BEL BOSUB 400,450,700,750,800,850 520 CL8:PLOT17,10,"EXIT?" 530 BET AS: IF AS="Y" DR AS="y"THENSTOP 540 IFA#<>\*N\*ANDA#<>\*n\*THEN520 550 8010500 600 B0SUB20001 B0SUB30001 RETURN 650 GOSUB40001 GOSUB30101 RETURN 700 BUSL/B2500: RETURN 750 608085000: RETURN 800 609UB4500: RETURN 850 60SUB2000: PT=M: M=1: 80SUB6500: RETURN 1000 FOR AD=1024T01215:READPOS:PO=VAL (PDS):POKEAD 1010 DATAMA2, #00, #A0, #00, #AD, #FF, #FF, #ED, #FF, #FF, WEB, WEO, WOO, WDO, WO1, WCB, WCO 1020 DATA#04, 8D0, 805, WEO, 860, #D0, 801, 860, WEE, #05, #04, #AD, #05, #04, #C9, #00, #D0 1030 DATA#03, BEE, BOG, BO4, BEE, BOB, BO4, BAD, BOB, BO4, #E9, #00, #D0, #03, #EE, #09, #04 1040 DATA#4C.#04.#04.#00,#00,#A2,#00,#BD.#EF,#04, #95,#35,#EB,#EO,#OF,#DO 1050 DATAMFA, #A9, #00, #85, #5F, #85, #67, #A9, #2C, #85, #60, #A9, #01, #85, #63, #85, #64 1060 DATAR20, #CA, #E6, #20, #78, #E5, #20, #04, #E8, #60 1070 DATA#00,#00,#A2,#00,#8D,#EF,#04,#95,#35,#E8, #F0, #OF, #D0, #F6, #A9, #00, #85 1080 DATA#67, #20, #CA, #E6, #20, #A8, #E4, #20, #04, #E8, #40,#00,#40,#28,#A2,#00,#8E 1090 DATAMFO, 804, 88E, 8F1, 804, 8AD, 868, 802, 818, 86D, #F0.#04.#90.#02.#AZ.#01.#8D 1100 DATAMFO, #04, #8A, #18, #6D, #F1, #04, #8D, #F1, #04, #A2, #00, #88, #D0, #E5, #A9, #80 1110 DATA#18, #6D, #FO, #04, #90, #02, #A2, #01, #8D, #FO, #04,#8A,#18,#6D,#F1,#04,#8D 1120 DATA@F1, @04, #A9, @BB, #18, #6D, #F1, @04, @BD, @F1, #04,#60,#00 1130 RETURN 2000 FLAG=0 2010 CLS:PLOT17,0,"INDEX":FORN=1T020 2020 PLOTS, N+1, STR# (N) : PLOT10, N+1, NAME# (N) 2030 NEXT: IF FLAG=1 THEN FLAG=0: RETURN 2040 POKE616, 25: PRINT: POKE617, 0 2050 INPUT"New page name"; TI\*

2060 FORM=1T020: IFTIS=NAMES (H) THEN2070ELBENEXT: BU 2070 POKE616, 25: PRINT: POKE617, 0: PRINT"Already use d", WAIT200: GOT02040 2090 POKE616, 25: PRINT: POKE617, 0 2090 INPUT"Page number"[N 2100 IFNAMES (M) <> "THEN2110EL8E2140 2110 POKE616, 25: PRINT: POKE617, 0: PRINT"Page alread y #111md - 0K?\* 2120 AS=KEYS: IFAS="N"THEN2090ELSE1FAS<>"Y"THEN211 2140 NAMES (M) =TIS 2150 FLAG-1:00T02010 2500 FLAG=1:805U82010 2510 PCKE616, 251 PRINT1 PCKE617, 0: INPUT "Number of p age to delete";M 2520 CLS:PRINT:PRINT"Page to deleter" 2530 PRINT:PRINT:PRINTNAME# (M);" - OK?":BET A#: IF A4<>"Y"THEN2500 2540 NOMES (M) = " | CL9: DOKE 0405, 48000: DOKE 0408, (102 Q0+1120+H) 2550 CALL#400: FLAG=1: 608UB2010: RETURN 3000 CL8:PRINTNAMES(M):PRINT 3010 GET T0: [FT6="\"THENPRINTCHR0(17): GUTU3100 3011 TFASC (T#) =90R (ABC (T#) >12ANDASC (T#) (27) THEN10 3012 IFASC (78) =31THENFORN=1TO5:PRINTCHR8(9)::NEXT 3013 IFASC (T#) = 2THENCALL1147; DOKE621, DEEK (#4F0):L S=PEEK (616) 3014 IFASC (T4) = 2THENPOKE616, 0: PRINTCHR4 (11) : DDKE6 3016 IFASC (T#) =2THENGOTO3010 3018 IFASC(T#)=4THENFORZ=DEEK(18)TD49080:PDKEZ,PE 3019 1FASC (T#) #4THENFORZ=49081T049120: POKEZ, 32: NE X1:60T03010 3020 PRINTT#1:60T03010 3100 DDKF8405, 48000: DDKE8408, (10200+11204H): CALL# 400:PRINTCHR# (17): 3110 RETURN 4000 FLAS=1:80SUB 2010 4010 POKE616, 25:PRINT:POKE617, 0:PRINT"Which page 4020 IMPUTH: 1FH< 10RH>25THEN4000 4022 IFMAMES (H) = ""ANDM=1THENCLS: PRINT"No document is held - restanting" 4024 IF NAMES (H) = ""ANDM=1THENMAIT200: POP: BOTO500 4030 IFNAME \$ (M) = ""THEN4040ELSE 4060 4040 POKE616, 25: PRINT: POKE617, 0: PRINT"Empty page - reselect":WAIT200 4050 BOTD4000 4060 DOKE#405, (10200+M#1120):DOKE#408,48000 4070 CALL#400:80SUB3010 4080 RETURN 4500 CL9:PRINT:PRINT:PRINT"Enter name of file to load" 4510 INPUT F# 4520 FORM=1TOLEN(F\$); IFM=16THEN4540 4530 POKE#4EE+H, ASC (MID# (F#, M, 1)) : NEXT 4540 POKE#4EE+M, 0 4550 CALL 0460

2052 POKE616, 25: PRINT: POKE617, 0: PRINT"

4568 IFW>31510THENRETURN

4570 IFPEEK (N+X) < 330RPEEK (N+X) >127THENN+N+1120: X=

1:N=N+1:NAME# (N) = "":GOTD4568

4572 NAMES (N) = NAMES (N) + CHRS (PEEK (W+)())

4580 IFW>31510THENRETURN

4590 X=X+1:80T04570

5000 H=20

5010 IFNAME# (M) = " "ANDH>1THENM=H-1:80T05010

5020 E=11320+1120+H: DOKE461, E

5030 CLB:INPUT"Name of tape file":F6 5040 FORM=ITULEN(FS):IFH=LATHEN5052 5050 POKE04EE+M, ASC(MID0(FS, M, 1)):NEXT

5052 POKE#4EE+H, 0

5060 DOKE#61, E: CALL#438

5070 RETURN

6000 CLS:PLOT12,4, "YEXTOR OPTIONS"

4020 FORSEL=1106

6030 PLOT4, 8+2+9EL, STR\$ (BEL)

6040 ONSELBUSUB6090, 6100, 6110, 6120, 6130, 6140

6050 NEXT

6080 POKE616, 25: PRINT: POKE617, 4: PRINT" Number of a

election?" | BET BELS

6084 IF ASC(SEL\$)<48 DR ASC(SEL\$)>54THEN6080

6088 SEL WAL (SEL 4) | RETURN

6090 PLUTB, 10, "Insert page": RETURN

6100 PLOTS, 12, "Display page": RETURN

A110 PLOTS, 14, "Delete page": RETURN

6120 PLUTE, 16, "Save Document": RETURN

6130 PLOTS, 18, "Load Document": RETURN

6140 PLOTH, 20, "Display form (page 1)": RETURN

6500 DUKE#405, (10200+He1120): DUKE#408, 48000

6510 CALL#400

6520 M-PT:POKE616, 0:PRINT:POKE617, 0:PRINTNAMES (M)

6530 G08UB301■

6540 RETURN

10000 Z=ASC(T8)

10010 IFZ=150RZ=120RZ=130RZ=140RZ=20THENBOSUB1000

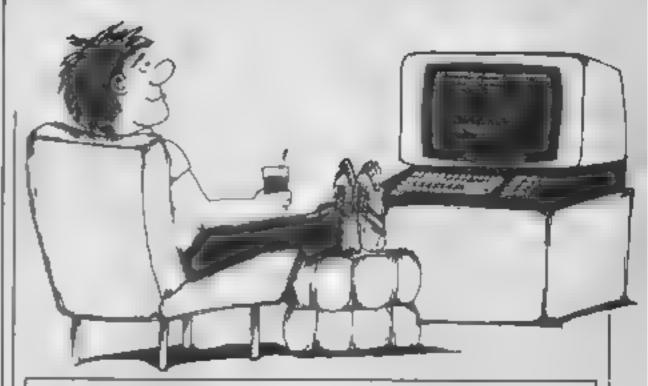

0+100+Z180T03010

10020 PRINTT#1:80T03010

11200 PRINTTO RETURN

11300 PRINTCHR\$(10)+T\$;;RETURN

11400 H=DEEK (18) +PEEK (617) : WH=W: REPEAT

11410 POKEN, 32: W=W+1: UNTILPEEK (W)=32

11420 REPEAT: NO-NO-1: NEW PEEK (N) : POKEWN, NX

11430 UNTIL ((W-47999)/40)=INT((W-47999)/40)

11440 FOR W-WW+1 TO DEEK(18)+39:POKE W,32:NEXT NE RETURN

11500 PRINTCHR# (17) ;: W=DEEK (18) +PEEK (617) : WW=W; RE PEAT: W=W+1

11510 UNTIL (W-48000) /40) = INT (W-48000) /40)

11520 W=W-1:REPEAT:WX=PEEK(W-1):POKEW,WX:W=W-1:UN TILW=WW:POKEW,32

11530 PRINTCHRE (17) | RETURN

12000 PRINTTO: RETURN

# HCW needs you

Have you ever looked at the articles and programs in HCW and thought you could have written that?

Why not try? We welcome submissions from readers and are always interested in your ideas and suggestions.

Submissions tend to fall into one of three

categories...

Programs are always supplied on cassette and are accompanied by full details of the program variables. Please type these details double-spaced. Listings are helpful, but not essential. What is vital is that the programs should be completely error free, so please double check.

Articles on certain aspects of using home computers should be no longer than 1000 words. Try to keep to the style you see in HCW and include programming examples where they will help the reader understand the subject. We will convert your sketched illustrations into final actwork.

We also use short tips, articles and brief programming routines. Any discoveries you have made about your machine might be of interest to other readers.

All contributions are acknowledged and those accepted for publication are paid for at competitive rates. The copyright in such work will pass to Argus Specialist Publications Ltd. Keep a copy of your work and include a telephone number and an SAE. Please label everything clearly with your name and the machine concerned.

All contributions should be sent to:

Submissions

Home Computing Weekly
No.1 Golden Square London W1R 3AB

## 3D COMPUTERS

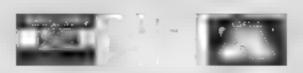

£1000 INSTANT CREDIT

## SPRING SPECIALS

**Price** ACORN ELECTRON 104.95 ELECTRON VIEW ROM 29.95 **ELECTRON VIEWSHEET** 29.95 9.95 ELECTRON ROM GAMES COMMODORE 64 + CASSETTE + INT. SOCCER 199.95 **COMMODORE 64 PLUS 4** 109.95 COMMODORE DAISY PRINTER 329.95 COMMODORE 1541 DISC DRIVE 179.95 MICROVITEC MONITOR 179.95 QL COLOUR MONITOR 169.95 TELEMOD2 MODEM + S/W 59.95 SINCLAIR QL 369.95

#### **BRANCHES AT:**

 $\star$ 

TOLWORTH — 230 Tulworth Rise South SUTTON — 30 Station Road, Belmont EALING — 114 Gunnersbury Ave NEWBURY — 26 Stanley Road

01-337 4317 01-642 2534 01-992 5855

0635 30047

\*

Here's our first
Enterprise 64
program!
You'll discover some
of the more
interesting aspects
of IS BASIC with
Dave Race's analog
clock

The Enterprise is a very powerful computer with a suitably advanced BASIC, close to 100 commands and statements, including turtle-type graphics, well over 60 built-in functions, many of which I have not seen on other machines, fully accessible machine options and a complete channel system. The graphics and sound are excellent, certainly as good as any other machine in its price bracket, and its ability to handle multiple programs is unrivalled

The following program produces an analogue clock on the Enterprise 64, and demonstrates some of the above features of IS BASIC.

The program is fully procedured except for REM statements, global variable declarers and the PROGRAM statement, which has to be at the beginning of the program to be recognised

The full keyword entry system on the Enterprise makes program listings very readable, however for those who are new to computing or possibly unsure of some of the features of this very advanced BASIC here is a full program description.

#### How if works

100 sets program name this is now the de ault filename for taves

175 switches status line off

180 declares variables and array following NUMERIC as goobal, i.e. to be used in procedures

190 STR,NG\*8 declares TS as a global string of eight

characters

250-270 set up a high resolution screen, with colour 0 as white (normal vipaper) and colour I as brack (normalizank)

280 draws a circle in the middle of the graphics screen, notice the constant co ordinase system, this statement would produce the same circle (with

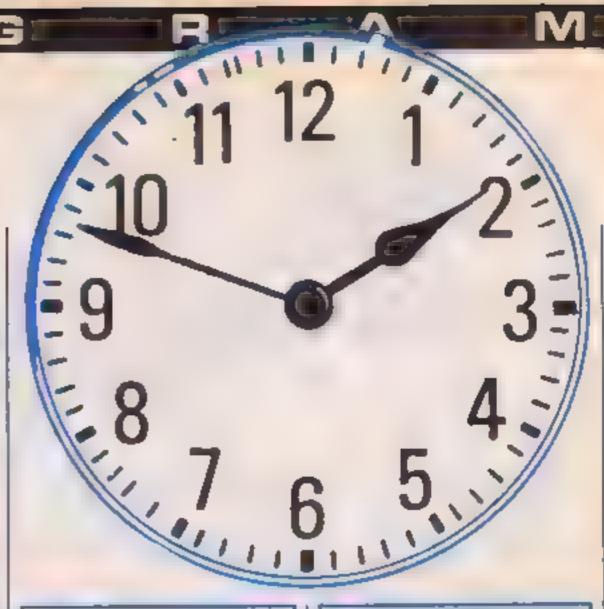

differing line widths) on any resolution screen

290-310 utes tartle graphics to produce 60 divisions around the circle, notice that the beam is off for FORWARD 260 due to the preceding comma, but on for FORWARD 30 due to the preceding semi-colon

340-370 this FOR NEXT loop prints the digits around the clock, the round statements in line 350 remove errors caused by mathematical in accuracies, e.g. the Enterprise gives COS(PI/2) as 1E-11 which would cause problems in this routine; notice the PR.NT is to channel 101, the graphics screen

sets ink back to black
sets line mode to exclusive
or" i.e. ink will only be
printed on paper, not over
ink that is already there

450 sets time to whatever was entered as T\$ If an error occurs then the program will nump to WRONG TIME

470 switches error trapping off 480-530 calculates angle of each hand and passes that angle and the number of the hand to the procedure HAND, which then draws that hand

548-550 asks operator to start clock and resets TIME to TS, as the time will by now have advanced a few seconds

560 clears bottom area of text leaving just the clock

565 calls procedure CLOCK
It is necessary to call CLOCK
from here due to the fact
that, if an error occured
during the input of the time,
then START would have
been called from within the

exception handler, so when START finished the program would jump back into the handler, thus causing an error

590 draws a line of correct angle and leagth as defined by ANC and I notice that these are dommy variables and do not have to be referred to by these names, e.g. in line 530 ANC(I) and the value I are pasted to HAND

620-690 this is the main part of the program, it works by LOOPing lines 630 and 640 until TIMES (the time string) changes, then it sets 15 to the new time and calls the second-hand routine It then checks to see whether the seconds has just reached zero and if they have, calls the minute hand routine. It then does the same check for both minutes and seconds to see if it needs to call the hour hand routine. Line 690 causes the program to go back to the DO statement at line 630, as no Whill F or UNTIL checks are made, this process continues innef n terv

720 calls HAND procedure for the second-hand's angle, as the program is in line mode 3 this erases the second-hand

730 works out new angle for the second hand and keeps this angle below 2xPl by using the RIM function. This is necessary to stop the computer from crashing, which it does if the angle for trignometric or drawing functions becomes high

740 calls HAND for new angle, so drawing the second-hand Note: the above could have been done by working out the angles directly from TIMES as in line 490, but this then takes too much time for the program to draw the second-hand every second

770-790 as lines 720 to 740 except for minute hand

820-840 again as above but notice that the angle in line 830 is different 870-940 error-trapping routine that can get called during the time input routine. Line 880 checks to see if the error was caused by an incorrect time input by checking the error number (EXTYPE), and if it was time 890 calls START, allowing the time to be input again. This is not the neatest way of exiting the handler, as it results in CLOCK having to be called from within.

START, however GOTO can cause the system to crash if used from within error-trapping routines, and RETRY would simply cause the handler to exit to the line that caused the error, resulting in an infinite loop. If the error was not caused by a bad more input the error handler is exited at line 920 and the program will stop, reporting the error

```
100 PROBRAM "CLDCKS
110 '
      ENTERPRISESA CLOCK
120
130
140 1
       (c) D.M.RACE 1985
150 1 STARDATE 85 OF POINT OF
160
170 .
175 SET STATUS OFF
180 NUMERIC AND (3), P12, P16, P130, THEP2
170 STRING NO TO
200 LET PIZ=PI/Z:LET FTA=PI/6:LET PISO=PI/SOILET TMOPI=Z:PI
210 CALL FACE
220 CALL START
238 171744 1 44
               240 DEF FACE
250
     GRAPHICE HIRES 2
      BET PALETTE WHITE, BLACK
260
270
      PLOT 632, 360, ELL IPRE 200, 200
280
290
     FOR F=0 TD 20P1 #1/30 87EP #1/6
292
       PLDY 632, 360, ANGLE F, FORMARD 250; FORMARD 30
295
       FOR N=1 TO 4
300
         PLOT 632,360,640LE PHINDE/30,FORMARD 260,FORMARD 20
305
       MEKT
310
     MEXT
     PLUT 0,0, PAINT
320
230
     BET THE O
     FOR C-1 TO 12
340
      LET 1-11 91008 (C4P1/61) LET Y-39-20481N (C4P1/6))
350
     PRINT £101,AT 3,Y4C
360
370
     NEXT
380
     BET THE 1
370
     SET LINE HODE 3
400
410 DEF BTART
430 MHEN EXCEPTION USE MRONB_TIME
      INPUT AT 2,1,PROMPT "TIME (HHEMMESS) "FTA
440
450
     TIME TO
470
     END WHEN
4B0
    FOR F=3 TO 2 STEP-1
490
     LET ANG(F)=VAL(T0(30F-2+30F-1))/300P[
```

```
EALL HAND (AND (F) (F)
  500
 510
 520
       LET ANB(1)=54MOD (VAL (T0(:2)), 12)/301PI
       CALL HAND (AMB(1), 1)
       INPUT PROMPT "PRESS ENTER TO START": DUMMYS
 340
  550
       TIME TO
       CLEAR TEXT
  360
     CREE CLOCK
  570 END 500
 380 DEF HAND (ANG, L)
 390 PLDY 632, 360; ANGLE P12-ANS; FORMARD COSO
 600 END DET
 610 DEF CLUCK
 420
 630
         DO WHILE TIMESOTE
         L.DOP
 640
         LET THETTHER
 660
         CALL BECOND
         SF TO TITLE "OO" THEN CALL HINGTEN
 470
         IF THIA: 14"00:00" THEN CALL HOUR
 680
       LOOP
 490
 700 END DEF
 705 17:00 0000 1101 11110000100101
 TIO DEF BECOND
       CALL HAND (ANS (3), 3)
       LET AND (3) -REH (ANS (3) +P 100, THEP I ha
 740
       CALL HAND (AND (3), 3)
 750 END DEF
 755 CT 17 7 1111111 1 CHARLESTON
 760 DEF MINUTE
       CALL HAND (AND (2), 2)
       LET AND 121-MEH (AHE (2) 49130, 1409)
 790 EALL HANDEANG(2), 2)
 BOO END DEF
 810 DEF HOUR
 B20 CALL HOND (AND (1)(1)
 930 4 LET MIGILLARGERTANDITATHES, THOPES
840 CAL HAND AMPER', 15
PRIO ENG DES
 RESEARCH I CO INC. I MADE TO BE AN
 BAO END
 865 1115111 1 1 1 1 1 1 1 1 1 1 1
 870 HANDLER MRCHS TIME
      IF EXTYPE=9235 OR 1104 THEN
        CALL STAR?
 910 ELSE
 920
        EXIT HANDLER
 930 END 1F
 940 END HANDLER
 945 (200) (200) (200) (200) (201) (201)
```

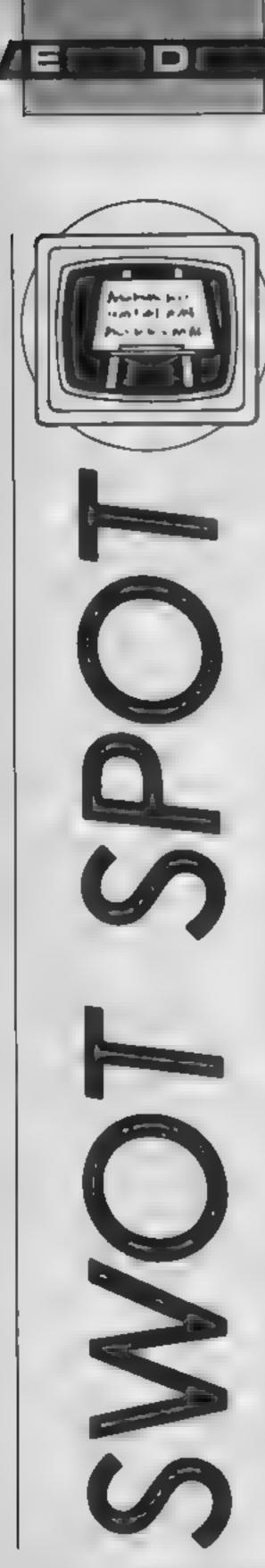

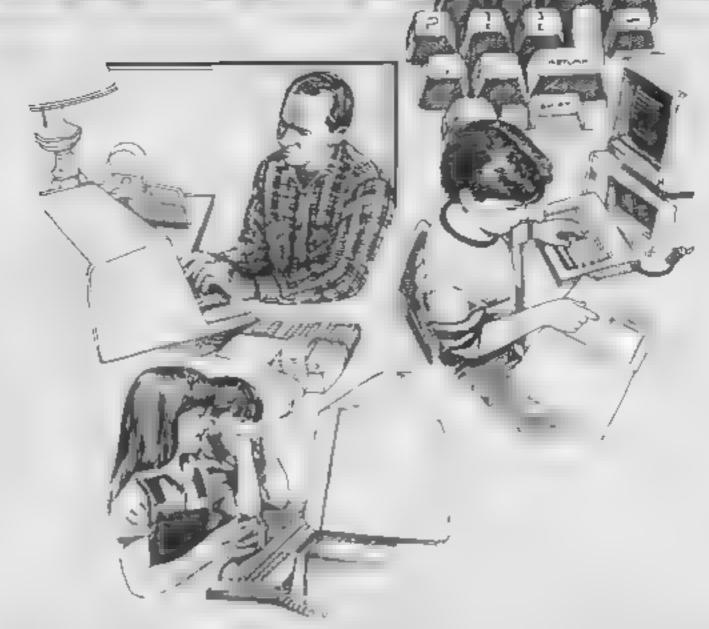

# This week Margaret Webb takes a close look at Macmillan software for the Spectrum

In the past Macmillan, in collaboration with Sinclair, has produced educational software for the 48K Spectrum. Some was given away when you bought the computer. Macmillan has now released a new range of material dealing with a wide range of education-

al topics.

Three packages, devised by Betty Root (one of the country's leading authorities on the teaching of reading), deal with aspects of early reading skills, Castles and Clowns teaches the initial sounds. Two games are provided, one on each side of the cassette. In the first, two castles are shown, each with six windows. You see a picture at each window, as well as a random number corresponding to a window displayed on screen. The initial letter of the picture on the indicated window must be correctly entered. A correct entry closes the window. Two children or a child playing against the computer take turns and the first to close all windows wins.

In Clowns, a letter is shown followed by a series of pictures. The first player to match the letter to a picture starting with the same letter wins a balloon. Get six balloons and you win

Snapple Hopper also comprises two games. Snapple is an initial sound game based on snap. If both pictures start with the same two letters (dipthong), snap is called and an apple

the game.

awarded. The first to get six applies wins. Hopper deals with rhyming words. Nine hilypads are displayed on the screen. Match the picture on the centre pad to one on the outer pads which sounds the same by entering the appropriate number and win a water hily.

Tops and Tails teaches and tests initial sounds and word endings. The first game is a variation on Snakes and Ladders. A dice is thrown and the move made. Should you land on a picture square and you type the initial diphthong correctly, you move on an extra square. Tailend involves entering the last letter of the name of a picture to win dogs or cats.

All of these games are beautifully illustrated and smoothly executed. My only criticism is that some of the illustrations are rather ambiguous, such as: "Is it a boot or a shoe?" This could lead to a little confusion, but is really only a minor fault

The Sunflower Number Game deals with all aspects of basic arithmetic. Addition, subtraction, multiplication and division all have test modes and there is a tables practice section. You can also vary the difficulty levels, thinking time and numbers of correct answers to win a game. The graphics depict various gardens. By answering a question correctly, beautiful flowers are grown. Incorrect replies allow insects to kill the flowers.

All of these four packages are aimed at the primary age range. Star Scan and Quiztimer are for the older user. Star Scan is a teach and test program which helps build your knowledge of the constellations and stars of the northern skies. The graphics are simple but very effective You have a number of options which allow you to examine specific constellations, search for any one of 75 stars, nebulae etc, spot constellations or test your knowledge. A glossary is provided which explains commonly encountered astronomical terms.

Quiztime has 10 quizzes for one or two players. The topics range through words, games and pastimes, science, general knowledge and Greek mythology. Questions are asked and if you enter the correct answer, a part of a picture is drawn. For those who find the quiz too difficult, or for those who like to cheat, there is a mode in which you can peck at the questions and answers. There is a further option which enables you to add new databases. The quiz is fun to play and can be made more difficult by altering the thinking time.

All of the packages offer the option of making a single backup copy on Microdrive and three of them (Space Scan, Quiztimer, Sunflower Number Show) have printer options.

Overall this is a good selection of educational games. The use of good quality graphics and the wide range of subject matter ensure that childrens' interest can be maintained. At £5.95 each, they are well worth looking at.

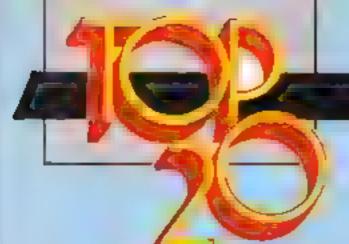

# Galler

# SOFTWARE

## Fortnight Ending May 14, 1985

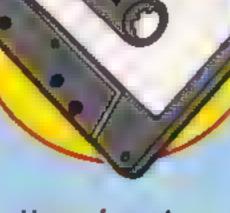

#### Up and coming

Soft Aid is still top of the pops at number one, with the numbers two and three positions swopping places.

Only one new entry in the top 20 this week -Ultimate's Entombed. And dk'tronics' Minder has just about made it into the top 50 at position 47. These are the only two newcomers to the chart this week

Mastertronic is doing exceptionally well in the Gallup top 50, not shown here in its entirety, with five games in the range from 22-39. And longest runners Daley Thompson's Decathlon and Football Manager are still hanging on in there, each having featured in the chart 31 times. Next in line are Antrog's Flight Path 737 and Elite, from Acornsoft, with 30 appearances each

On the whole, not many surprises this week.

| h  | A STATE OF THE PARTY OF THE PARTY OF THE PAR | este. | 1                                | 1               | COM S | k | THE TRANS | 4 24         | RANG      | OHA | 4  |
|----|----------------------------------------------------------------------------------------------------|-------|----------------------------------|-----------------|-------|---|-----------|--------------|-----------|-----|----|
| 1  | ,                                                                                                    | S. 1  | TITLE                            | PUBLISHER       | • 3   |   | , Eg      | The state of | THE SHAPE | 8   | ð- |
| 1  |                                                                                                    | / T   | Soft Aid                         | Various         |       |   |           | Ŧ            |           |     |    |
| 3  |                                                                                                    | 2     | Spy Hunter                       | US Gold         | ۰     | ٠ |           |              |           |     |    |
| 2  | 7                                                                                                    | 3     | World Series Baseball            | lmegine         | ٠     | ٠ |           |              |           |     |    |
| 10 | A                                                                                                    | 4     | Combat Lynx                      | Durell          | ٠     | ٠ | ٠         | •            | ٠         |     |    |
| 22 | A                                                                                                    | 5     | Brian Jacks' Superstar Challenge | Marzech         | ٠     | ٠ | ٠         | •            |           |     |    |
| RE |                                                                                                    | 6     | Knight Lore                      | Ultimate        | ٠     | ٠ |           |              | ٠         |     |    |
| 71 |                                                                                                    | 7     | Bruce Lee                        | US Gold         | ٠     | ٠ |           |              |           | ٠   |    |
| 14 | A                                                                                                    | 8     | Starion                          | Melbourne Has   | ٠     |   |           |              |           |     |    |
| 6  | 7                                                                                                    | 9     | Gramlins                         | Adversture Int  | ٠     |   | ٠         | •            |           |     |    |
| 4  | 7                                                                                                    | 10    | Ghostbusters                     | Activision      | ٠     | ٠ |           |              | ٠         | ٠   | •  |
| 12 | A                                                                                                    | 11    | Pitstop 2                        | cas             |       | ٠ |           |              |           |     |    |
| 13 | , A                                                                                                    | 12    | Shadowfire                       | Beyond          |       | н |           |              |           |     |    |
| 11 | 7                                                                                                    | 13    | Football Manager                 | Addictive Games | • 0   | • | • 1       | •            |           |     |    |
| 5  | 7                                                                                                    | 14    | Daley Thompson's Decathlon       | Ocean           | •     | ٠ |           |              | ٠         | ٠   |    |
| 29 |                                                                                                    | 18    | Sorcery                          | Virgin          |       | • |           |              | ۰         |     | •  |
| 21 | A                                                                                                    | 16    | Mini Office                      | Detabase        | •     | • | •         | •            | ٠         |     |    |
| 8  | 7                                                                                                    | 17    | International Basketball         | Commodora       |       | ы |           |              |           |     |    |
| 20 | 4                                                                                                    | 18    | Impossible Mission               | CBS             |       | • |           |              |           |     |    |
| 38 | A                                                                                                    | 19    | Cauldron                         | Palece          | •     | • |           |              |           |     |    |
| NE | 6                                                                                                    | 20    | Entombed                         | Ultimate        |       |   |           |              |           |     |    |

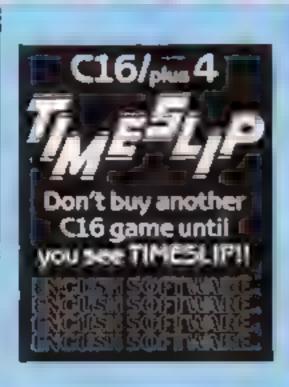

- Soft Aid
- Say Hunter
- World Series Resetted
- Starion
- Berond Bruce Lee
- Chuckie Egg 2
- Finders Keepers
- Brian Jacks Superstar
- Marriern
  - Gyron

- Combet Lynx
- Knight Lore
- CANADATE .
- Distance of the last
- triagine.
- Control Systems Micro Power
- Brian Jacks' Superster Challenge
  - Martech
- Acormott
- Kissin Kousins
- Mini Office Aproveri.
- Gremline Automotions (m.
- Football Manager Address warren

- Soft Aid VARIOUS.
- Printop 2

C.DITYTICK(II) 131 B

- International Bankathall
- Impossible Mission
- Cauldron
- Pasace.
- Entombed Withmane.
  - World Series Baseball
- Groge Revenge
- Air Will
  - Brian Jacks' Superstar Mantech

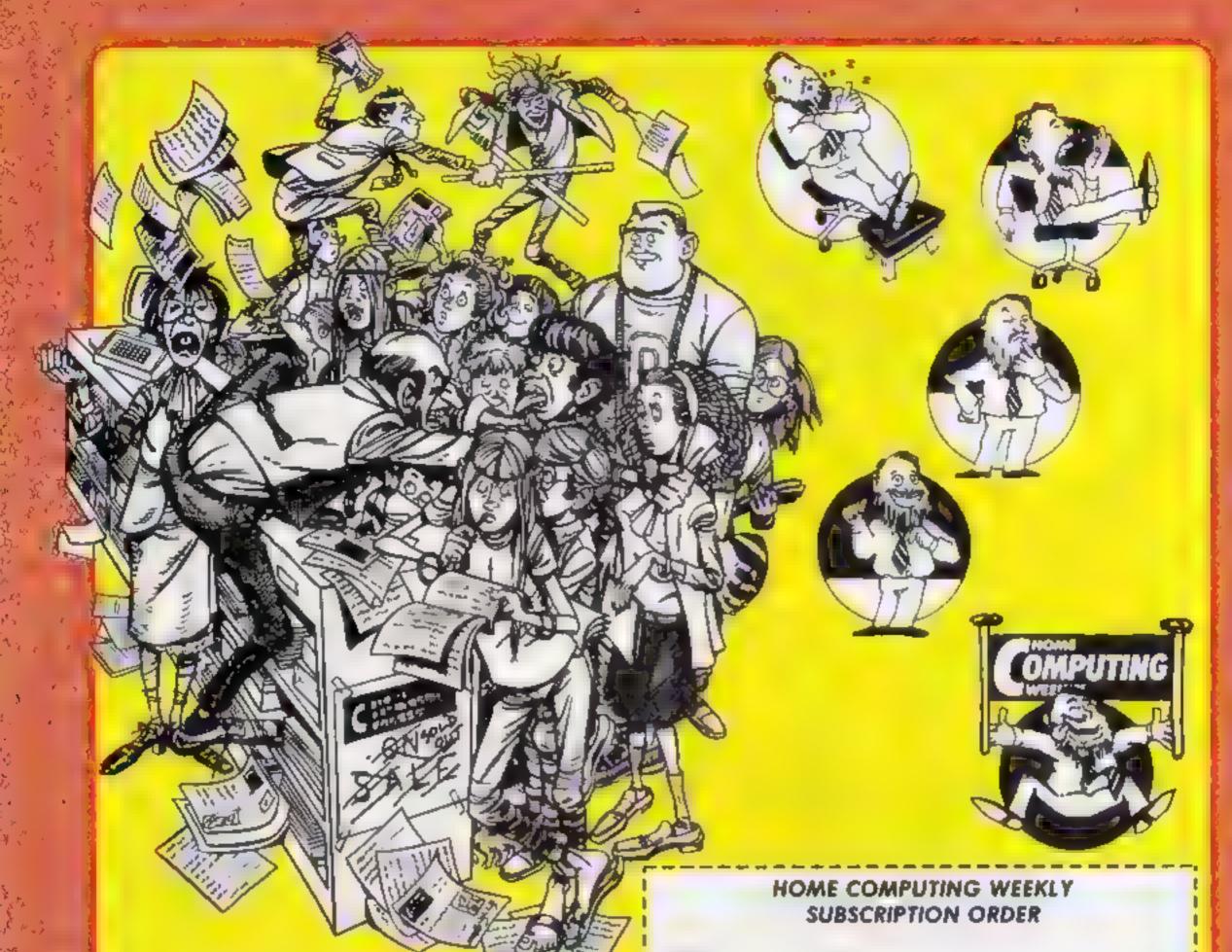

# GET YOURS EVERY WEEK!

Sick and tired at tinding your local shop has sold out?

Fancy having a free binder for your HCW?
Why not have a subscript on and get your favourite magazine delivered to your door each and every week

For a limited period anily a LUK subscriptions either new or renewals, will automatically include a free binder. Each binder holds up to 26 copies of HCW sate and secure. No more dag eared copies lying on the tour or being tarn by the cat.

A years's subscription costs just £35 to UK destinations

£4: Overseas (Accelerated Surfact Post

£51 USA Accerated Surface Post

£114 Airmoil

Extra binders are also available at £5 each (inc P&P Allow 21 days for delivery

| Name                       |
|----------------------------|
| Address                    |
|                            |
|                            |
| Town                       |
| County                     |
| Post Code                  |
| Commence with Issue number |
| Remittance value           |
| Access/Barclaycard         |
| Signature                  |
| Subscription type          |
| Binders (£5 each)          |

Send completed form to: Infonet, 10-13 Times House, 179 Marlowes, Hemel Hempstead, Herts HP1 188

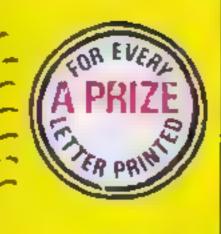

#### Times ere changing

I'm 27 years old and I feel that I'm fairly sensible and impontrol. These are the maining reasons why I haven't written to anybody in my whole life. But times they are a changing. After having purchased at TI-99/4A some 18 months ago to get started, I've enjoyed new friendships, had good support from various magazines (especially HCW) etc., etc.

From TI users has prompted me to inform the world through your pages that I will be purchasing a new Amstrad, complete with discrive and colour monitors having read various reviews it is obviously the right choice for the average computer buff, and all of us TI-ers.

me. It's everything we ever wanted, this time with plenty of support and at the right price.

famous high street store you can get interest-free credit, brilliant! This means you only pay for the price asked, not like some stores which charge up to 30% APR

Amstrads we can still enjoy the hospitality HCW offers. Incidentally, my little sister will be getting my T1 and/2500-worth of its bits. To get started!

Colin Kirkwood, Cornwall

### met ere changing o

I'm writing for help on the product of the Wheel board it, it gets as far as after you have chosen your lap. Then it goes back to 1982 Sinclair Research Lid If anyone can help writing to see growing.

Flag won't raise

#### Lee Goddard, Chesterfield

It sounds as if you've either got a loading error or a faulty tape. Take your tape back to the shop and ask them to check it

# Weekly, not a dictionary

I am a regular buyer of your magazine. However more tests (CPO in the Royal Seaso) necessitates a lot of travel

I find your magazine has excellent content, with plenty to see more on the CPC to to look to every letter and followed up their comments, you would end up with a magazine the size of the Oxford Dictionary! Perhaps you are better to leave well alone and cater for all as you

G V White, Bayswater

## Missing the point?

I like the new look HCW but I would like more program listings for the Spectrum, instead of the BASIC (litor.

Secondly, in the reviews section for HCW III, your reviewer completely missed the point of the Firebird release Don't Buy This, It was supposed to be dreadful and contain examples of the worst programs submitted to them for publication

## J C Peach, London N21

Sorry, I think you've missed the point. Our reviewer did know what was going on, and reviewed the program accordingly.

#### Bright spark

With regard of Mr A Clarks's idea in HCW 111, which was to repeat reviews of games that readers wanted to see again: I think I have a better idea, Why act, based on your software reviews, print a page of the games which you reckon to be good buys? Each game would have a brief clear description of what the game is like. You could have 10 for each of the top micros, say the Amstrad; BBC: Commodore, Spectrum and maybe Atari. ----- These could be continually apdated, at better games are produced. You could print these in conjunction with your Gallup chart: each would appear fortnightly.

Americal, and would ake to the the support you have started to give to my comparatively, good, micro.

The purply should workly

#### Billy Stewart, Selfast

PS: Has anyone beaten the computer at Centre Court?

# Binding us together

I have been buying your magazine for a while now and I thoroughly enjoy every bit of it. It must be one of the few items on sale that really does provide vim (value for money), Well done!

Although I don't own a computer (yet) I have learned a great deal from this mag Thanks. Can I get a binder for keeping copies in?

## F Romsay, Angus

You can now buy a binder for £S, including post and package, from Infonet, 10-13 Times Hse, 179 Marlowes, Hemel Hempstead, Heris HPI IBB. Alternatively, if you'd like to take out a subscription, you get a binder free. Each binder holds 26 copies of HCW, so you can keep six months' supply in each one,

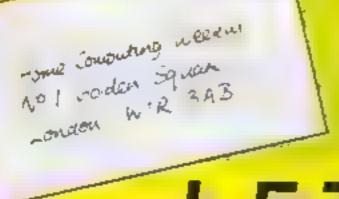

LETTERSPAGE

# HOME COMPUTING WEEKLY CLASSIFIED

Lineage: 35p per word

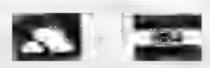

Semi display: £7.10 per single column centimetre Ring for information on series bookings discounts.

All advertisements in this section must be prepaid Advertisements are accepted subject to the terms and conditions printed on the advertisement rate card (available on request)

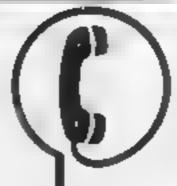

01-437 0699 EXT 322.

Send your requirements to: David Horne ASP LTD. 1 Golden Square, London W1R 3AB

# Atari Games

#### SPECIAL OFFER FOR ATARL 400, 600, 800 OW NERES

Hire Oral 2 games FREE from our extensive range of software. Latest releases! Apply pow! Also, Atan hardware and modems for sale at discount prices

For further details send SAE to CHARNWOOD GAMEN, 27 WARWICK AVENUE, QUORN, LOT CHIBOROLGIE LEICS TEI, 0509 412604

#### Clubs

ZX Computer Club for Sinclair users. Cost? 39p a week. Details 15 Red Lion Lune, Sutton, Nr Ely, Cumbs

#### Duplication [

#### jbs records COMPUTER PROGRAMS

REAL TIME or (Slow) HIGH SPEED Professional Catalite Duplication and Blanks 1 1000+, Computer printed Cassette Labels, BRC Disk Duplication and Unformatied Disks 1 500 e Fan socurity delivery service.

be records — a division of PILYERBOND LTD, 19 Sachers Way, Hertford 3G14 2DZ 0992-551186

To hire a computer from Spectrum 48K upwards, please phone or write to Business & Computer Services. 294a, Caledonian Rd., London NI IBA Tel 01 607 0157

#### ORIC, ATMOS, COMMODORE 64, LYNX SOFTWARE LIBRARY

Over 150 Oric and 200 Commodore 64 titles Stamp for details -

Les Wilson 100 Blenneim Walk, Corby, Northants.

#### For Sale [

Digital Professional Coat keyboard. Full quality layout Word processor keypad. In pristane condition, £160 + VAT - Ring 0525-715665

985 Argus Specialist Publications Ltd

Amstrad with colour monitor, extended warranty, loads of soft ware, etc. £500+ value, £295' Clacton (0255) 814523

CBM 64 £120, Toshiba HX10 MSX £190. Both new and boxed. Telephone 01 952 0687

Commodore MPS 801 Dot Matrix printer, 12 months old, V.G.C. Tel-Cambridge 357194 working hours

#### Libraries

BBC B Electron Dragon software abrary - Membership £5 00 -Tapes 1 (+30p P&P). Stamp for derails. E. Tucker, (H) 58, Blenheim Walk Corby, Northants

#### Oric

#### ORIC 1 / ATMOS

Manie Miner, Classic racing, Heilion, Zebbie 25.95

Harrier, Scuba dive, Spooky manuon, Op Gremlin, Ring of darkness £3, 25

Chudren's Educational (10 titles) from \$3.69 Prox Joy Interface £28.95 (with Quickshot II £39.95)

Word processors from £13.75 Orion ass/disassembler £7 45 Advanced user guide £9.65 Megabase £16.45 Bargain printers from \$49.95 Business pack £27 50: investment pack £14.50.

FREE DELIVERY Send Cheques/PO or SAE for full list of bargains from 99p.

> FGC (mull order), 20 Meadowcroft, Euxton, Chorley, Lancs PR7 6BU

Oric & Atmos 48K arcade game. Grid Warriors is 100% machine code, light cycles with scroiling window Only £5 00. Machine Cod Software, 11 Hollis Road, Cheltenham

#### ORIKHAVEN

Computer Software for Oric Atmos. Oric I owners. If you are looking for software send SAE for tirles available to "Orikhaven" Computer Software, 37 Gassack Terrace. King's Lynn, Norfolk PEM 5QT

#### Software

#### LIVE IN LAS VEGAS A NEW FRUIT MACHINE GAME FOR 48K SPECIAL M

#### FRUIT 2000

The is the most adic one for muchine game. consider and it is uspecial to holds involved to dyle gambles, feature board, feature holds aper series. Lines maniple adds up to x 12 and had gamble. Superb sound and bridgett graptucs (729 pixels per frust graphic!) HOLRS OF FUN FOR ONLY (3 9)

You'll be delighted — Cheques/POs to RibesWARE (HCW), \$46 Lundon Road, Westellf Emer 550 9HW

SI Games presents 'Killer Shark' and 'Teachers Wonderland' at £5 00 each, Joystick needed, 1 Wilders Close, Frimley, Surrey GUI6 5UB

#### Software : Educational

Distributors wanted for quality educational software, BBC B, Amstrad, Commodore 64. Enquiries School Software Ltd, Meadowvale, Raheen, Limerick, Ireland

Sale - BBC, Sinclair, Commodore Educational Software. Up to 50% reductions on current stocks of quality educational cassettes S.A.E. for details to Info-Stream, 36A Chase Green Avenue, Enfield, Middx EN2 8EB

#### Software Games 🗀

Othello for 48K Spectrum. Powerful version of the classic board game, £1.50 from Huw Watkins, 396 Fishponds Road, Bristol

#### Kanted I

#### NEW SOFTWARE PURCHASED FOR CASH

Ends of ranges, discontinued lines. bank upt scock anything or ideted Any computer Phone 6484 35466 after 4.30 per for unick decision

HOME IN ON CLASSIFIED SEND PIDGEON OR-PHONE DAVE ON 01 437 0699 ex322

#### HEMLE COMPUTER CESTRE LEO

For fast reliable repair servici of your SPECTRUM, BBC DRAGON, ATARLAnds COMMODORE computers of a Send your 16/48K Spectrum to us and we will repair and return firmit for £20:44 £1,40 p&p.or Come Computer Centre Liu., 52 High St., Hemel Hempstend. Hore HPI BAR

#### CHILTERN COMPLIER CENTRE

Teiz 0442 212436

Fast reliable service Special on Ash inch. We also tepa. Bill, i immodute. Onc. Dragon disc drives and printers Ring 0502 435684 for details Send computer with details Incl cheque to Sewerown Computers Ltd (HC W), 76B Dallon Road.

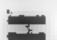

#### SINCLAIR COMPUTER REPAIRS

Luton Bedr

hast reliable repairs by experienced engineers having sermond Smelan commuters since the introduction of the ZX80. Our price is inclusive of all parts, labour, postage and VAT, irrespective of fault

Thu hidden cha gev. "While you wan service available Spect ain L K 75 ZX81 E11 50, 16K RAM 29 95 Call or send with cheque or PO to

TV Services of Cambridge Ltd. French's Road, Cambridge C'84 INP Telephone (0223) 311371

Now available SPECTRUM XX MEMORY EXPANSION SYSTEM XK bystem lift £65 95 inc VAT XK System Enclosy filled £20 95 Inc VAT-

Commodore repairs. By Commodore approved engineers. Repair prices - VIC-20 modulators £6 50. VIC 20 from £14 50, CBM 64 from £18 00, C2N from £7 00, printers, disk, etc. For more details write or tel G.C. Bunce & Son. 36 Burling ton Road, Burnham, Bucks SLI 7BQ, Tel. (06286) 61696

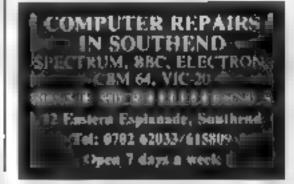

The contents of this publication, including all arricles, plans, drawings and programs and all copyrigh, and all other intellectual property rights therein belong, o Argus Specialist Publications Ltd. All rights conferred by the Law of Copyright and other intellectual property rights and by virtue of international copyright conventions are specifically reserved to Argus Specialist Publications 1 td and any reproduction requires the prior written consent of the company

SSN0264-4991

## CLASSIFIED ADVERTISEMENT ORDER FORM

| 1  | 2  | 3  |
|----|----|----|
| 4  | 5  | 6. |
| 7  | 8  | 9  |
| 10 | 11 | 12 |
| 13 | 14 | 15 |

Please place my advert in Home Computing Weekly for Please indicate number of insertions required.

ONLY 35p per word (minimum charge 15 words)

CLASSIFIED DEPT., HOME COMPUTING WEEKLY. 1 Golden Square, London WIR JAB Tel: 01-437 0699

THE RESIDENCE OF THE PROPERTY OF THE PARTY OF THE PARTY O

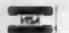

# CLASSIFIED - RING 01-437 0699

#### VIDEO VAULT INTERNATIONAL 10★ REPAIR SERVICE

Spectrums repaired for £19.95 Inc. Parts, Insurance and P& PNo Hidden Extras. BBC, Commodore 64, Vic 20, Atari, Quoted for.

Are you fed up with waiting weeks for your Home Computer to be repaired!!!
Why not try the Experts, we offer a full repair service on any Home Computer. All repairs carry a full 3 months guarantee, plus on every Spectrum repaired we send you a free game worth £5.95 for your enjoyment and pleasure.

While you wait Service by Professional Computer Engineers.

3 Months written guarantee on all repairs.

4 International repair company.

4 All computers cent by mail order turned around in 24 hrs.

5 Most Spectrums repaired within 45 minutes.

6 All Micros insured for return journey.

Open 7 days a week. School repairs undertaken-discounts available.

free software with main Spectrum repaired worth £5.95.
 der 8 years experience working with computers.

ONLY GENUINE SINCLAIR PARTS USED.

Phone today for your free estimate or send your computer to us with £1.75 (UK EIRE LO.M. C.L.) or £6.50 (Europe/Scandinavia) we will contact you the same day by phone or 1st class Mail should you require quotation first. ACCESS WELCOMED TRADE ENQUIRIES MOST WELCOME. VAULT LTD DEPT RIG THE LOGICAL CHOICE

Telephone: Glossop (STD 04574) 66555 140 High St. West, Glossop, Derbyshire, England

#### MICRO-SERV

The home computer repair specialist in Scotland

BIK: SPECTRUM, VIC-20 AND ALL PERIPHERALS. J MONTH WARRANTY ON ALL REPAIRS

UNIT 4. Denny Workspace, Denny, Scotland, FK6 6DW. Tel: Denny (0324) \$23468

#### THE COMPUTER HOSPITAL

Spectrum Repairs Spectrum £18.50 inc P&P 48K upgrade £29,50 Conversion to direct composite output £7.50 Invicts House, Station Road, Keyingham, Hull, HU12 9SZ. Tel: 09644 3354 Hrs Ans

Programs are always supplied on cassette and are accompanied by full details of the program variables, how the program works and any hints on conversion you can offer. Please type these details double spaced. Listings are helpful but not essential. What is vital is that the programs should be completely error free, so please double check.

Always use a coupon firmly fixed to the back of your envelope, and fully complete and enclose the cassette inlay card.

We are particularly interested in programs with less than 100 actual lines of BASIC. All submissions are acknowledged.

Send your programs to HCW!

| Name                         |                          |                                 |
|------------------------------|--------------------------|---------------------------------|
| Address                      | -                        |                                 |
|                              |                          |                                 |
|                              |                          |                                 |
| Expansion needed             |                          |                                 |
| Special londing Instructions |                          |                                 |
|                              |                          | 76<br>mission                   |
|                              | Program title<br>Machine | COMPUTING<br>Program submission |
|                              | Program                  | <b>O</b>                        |

| Vame          |         |
|---------------|---------|
| Address       |         |
| Program title | Machine |

#### Users' clubs

Christopher Bryant and Mike Moores write to tell readers of their Amstrad Users group. They say it offers a monthly newsletter, round robin groups, discounted software, cheap tapes, competitions and free gifts. You have to pay £1 per issue or £10 per year. Write to: CA Bryant, 11 Havenview Rd, Seaton, Devon EX12 2PF.

Gary Ramsay has set up the Independent Oric Users' group, and produced its first newsletter. If you're interested, send an SAE suitable for holding the A5 newsletter (210 x 148 mm) and 20p to Gary at 1 Kingsway Cresc, Burnage, Manchester M19 IGA. He would also like to hear from readers who have written their own reviews which he would be interested in including in the newsletter.

David O'Grady has been involved in forming the M5 Users' Group, in Dublin. He writes: "If any readers wish to join a software library or want any leaflets then they should send an SAE to this address: 19, Balally Close, Dundrum, Dublin 16. We also have details of software available from independent software houses"

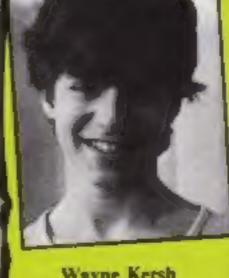

Wayne Kersh

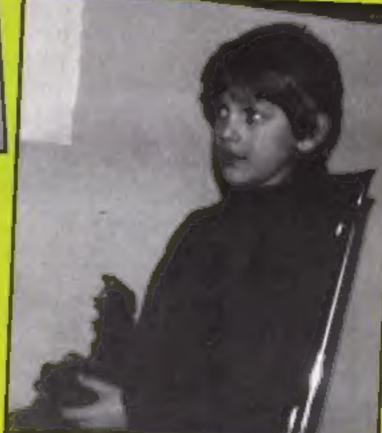

James Adams engrossed in Beamrider

#### Readers' hi-score table

| Game              | Machine                           | Score                                                                                                    |  |
|-------------------|-----------------------------------|----------------------------------------------------------------------------------------------------|--|
| Pacmania          | C16                               | 12,660                                                                                                    |  |
| Skramble          | C16                               | 70,540                                                                                                    |  |
| Beamrider         | C64                               | 27,360                                                                                                    |  |
| Bruce Lee         | C16                               | 125,875                                                                                                    |  |
| Castle Quest      | BBC                               | 2,180                                                                                                    |  |
|                   | Amstrad                           | 96%                                                                                                    |  |
|                   | Amstrad                           | 97 objects                                                                                                    |  |
| The second second |                                   |                                                                                                    |  |
| Chostbusters      | C64                               | £999.900                                                                                                    |  |
|                   | Spectrum                          | 28,970                                                                                                    |  |
|                   | 1000                              |                                                                                                    |  |
|                   | Atari                             | 40,850                                                                                                    |  |
|                   | Pacmania<br>Skramble<br>Beamrider | Pacmania C16 Skramble C16 Beamrider C64 Bruce Lee C16 Castle Quest BBC Pyjamarama Amstrad Jet Set Willy Amstrad Ghostbusters C64 Moon Crest Spectrum The Attack T1-99/4A |  |

#### Help!

Glenn Cowan, of 11 Ladyshot, Harlow, Essex wants to know which is the best repair firm for the Spectrum. Some of his keys don't work.

Adrian Porrit writes in with news which may be of help to TI-99/4A users. He's found a company which sells Extended BASIC at around £39. The company concerned is Gravesend Home Computers, tel. 0474 23871. He's also interested in swapping games, so if you're interested call him on 01-302

Richard Walker, of Marlford, 11 Wombourne Close, Sedgley, W Midlands DY3 3SB wants to know if anyone can provide him with a set of maructions for Graphic Edgor on the C64 by Rabbit.

JR Wood is having problems building a sound-to-light unit for a disco... He's using an EPROM chip and his problem is to find somewhere where he can have the chip programmed to his requirements. He says there is no chip on the market suitable. The chip in question is a 16K 15-pin EPROM, If you can help, write to him at Pengarth, Grampound, Truro. Cornwall TR2 4RX,

#### Personality pics

James Adam's dad writes: "Here's a photo of my son tremely interested. James, a games addict on the C64. The only time I get to use it is when he's in bed. The high scores he's most pleased with are on Beamrider and Bruce Lee, only getting caught on the blue platforms the second time round.

"Maybe these aren't records but they're better than I have done and he's still only six years old. His brother Thomas, at four years old, is quite a mean player on Beamrider too.

"A quick well done to all software houses for Soft Aid. It would be cheap at twice the price."

Wayne Kersh writes: "I am 14 and a pupil at Bury Grammar School where I have recently

started computer studies. I have had a home computer since 1982 and I have always been ex-

"The first computer I bought was an Atari 800 and later I added a disc drive and printer to it, before buying a BBC. I have made up several games including one which provides data on each of the first division football clubs in great detail - from the year they were formed to the colours they play in! Though I couldn't include my favourite club Manchester City because they aren't in the first division - yet!
"Castle Quest nearly drove

me insane, though after a lot of thought and a little help from my Dad I finally cracked it, and frow pleased I was. In all it took me nine days, which was really such a short time I surprised myself."

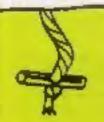

EADERSPAGE

ettern

"It's on the block, while is a such make !"

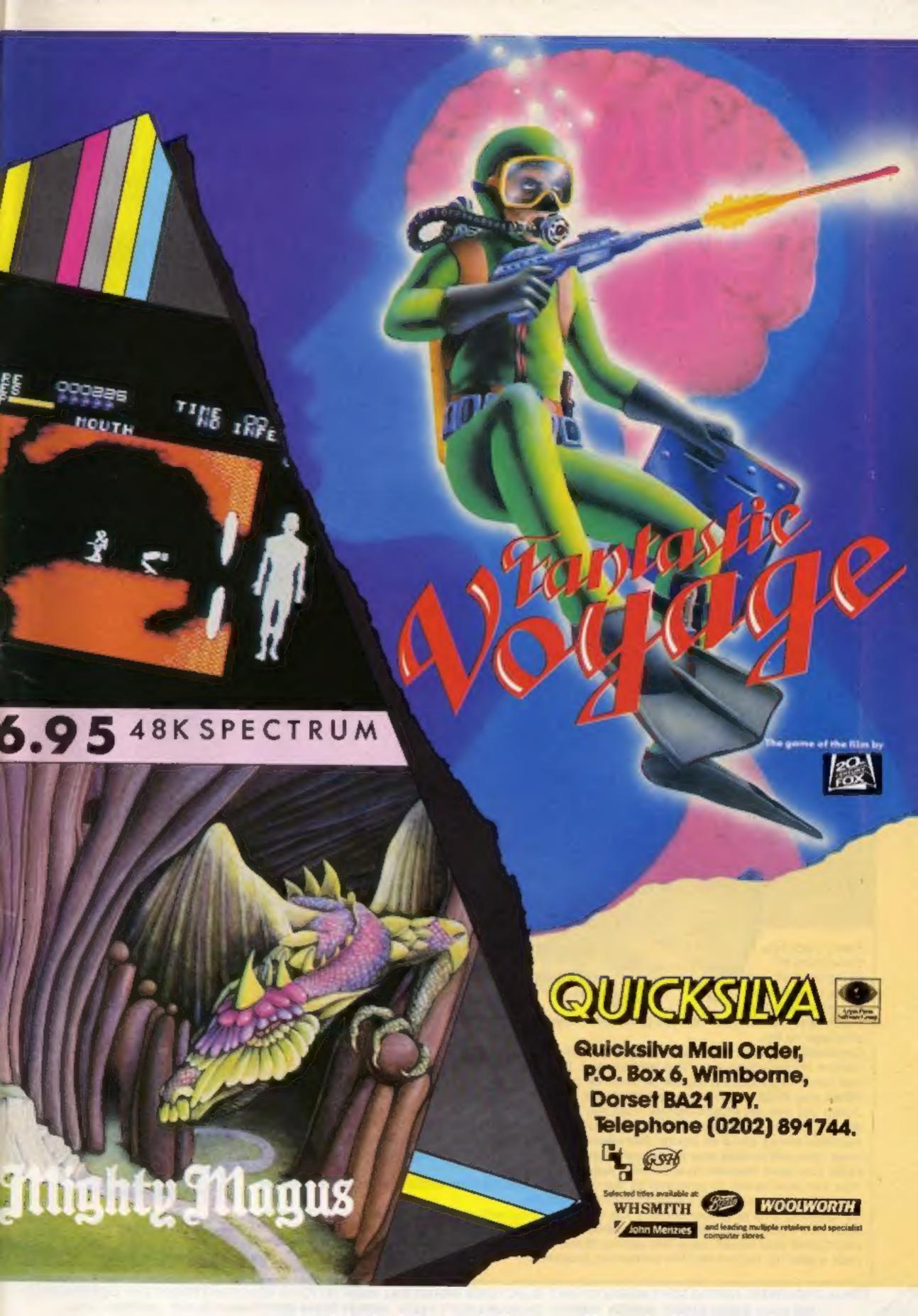

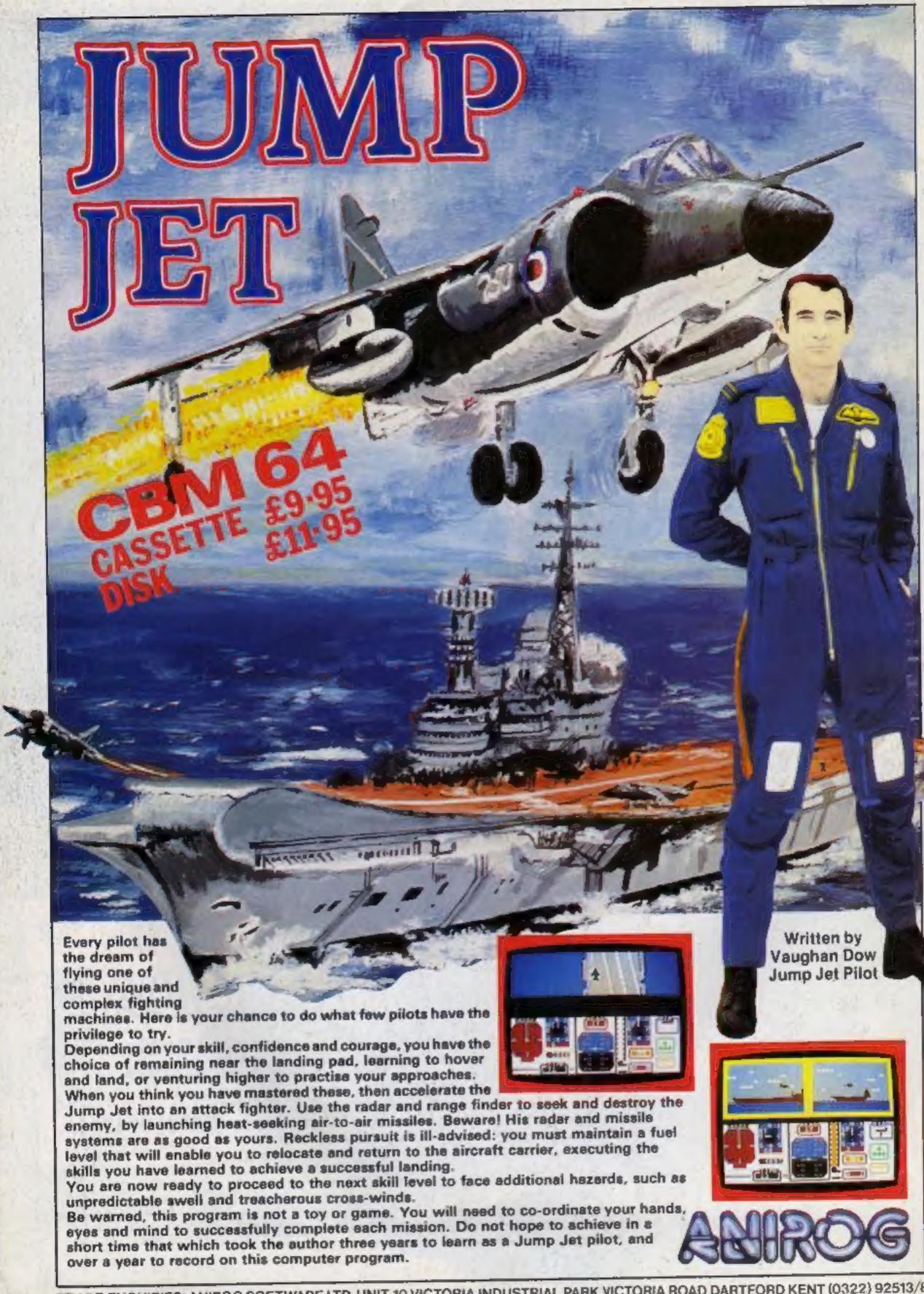